#### **Министерство образования и науки Российской Федерации** федеральное государственное автономное образовательное учреждение высшего образования **«НАЦИОНАЛЬНЫЙ ИССЛЕДОВАТЕЛЬСКИЙ ТОМСКИЙ ПОЛИТЕХНИЧЕСКИЙ УНИВЕРСИТЕТ»**

Школа\_\_Инженерная школа новых производственных технологий Направление подготовки 18.03.01 Химическая технология Отделение школы (НОЦ )НОЦ Кижнера Н.М.

#### **БАКАЛАВРСКАЯ РАБОТА**

**Тема работы**

#### **Проектирование пульсационных аппаратов для интенсификации процессов экстракции растительного сырья**

УДК 66.063.622:66.061

Студент

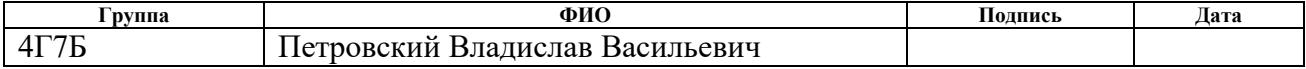

Руководитель ВКР

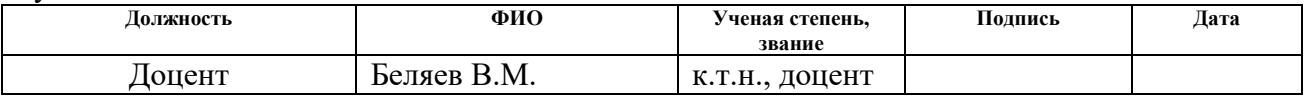

#### **КОНСУЛЬТАНТЫ:**

По разделу «Финансовый менеджмент, ресурсоэффективность и ресурсосбережение»

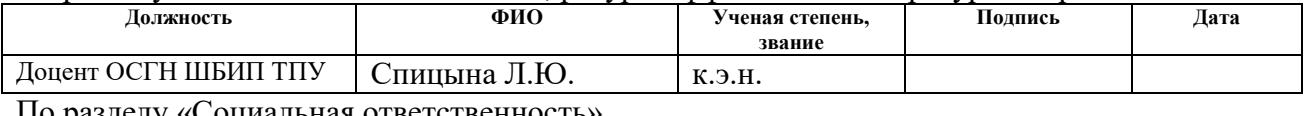

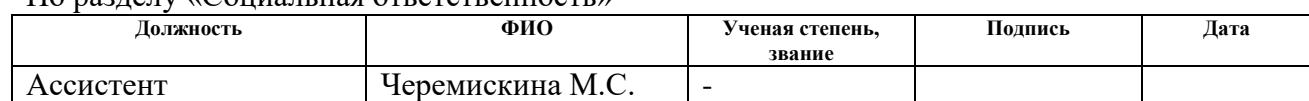

По разделу «Конструктивно-механический раздел»

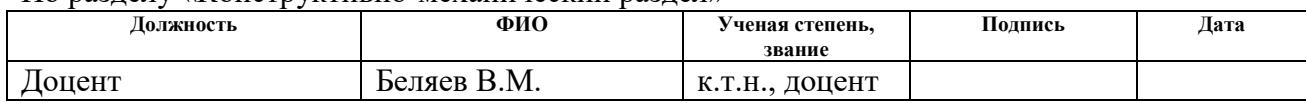

#### **ДОПУСТИТЬ К ЗАЩИТЕ:**

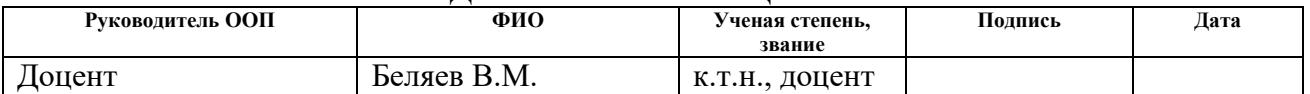

#### ПЛАНИРУЕМЫЕ РЕЗУЛЬТАТЫ ОСВОЕНИЯ ООП  $\bullet$

<span id="page-1-0"></span>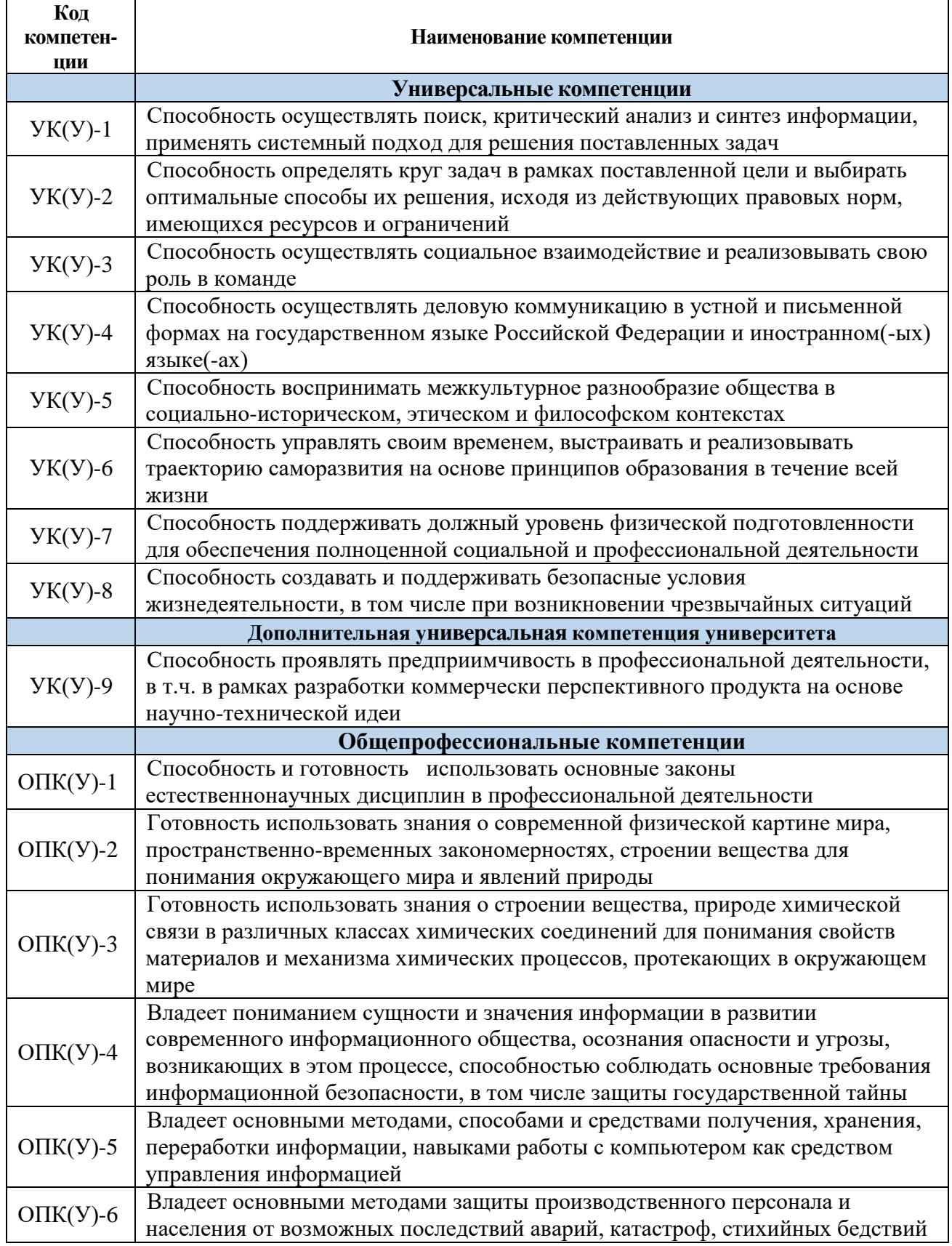

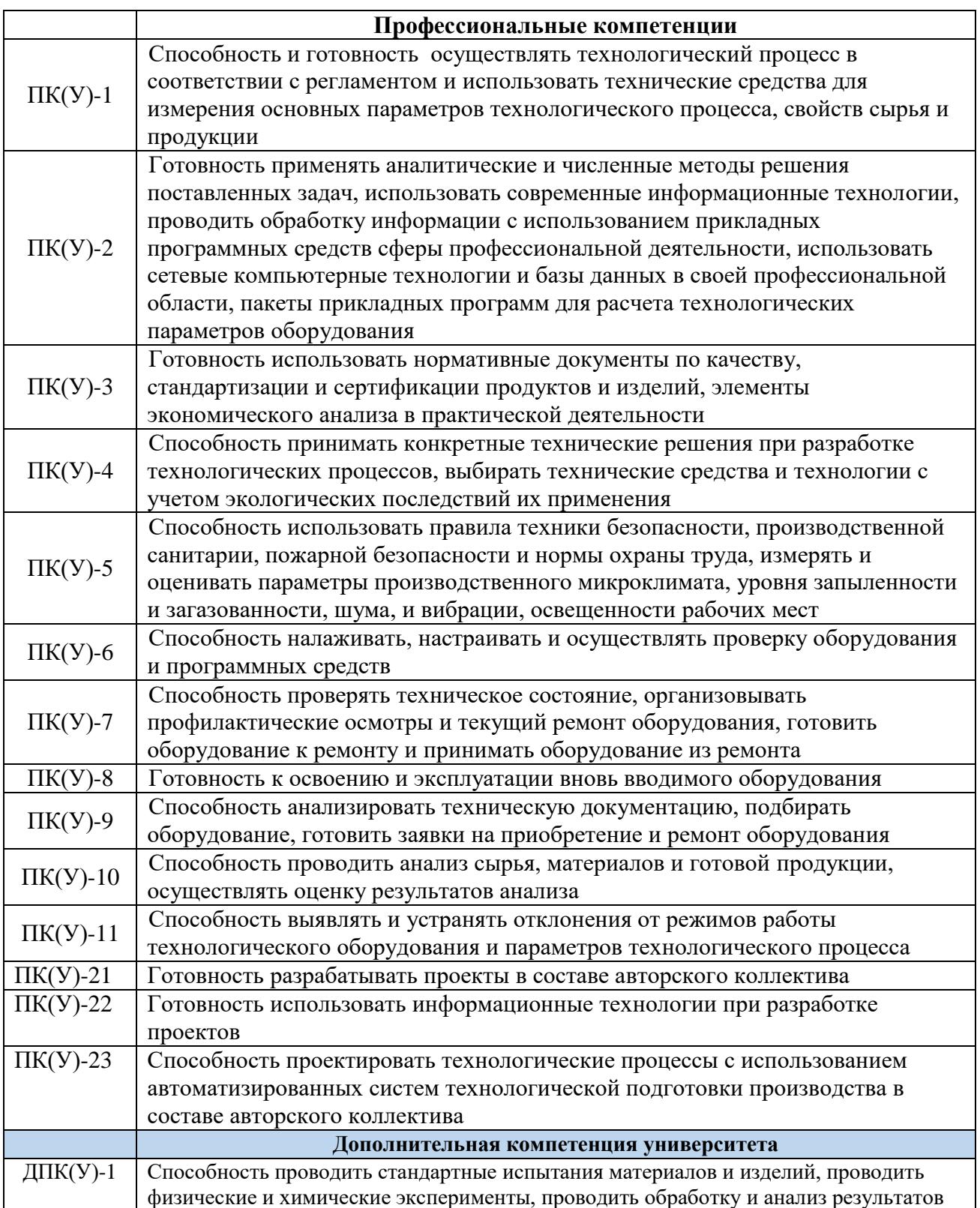

#### **Министерство образования и науки Российской Федерации** федеральное государственное автономное образовательное учреждение высшего образования **«НАЦИОНАЛЬНЫЙ ИССЛЕДОВАТЕЛЬСКИЙ ТОМСКИЙ ПОЛИТЕХНИЧЕСКИЙ УНИВЕРСИТЕТ»**

Школа Инженерная школа новых производственных технологий\_ Направление подготовки 18.03.01 Химическая технология\_ Отделение школы (НОЦ )НОЦ Кижнера Н.М.

## УТВЕРЖДАЮ:

### Руководитель ООП

В. М. Беляев (Подпись) (Дата)  $(\Phi$ .И.О.)

# **ЗАДАНИЕ**

#### **на выполнение выпускной квалификационной работы**

В форме:

### Бакалаврской работы

(бакалаврской работы, дипломного проекта/работы, магистерской диссертации)

Студенту:

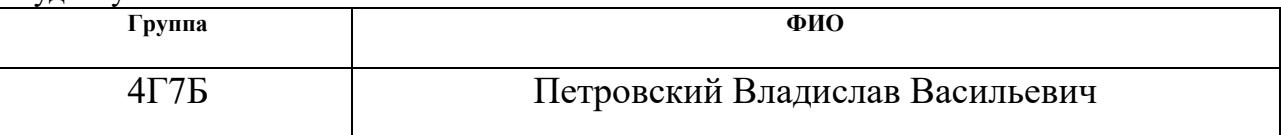

Тема работы:

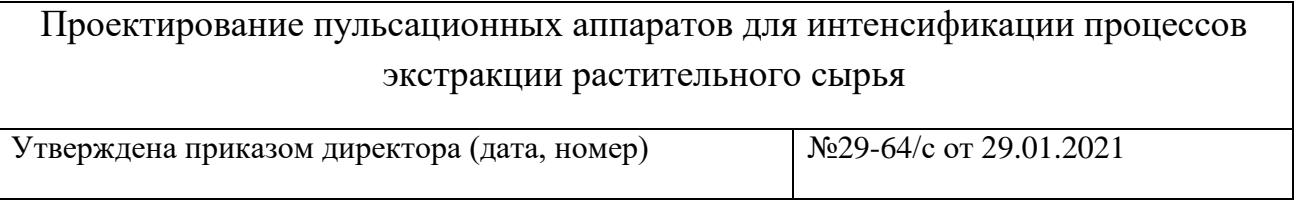

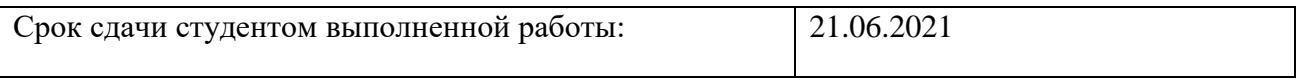

#### **ТЕХНИЧЕСКОЕ ЗАДАНИЕ:**

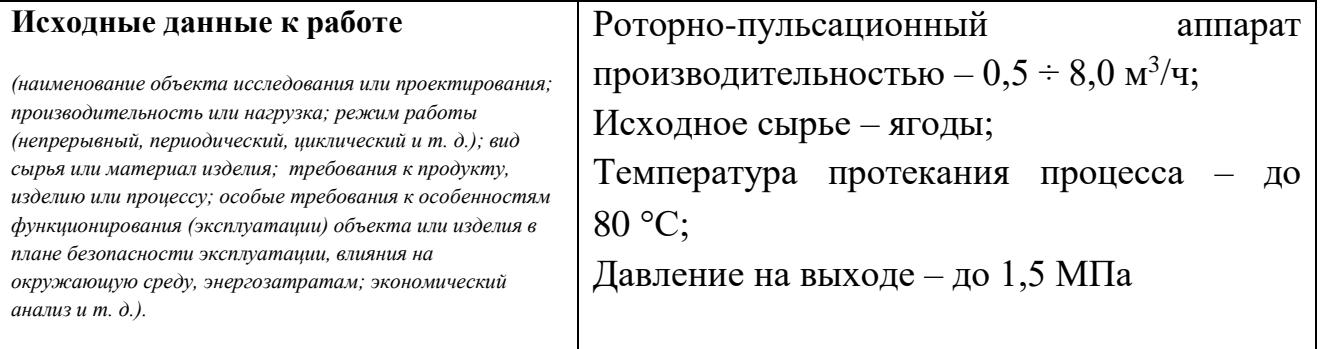

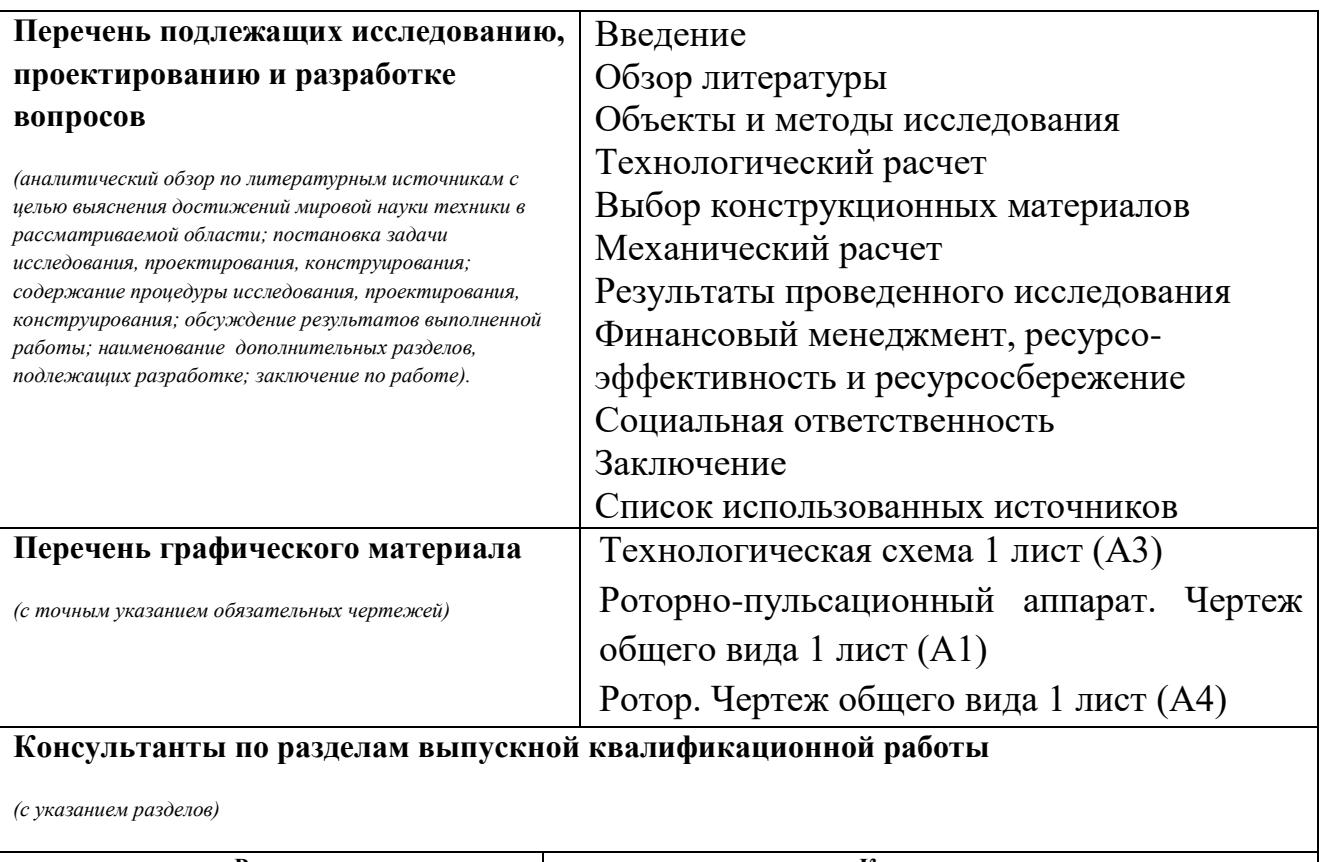

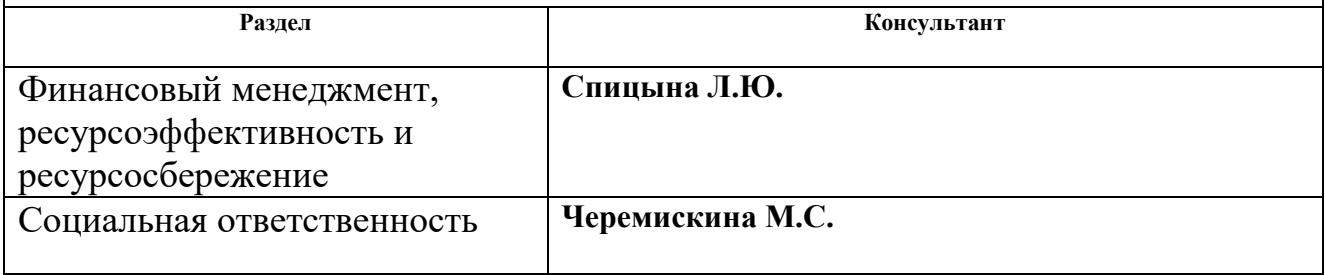

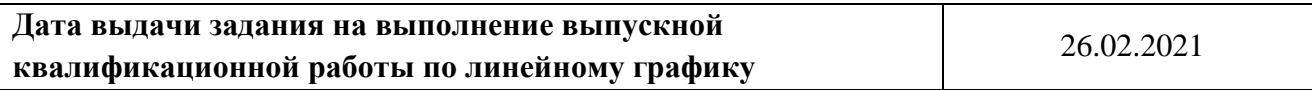

### **Задание выдал руководитель:**

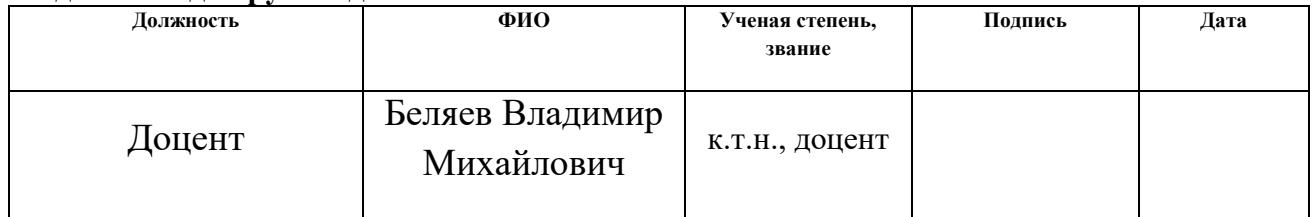

### **Задание принял к исполнению студент:**

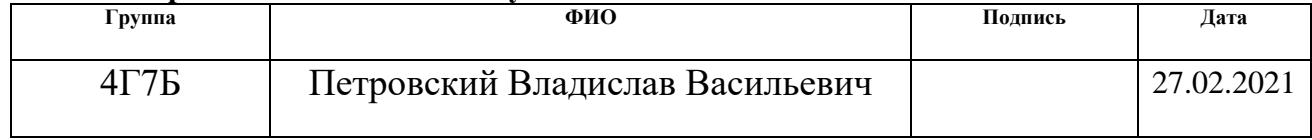

### **ЗАДАНИЕ ДЛЯ РАЗДЕЛА «СОЦИАЛЬНАЯ ОТВЕТСТВЕННОСТЬ»**

Студенту:

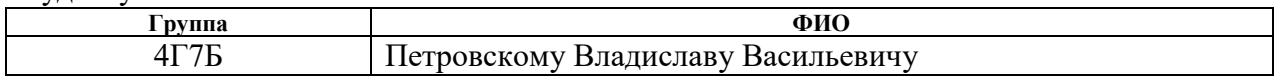

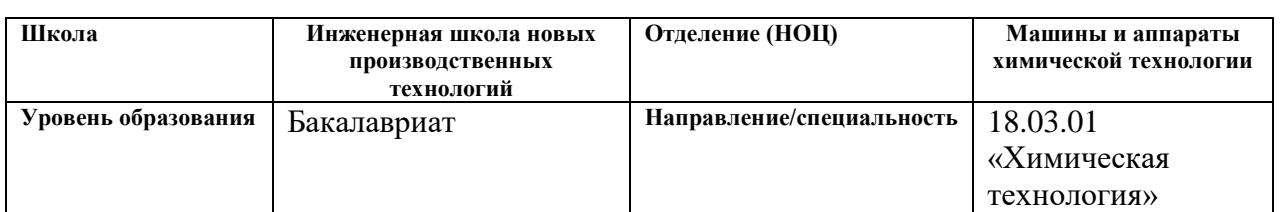

#### Тема ВКР:

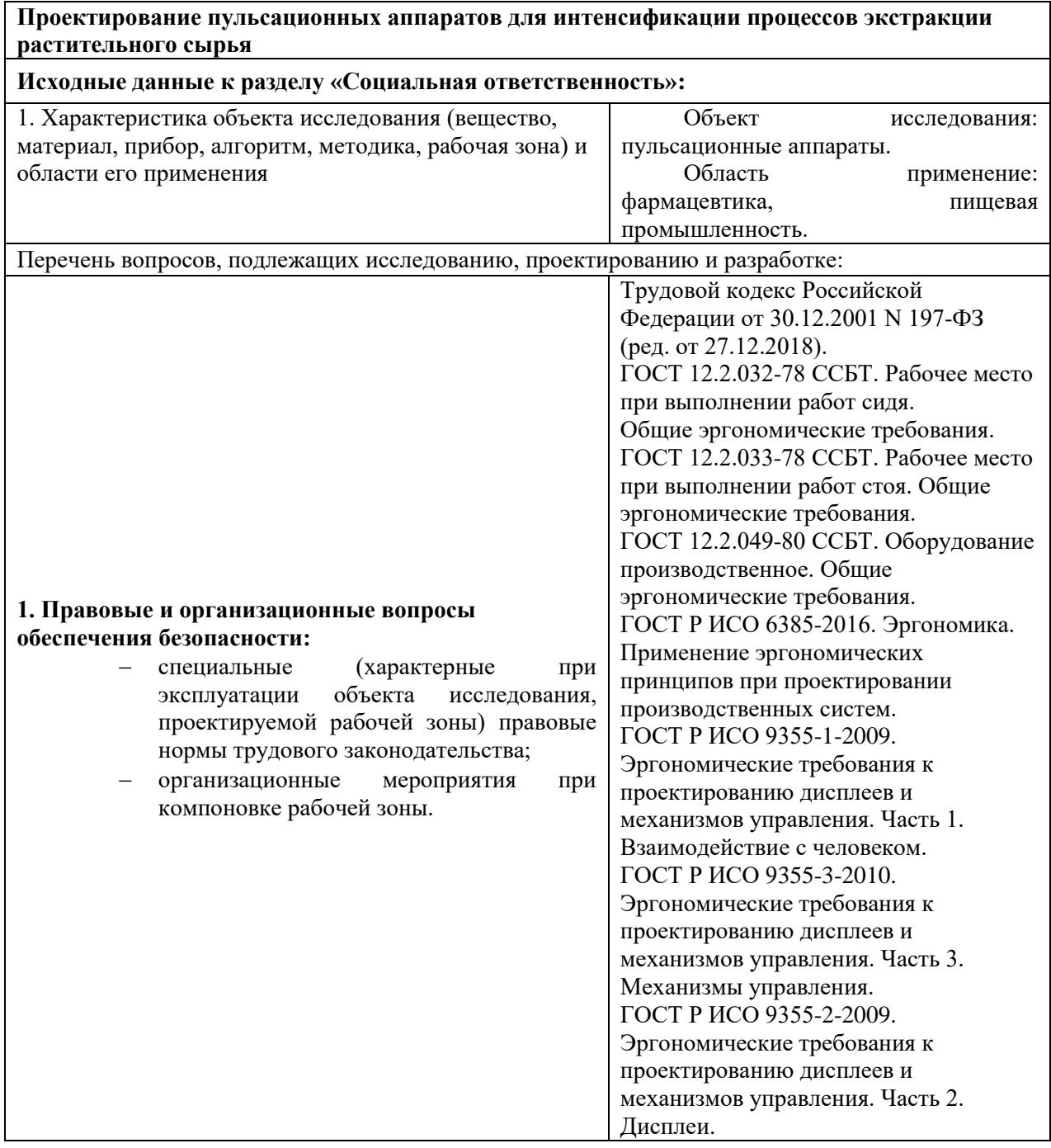

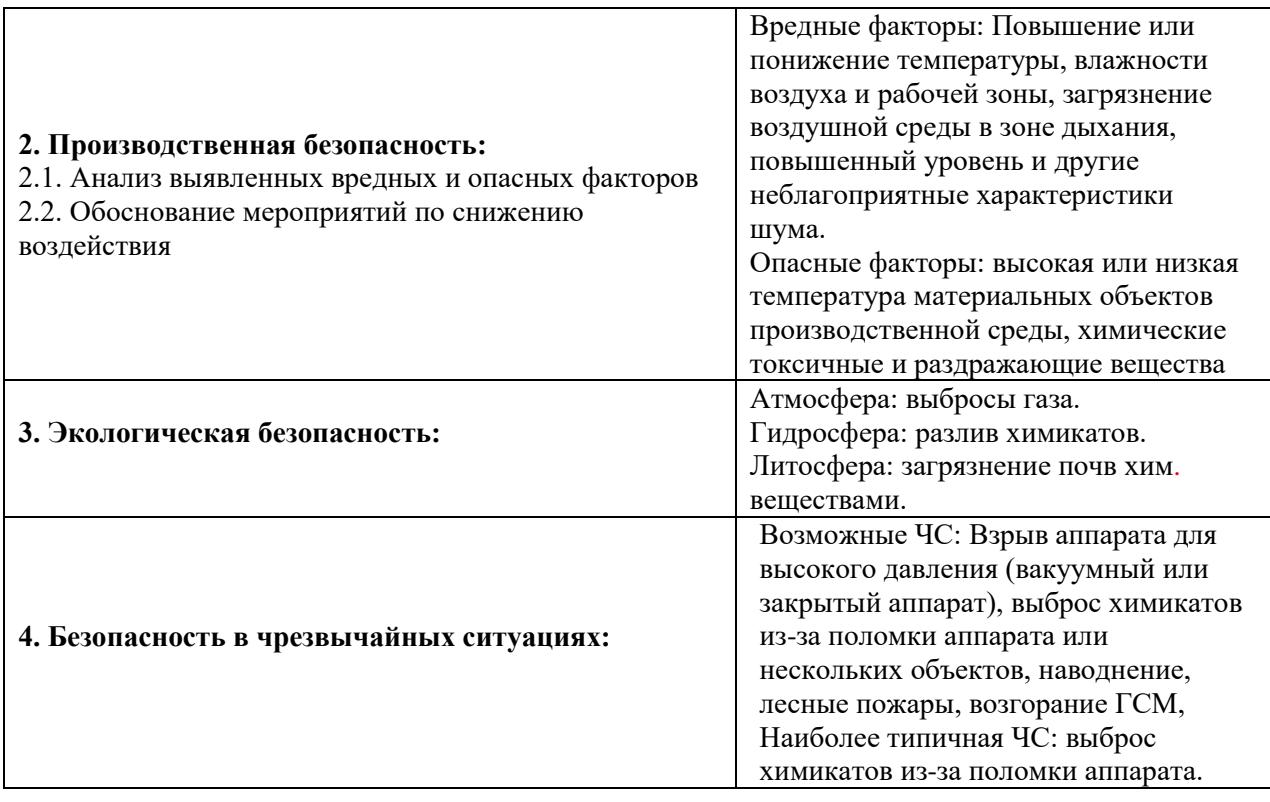

### **Дата выдачи задания для раздела по линейному графику**

#### **Задание выдал консультант:**

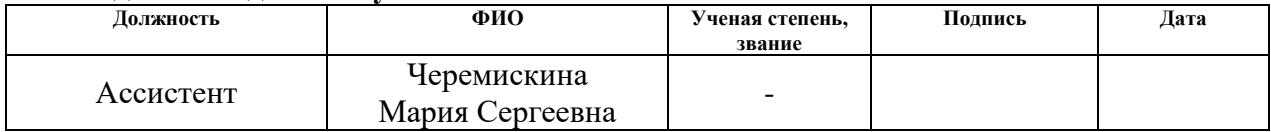

#### **Задание принял к исполнению студент:**

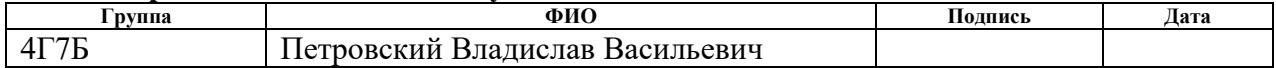

### **ЗАДАНИЕ ДЛЯ РАЗДЕЛА**

#### **«ФИНАНСОВЫЙ МЕНЕДЖМЕНТ, РЕСУРСОЭФФЕКТИВНОСТЬ И РЕСУРСОСБЕРЕЖЕНИЕ»**

Студенту:

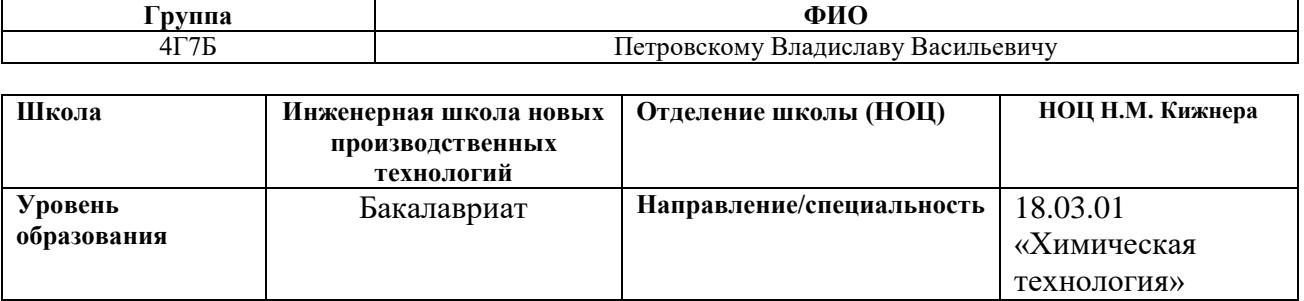

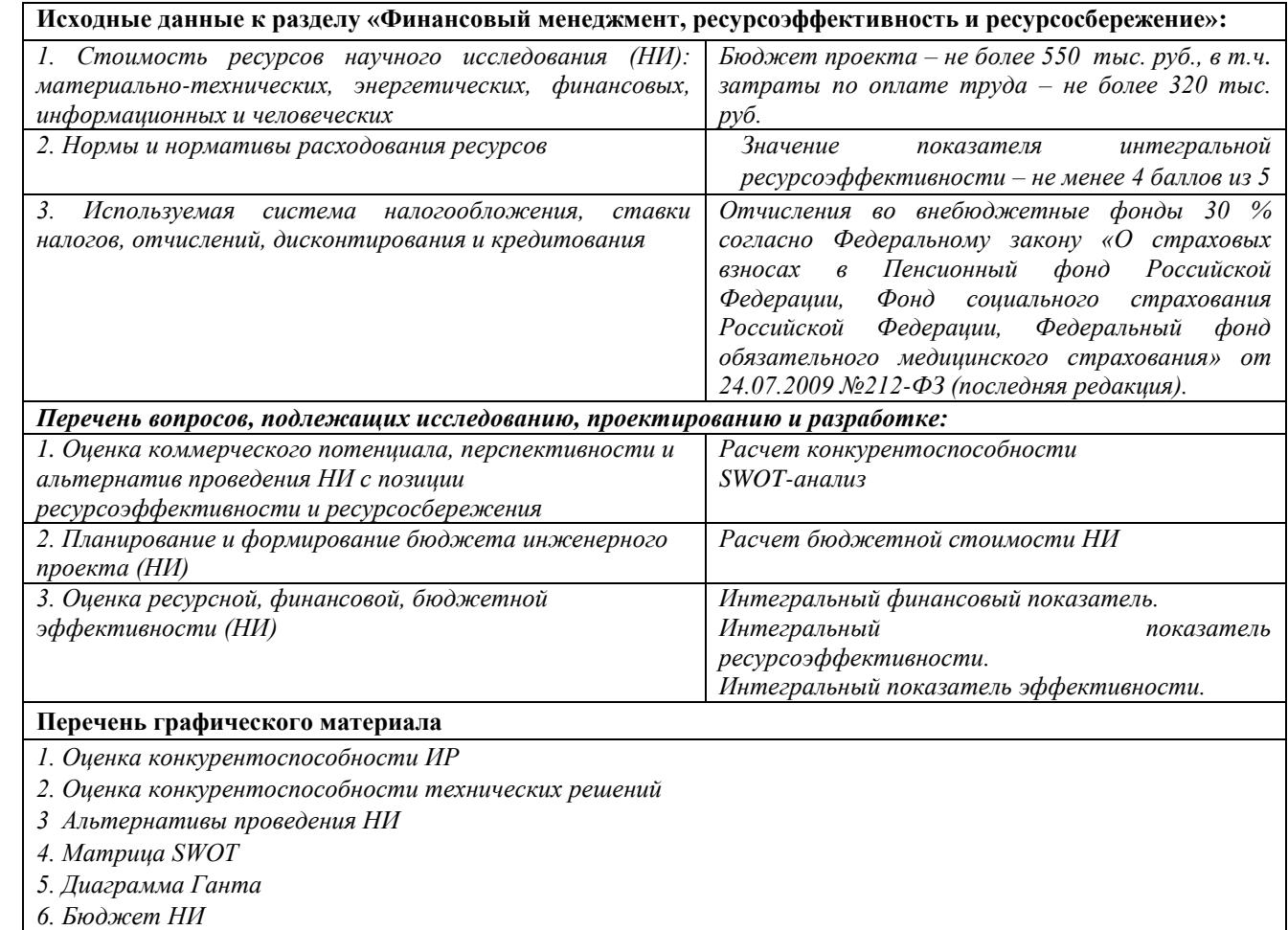

7. *7. Основные показатели эффективности НИ*

**Дата выдачи задания для раздела по линейному графику**

#### **Задание выдал консультант:**

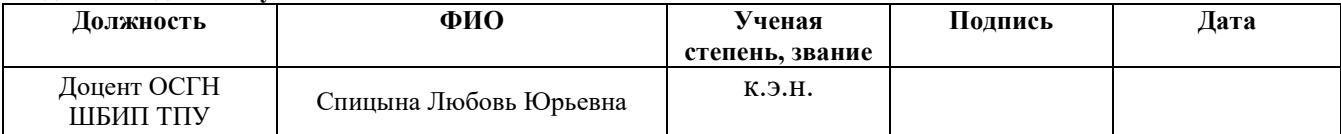

#### **Задание принял к исполнению студент:**

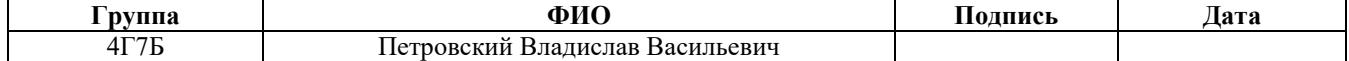

#### **РЕФЕРАТ**

Выпускная квалификационная работа состоит из пояснительной записки и графического материала. Пояснительная записка содержит 83 страниц, 9 рисунков, 26 таблиц, 1 приложение, основано на 27 источниках литературы. Графическая часть состоит из 1 листа формата А1, 1 листа формата А3 и 1 листа формата А4.

Ключевые слова: экстракция, экстракты, роторно-пульсационный аппарат, пульсационный аппарат роторного типа, интенсификация, растительное сырье, ягодное сырье.

Объектом исследования является роторно-пульсационный аппарат.

Цель работы – спроектировать роторно-пульсационный аппарат для интенсификации экстракции ягодного сырья.

В процессе исследования проводились: анализ процессов интенсификации экстракции растительного сырья; методы подготовки ягодного сырья перед экстракцией; проектирование роторно-пульсационного аппарата для интенсификации процесса получения экстрактов ягод; оценка бюджета на разработку выпускной квалификационной работы; описание рабочего места студента на предмет возникновения вредных и опасных факторов работы.

В результате исследования рассчитан роторно-пульсационный аппарат, который превращает ягодное сырье в гетерогенную измельченную смесь для последующей ее экстракции. Результаты проделанной работы могут быть использованы предприятием, таким как ООО «АРТЛАЙФ», которое занимается производством экстрактов из растительного сырья.

#### **Обозначения и сокращения**

ГАРТ – гидродинамические аппараты роторного типа;

ИИ – ионизирующие излучения;

КАП – кавитационные аппараты пульсационные;

МАГ – механоакустические гомогенизаторы;

НГД – насосы-гомогенизаторы;

ПАРТ – пульсационный аппарат роторного типа;

РАМП – роторные аппараты с модуляцией потока;

РАФ – роторные аппараты физико-химические;

РИА – роторный импульсный аппарат;

РПА – роторно-пульсационный аппарат;

РПАА – роторно-пульсационный акустический аппарат;

РПГ – роторно-пульсационный гомогенизатор;

СГД – сирены гидродинамические;

ЭИВЧ – электрические импульсы высокой частоты;

ЭПНД – электромагнитное поле низкочастотного диапазона.

# **Содержание**

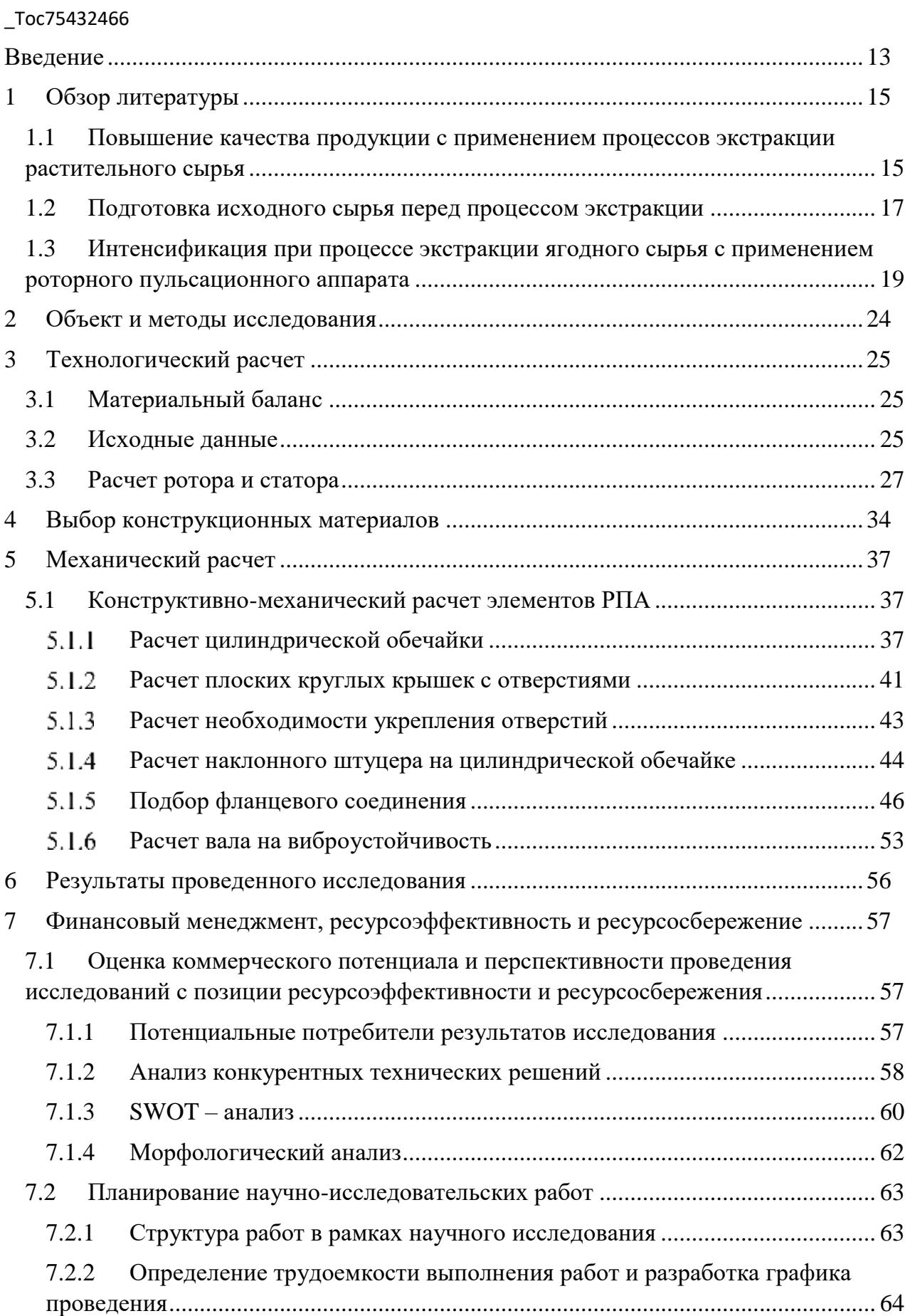

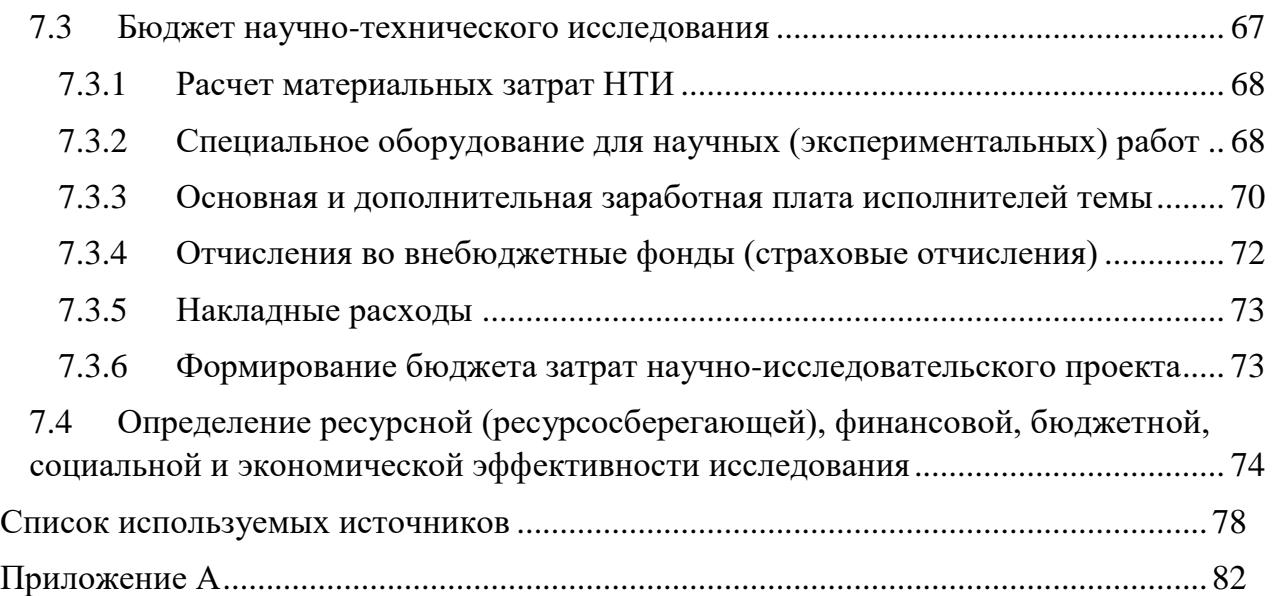

#### <span id="page-12-0"></span>**Введение**

В настоящее время народное хозяйство преимущественно развивается за счет внедрения всесторонней интенсификации производства, которая повышает качество получаемой продукции и степень использования сырья. Большое применение в промышленности получили многостадийные технологии с применением большого количества разнообразного технологического оборудования, которое характеризуется низкой производительностью, нерациональным использованием времени, энергии и ручного труда.

Цикла производственной оптимизации и некоторых средств интенсификации, при различных технологических операциях в гетерогенный смесях, непосредственное предпочтение отдается многофункциональным и универсальным оборудованиям.

Для повышения эффективности гетерогенных процессов в химикофармацевтической, а также в пищевой промышленности особое место уделяется роторно-пульсационным аппаратам (РПА), которые позволяют повысить качество выходного продукта за счет неподвижно вращающихся неподвижных деталей. Благодаря им, обрабатываемое сырье подвергается скоростному перемешиванию гетерогенной смеси, деформации и диспергированию дисперсных твердых частиц, а также гидромеханическими и кавитационными воздействиями.

Целью выпускной квалификационной работы является проектирование пульсационного аппарата для интенсификации экстракции растительного сырья.

Для достижения поставленной цели были поставлены следующие задачи:

анализ основных методов подготовки растительного сырья;

 исследование процесса интенсификации экстракции с помощью РПА;

разработка РПА;

 составление бюджета на разработку выпускной квалификационной работы;

 описание рабочего места студента на предмет наличия вредных и опасных факторов работы.

#### <span id="page-14-0"></span> $\mathbf{1}$ Обзор литературы

В мире, с прогрессивным увеличением как экономического, так и социального развития большим вопросом является обеспечение качественных и полезных для человека пищевых продуктов питания в разные времена года.

Исходя из данного вопроса, основной задачей, связанной с пищевой отраслью, служит внедрение в производство универсальных технологических операции, которые бы поспособствовали уменьшению затрат на использование оборудования и снижению потребления исходного сырья при одинаковом выходе продукции. При этом продукция не должна уступать старым технологиям ее получения, оставаясь востребованной, физиологически полноценной и сбалансированной.

## <span id="page-14-1"></span>1.1 Повышение качества продукции с применением процессов экстракции растительного сырья

Объединение производства различных типов продукции по схожим принципам получения повышает экономическую эффективность и позволяет переработки использовать комплексные технологии ПОЛГОТОВКИ  $\overline{M}$ растительного сырья, что показано на рисунке 1.

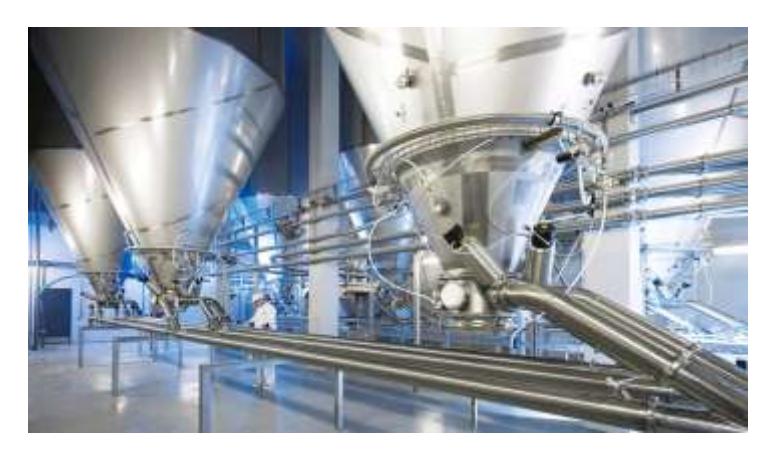

Рисунок 1 – Инновационные технологии в пищевых отраслях [1]

Для детского питания, различных соусов, соков, пряностей и т. п. в пищевой индустрии относительно давно был разработан самый популярный вид направления по повышению ценности пищи – получение экстрактов, причем особую роль для напитков играют экстракты ягодного сырья.

Основной проблемой при получении экстрактов из различных ягод является их хранение и транспортировка, так как незрелые ягоды не имеют высокую питательную ценность, а перезревшие и вовсе портят качество пищевого продукта. Также, большие затраты при транспортировке ягод связаны в обеспечении их безопасности при длительных перевозках, так как они могут помяться, что может ускорить их порчу. Поэтому каждое производственное предприятие старается минимизировать расходы, связанные с использованием ягодного сырья и оптимизировать жизненный цикл получаемой продукции, который схематично представлен на рисунке 2.

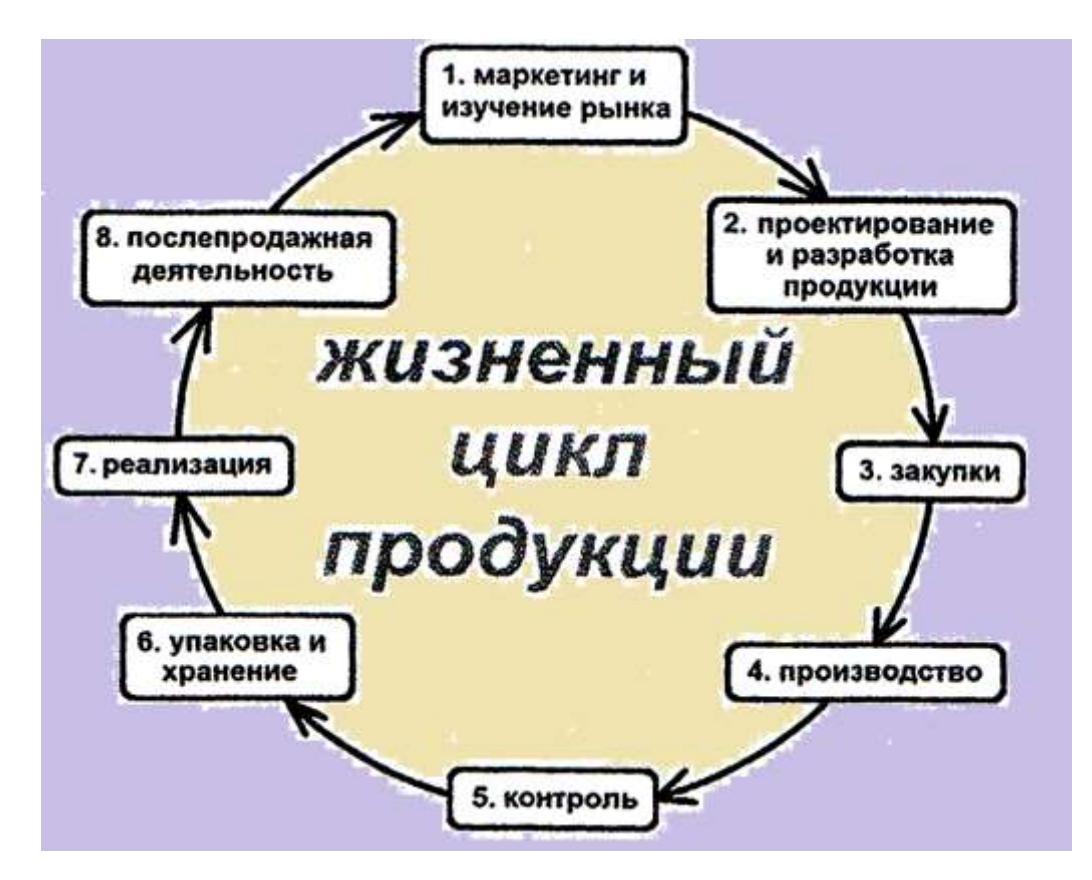

Рисунок 2 – Схема жизненного цикла продукции [2]

#### <span id="page-16-0"></span>1.2 Подготовка исходного сырья перед процессом экстракции

Важно перерабатывать получаемое сырье вблизи, или непосредственно на месте сбора в более компактные и менее скоропортящиеся формы. Это снижает расходы при транспортировке и хранении, позволяет увеличивать виды выпускаемой пищевой продукции при использовании импортного и скоропортящегося сырья. Именно благодаря такому подходу к исходному сырью, мы можем пить «100%» ягодные соки на основе их экстрактов в разные времена года, и, некоторые из которых показаны на рисунке 3.

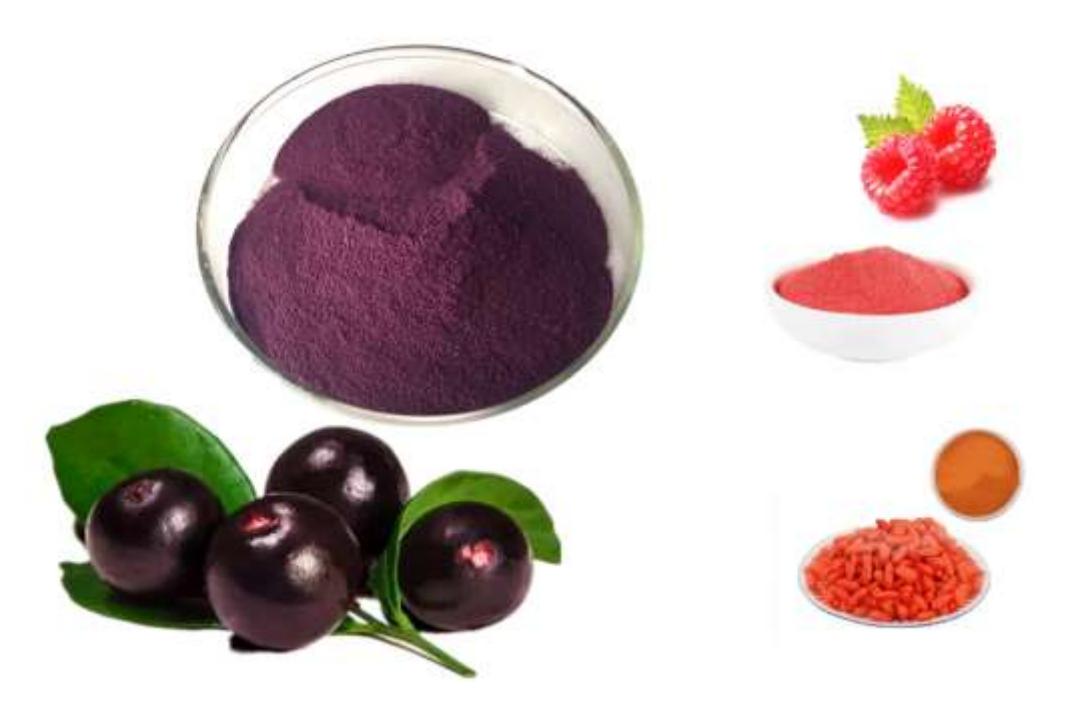

Рисунок 3 - Экстракты черной смородины, малины и ягод Годжи

Другой проблемой, связанной с получением качественного сока, например малины или черной смородины, является их предварительная обработка, под которой мы подразумеваем некое контактное воздействие.

Общепринято как минимум 3 основных вида обработки ягодного сырья, а именно [3]:

ИИ, под действием которых повышается проницаемость на клеточном уровне, что позволяет увеличить выход сока на  $7 - 8$  %. Это

связвно с тем, что под действием облучения на пектиновые тела ягод разрушается их клеточная структура. Однако, недостатками ИИ могут быть: ухудшение качества сока и существенные энергетические затраты;

 ЭИВЧ, вызванные электродами. Данный метод обработки увеличивает выход сока на 8 – 10 %. Недостатки такого способа: небезопасность при ее использовании и энергопотребление (около 55 – 60 Вт);

 ЭПНД, который закрывает недостатки предыдущих способов подготовки ягодного сырья, и подробно раскрыт ниже.

В течении часа на исходное сырье воздействует электромагнитное поле с напряжением в 1500 А/м в интервале меньше 30 Гц . Это способствует повышению качества получаемых соков, их цвета и вкуса, т.к. увеличивается содержание фенольных и красящих веществ по сравнению регламентированными данными на 18 % и 27 % соответственно. Сам выход продукта по тем же данным получается на 12 % больше [3].

Этот способ схож с ИИ тем, что в нем также происходит разрушение клеточной структуры ягод: их проницаемость меняется, увеличивается скорость протекании диффузии, как для мякоти, так и для кожицы. Такой способ помогает без лишних усилий повысить качество получаемого экстракта.

Основными процессами, связанными с выделением требуемого экстракта из вещества, обычно оказываются дистилляция, выпаривание и кристаллизация.

Низкая рабочая температура протекания процесса экстракции, возможность разделить гетерогенную смесь по ее составу, простота конструкции, монтаж, использование в различных производственных отраслях, будь то пищевая, фармацевтическая или даже нефтяная промышленность – есть главные достоинства процессов экстракции.

# <span id="page-18-0"></span>1.3 Интенсификация при процессе экстракции ягодного сырья с применением роторного пульсационного аппарата

Процессы, связанные с усовершенствованием эффективности химикотехнологических операций играют огромную роль для химии и техники в нелом.

Критериями, по которым можно сказать, что данная разрабатываемая продукция является качественной, и ее производимость выдает хорошие показатели при энергетических и ресурсных затрат, можно с уверенностью назвать использование высокотехнологических аппаратов  $\mathbf{c}$ малой материалоемкостью и большим коэффициентом воздействия.

Именно поэтому в текущее время перспективным направлением в развитии науки  $\mathbf{M}$ техники является проектирование аппаратов  $\mathbf{c}$ многофакторным влиянием на рабочую среду. Один из таких называется пульсационный, или импульсационный аппарат, которые работают по принципу не стационарности потока вводимой гетерогенной смеси в пульсационную среду.

Перспективный востребованный на сегодняшний  $\mathbf{M}$ день пульсационный аппарат - ПАРТ, в котором есть неподвижный статор и вращающийся ротор с отводными каналами. При вращении ротора каналы, которые проходят в нем, в некий момент становятся в такое же положение что и в статоре. В результате этого, смесь, состоящая из жидкой и твердой фаз, подвергается импульсными скачками давления и разряжения, вследствие чего появляется кавитация - получение пузырьков в жидкой смеси. Под действием кавитации возникает ударная волна, которая как бы «выплевывает» обработанную смесь с большой скоростью, развивая турбулентность потока.

Под реализации гидродинамических и механических влияний на частицы гетерогенной смеси выделяют следующие роторные аппараты: РПА, ГАРТ, РПГ, НГД, МАГ, КАП и др [4].

К пульсационным аппаратам, которые воздействуют на туже смесь гидроакустическими и гидродинамическими факторами относятся: РИА, РАМП, СГД, РАФ, РПАА и др [4].

В большей части люди воспринимают РПА и РИА, как одно и тоже. По сути, так оно и есть, только РПА используют в гетерогенных процессах «твердое тело – жидкость», а РИА в маловязких жидкостях. Причем РИА можно заменить и РПА, только понизится качество разрушения дисперсных частиц. Это потому, что зазор между ротор и статоров в РИА имеет от 0,05 мм до 0,1 мм, когда как у РПА – 0,1  $\div$  1,0 мм [4].

Обработка гетерогенной смеси в РПА, который представлен на рисунке 4, осуществляется: многофакторным импульсационном воздействием, маленьких пульсаций давления по всей площади протекания процесса и возникновении пузырьков газа, турбулизирующие выходящий поток.

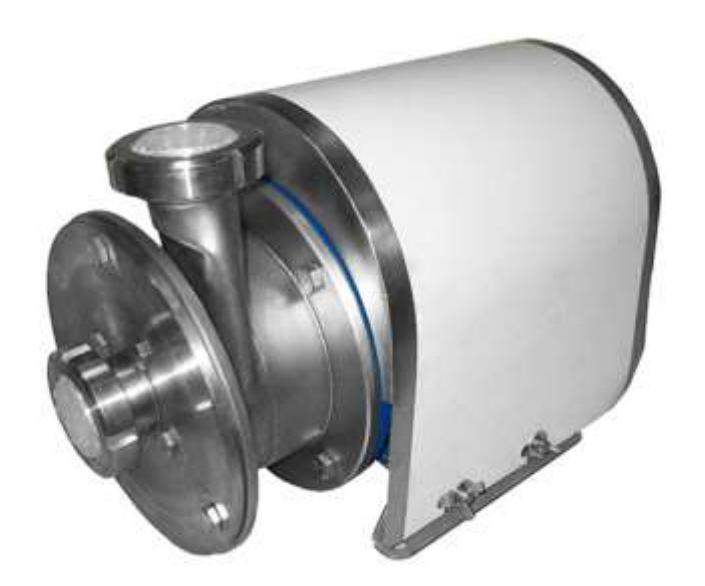

Рисунок 4 – Роторно-пульсационный аппарат (РПА) [5]

Скорость потока и критерии изменения площади сечения проходящей жидкости в каналах статора определяют амплитуду пульсирующего давления.

РПА осуществляет преобразование энергии низкой концентрации в энергию высокой локальной концентрации в неустойчивых точках структуры вещества [4]. Этой энергии хватает, чтобы создать огромный импульсный «БУМ», который высвободит внутреннюю энергию вещества и вызовет цепную реакцию в непроизвольном энергонасыщенном процессе.

Факторы воздействия РПА:

механическое - частицы гетерогенной среды испытывают ударные, разрывные и стирающие нагрузки при контакте с деталями РПА;

гидродинамическое - многочисленные сдвиги напряжений в смеси, возникновении большой турбулентности, пульсации, давления и скорости потока;

гидроакустическое - мелкомасштабные пульсации давления, усиленной кавитацией и акустических эффектов.

Промышленные предприятия используют технологические линии с РПА, чтобы получать экстракты, эмульсии и суспензии из растительного или молочного сырья. Продуктами таких предприятий являются: кремы, мази, биологически-активные растворы для омолаживания, фруктово-овощные соки, фруктовая выпечка, йогурты и т.д.

Помимо РПА в технологическую схему входят такие аппараты, как: оборудование, осушительная нагревательное камера, кристаллизатор, емкостное оборудование для предварительного перемешивания и хранения компонентов и т.д. Одна из таких схем представлена на рисунке 5.

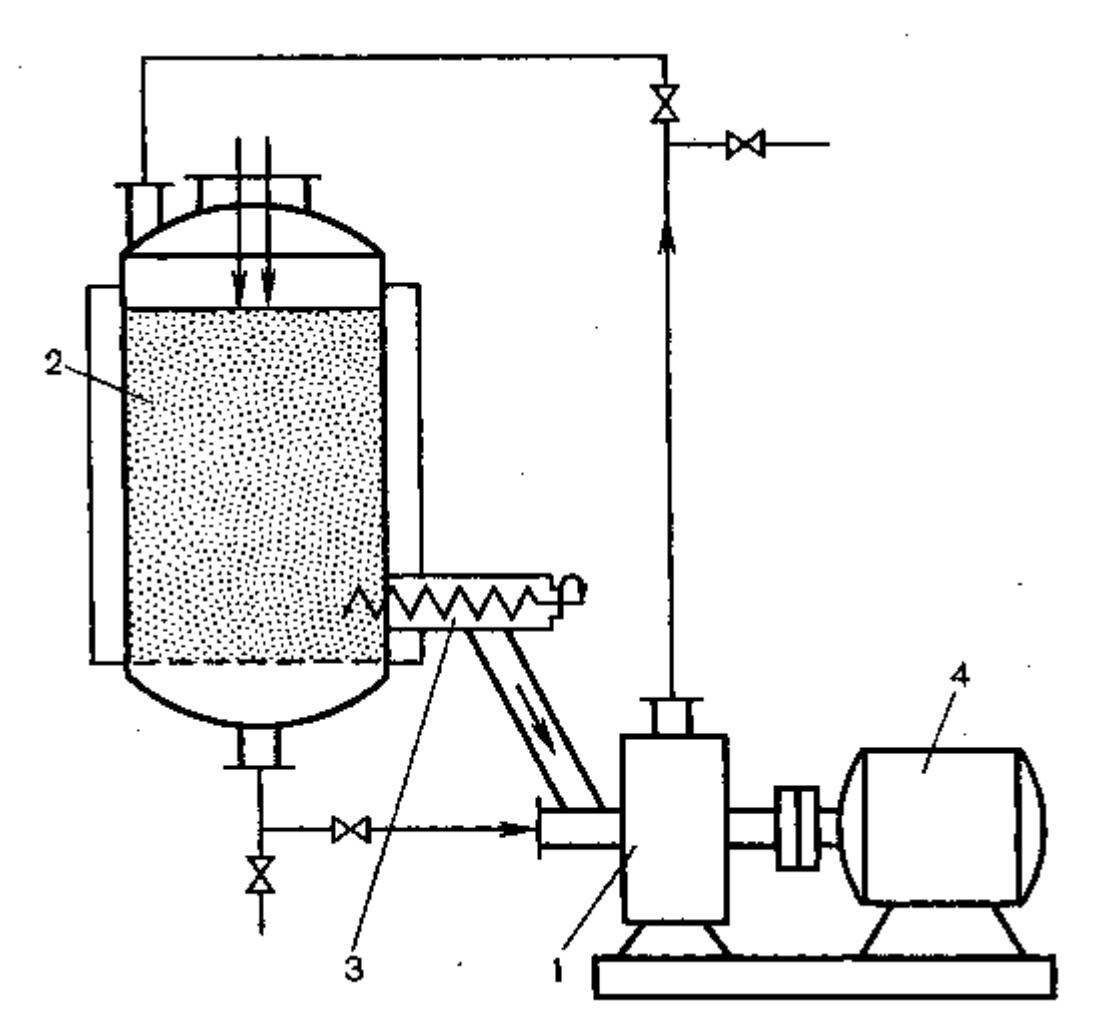

Рисунок 5 – Устройство установки с РПА [6] 1 – РПА; 2 – экстрактор; 3 – питатель шнековый для подачи сырья; 4 – электродвигатель

В данной технологической схеме РПА находится вместе с экстрактором с мешалкой. Сама схема принимает замкнутый контур. Первоначально сырье заливают в экстрактор 2 вместе с экстрагентом. После включается электродвигатель 4, который с помощью вала вращает ротор в РПА 1. При вращении ротора жидкая фаза подается через нижнюю часть экстрактора, а сырье – дозирующим шнеком-питателем 3, расположенным на торце над его днищем. После того, как исходное сырье вместе с экстрагентом побывали в РПА 1, они переходят по трубопроводу вверх, к штуцеру, находящийся на крышке экстрактора 1, который опять наполняется. Такой процесс повторяется по достижению максимального концентрированного экстракта и рафината.

Преимуществом процесса экстракции заключается в том, что получаемые экстракты сохраняют природу своего прошлого физиологического тела. Они долго портятся, содержат в себе концентрированную долю исходного вещества, что позволяет использовать меньше пространства для их хранения.

Исходя из этого, спрос на экстракты весьма высок. Экстракты используют при производстве продуктов, обогащенных разными вкусами. Получение экстрактов из ягод всегда сопровождаются массообменными и тепловыми процессами, непосредственно влияющие на их состав и свойства.

В следующем разделе представлена расчетная часть, посвященная проектированию роторно-пульсационного аппарата для интенсификации процессов экстракции растительного сырья.

#### <span id="page-23-0"></span>**2 Объект и методы исследования**

Объектом исследования выпускной квалификационной работы является РПА – роторно-пульсационный аппарат, предназначенный для интенсификации процесса экстракции растительного сырья. В качестве исходного сырья выступали ягоды клюквы, где плотность и вязкость выражалась ее 10% содержанием мякоти. Подготовленная заранее клюква должна была входить в РПА, и под действием трения ротора с высокой частотой вращения стираться. Так как в роторе были установлены сквозные отверстия, то через очень маленький промежуток времени гетерогенная смесь пронизывалась через эти отверстия, и уже стиралась от стенок неподвижного статора, у которого в свою очередь тоже были отверстия. Так что еще через некоторый промежуток времени смесь «выплевывалась» из отверстий в статоре, и после выходила из РПА в экстрактор.

В качестве методов исследования были использованы множества литературных и учебных материалов, которые указаны в разделе «Список использованных источников». Также были просмотрены некоторые обучающие видео по проектированию РПА.

После получения необходимых знаний, был успешно спроектирован РПА, который показал хорошие физико-механические характеристики.

#### <span id="page-24-0"></span>**3 Технологический расчет**

#### <span id="page-24-1"></span>**3.1 Материальный баланс**

При постоянной подачи исходного сырья в РПА количество вводимого сырья будет равно сумме количеству выводимого размельченного гетерогенного сырья и остатку на дне РПА.

$$
Q_{\text{bx}} = Q_{\text{bmx}} + Q_{\text{ocr}} \,, \tag{3.1}
$$

где —  $Q_{\tt{BX}}$  – количество вводимого сырья, м $^{3}/{\rm{4}};$ 

 $Q_{\text{\tiny{BbIX}}}$  – количество выводимого сырья, м $^{3}/{\rm{q}};$ 

 $Q_{\rm oct}$  – остаток сырья на дне РПА, м $^{3}/{\rm u}.$ 

В качестве метода удаления остатка из РПА была предусмотрена труба, которая соединяется вместе с трубой для подачи исходного сырья и перекрывается краном. По этой трубе подается вода с температурой 22 °С, которая протекает по включённому РПА, забирая остатки частиц ягод клюквы, выводит по тому же трубопроводному каналу, куда направляется и основной продукт.

Это выгодно с экономической точки зрения, так как после обработки внутри РПА, гетерогенная масса попадает в экстрактор, где при экстракции ягоды клюквы как экстрагент используется вода той же температуре, которая указана выше.

#### <span id="page-24-2"></span>**3.2 Исходные данные**

Методика расчёта основана на комплексе теоретических и экспериментальных исследований гидромеханических, акустических и кавитационных особенностей режимов работы роторного аппарата. Обычно для проектирования технологического оборудования задают следующие параметры:

— Объемную производительность  $Q = 8$  м<sup>3</sup>/ч = 0,0022 м<sup>3</sup>/с;

 $-$  Плотность обрабатываемой среды  $\rho = 1,0253 \text{ кr/m}^3;$ 

- Максимальный размер частиц, равный  $d_{max} = 0.01$  м, принимается в случае процесса растворения – гранулометрический.
- После определения частоты вращения ротора, определяется электродвигатель. Сама частота варьируется рядом: 50, 100, 150, 300 с<sup>-1</sup>. Изначально принимают величину частоты равной 50 с<sup>-1</sup>;
- Величину зазора  $\delta$  между ротором и статором берут  $\delta \approx 10^{-4}$  м для обрабатываемых сред, имеющих вязкость одного порядка с водой, и увеличивают до  $\sim$  2  $10^{-4}$  м для жидкостей с большей вязкостью;
- Форму поперечного сечения каналов принимаем прямоугольной;
- Принимаем высоту каналов ротора и статора одинаковой  $H_p = H_c$  $=$ H:
- Ширина стенки статора связана с его толщиной и описывается уравнением:

$$
h_c = \psi \cdot l_c,\tag{3.2}
$$

где  $\psi$  – эмпирический коэффициент;

 $h_c$  – ширина стенки статора, м;

 $l_c$  – толщина стенки статора, м.

Для удобства инженерного расчета роторного аппарата в пределах изменения реальных размеров аппарата:  $R_2 = 0.05 \div 0.15$  м,  $h_c = 0.025 \div 0.1$  м, получены геометрическим построением значения коэффициента у для различных углов нерадиальных каналов статора, которые представлены в таблице 1.

Таблица 1 – Зависимость угла наклона канала статора α\* и эмпирического коэффициента

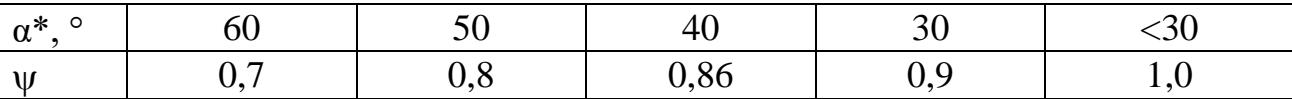

Принимаем  $\alpha^* = 60^\circ$ ,  $\psi = 0.7$ ,  $h_c = 0.05$  м, тогда:

 $l_c = 0.05 \cdot 0.7 = 0.071$  м;

1. Для простоты построения каналов принимается толщина стенки ротора, которая определяется возможностью фрезерования при сборке ротора. Причем для радиальных каналов  $l_p = h_p$ , для нерадиальных каналов  $l_p = h_p$  / cosα\*.

$$
h_p = l_p \cos \alpha^*,\tag{3.3}
$$

где  $h_p$  – ширина стенки ротора, м;

 $l_n$  – толщина стенки ротора, м.

$$
h_p = 0.061 \cdot \cos 60 = 0.0305 \text{ m}.
$$

Таким образом можно увеличивать длину канала в роторе при постоянной его толщине.

### <span id="page-26-0"></span>**3.3 Расчет ротора и статора**

Расчет ротора и статора производится следующим образом [7]:

1. Каналы в статоре и роторе в начале расчета принимаются радиальными;

2. Определяем насос, имеющий производительность равную или близкую к заданной: Насос модели K8/18 + АИР80А2 (1,5/3000) со следующими характеристиками:

- а) мощность  $N = 1.5$  кВт;
- б) производительность  $Q = 8.0 \text{ m}^3/\text{q}$ ;
- в) напор  $H = 18$  м.
- 3. Определяем давление, создаваемое насосами:

$$
P_{\text{Hac}} = Q \cdot H \cdot \rho \cdot g,\tag{3.4}
$$

где  $P_{\text{Hac}}$  – давление насоса, МПа;

 $\rho$  – плотность среды, кг/м $^3;$ 

 $g$  – ускорение свободного падения, м/с<sup>2</sup>.

 $P_{\text{\tiny HAC}} = 0.0022 \cdot 18 \cdot 1.0253 \cdot 9.8 = 0.398 \text{ MHz};$ 

4. Угол  $\alpha^*$ , который берется на этапе построения каналов статора, выбирается из диапазона:  $0^{\circ} \div 60^{\circ}$ :  $\alpha^* = 60^{\circ}$ ;

Свободный газа, который изначально должен быть в гетерогенной 5. среде, определяется по экспериментальным данным. Если таковых не имеется, то задается по справочным значением. Для клюквы это значение:  $\alpha_0 = 0.02$ ;

6. Ширина каналов в роторе и статоре принимается одинаковой: а<sub>р</sub> =  $a_c = a$ . Для РПА в режиме растворение ширина:  $a \ge d_{max}$ ):

$$
a_p = a_c = a = 0.01
$$
 m.

 $7<sub>1</sub>$ Определяем соотношение между длиной каналов в статоре и шириной камеры и радиусом ротора (для каналов, выполненных под углом):

$$
R_2 = l_c(1 + \psi),
$$
\n(3.5)  
\n
$$
R_2 = 0.071(1 + 0.7) = 0.121 \text{ m},
$$

 $R_2$  – радиус ротора наружный, м. где

8. В некоторые моменты времени может образоваться стоячая волна в каналах статора и камеры. Для ее предотвращения принимается:

$$
l_{\kappa}=l_{c},
$$

 $l_{k}$  – толщина камеры; где

> 9. Определяем относительный радиальный зазор:

$$
\delta_a = \frac{\delta}{a} \,,\tag{3.6}
$$

 $\delta_a$  – относительный радиальный зазор. где

$$
\delta_a = \frac{10^{-4}}{0.01} = 0.01;
$$

10. Критерий Стайсла определяется исходя **ИЗ** зависимости (эмпирической), которая показывается условия кавитации наилучшим:

$$
K_{c_{max}} = \omega^{-0.17} (1.24 - 9.23 \delta_a)^3, \tag{3.7}
$$

 $K_{c_{max}}$  – критерий Стайлса для развития кавитации. где

$$
K_{c_{max}} = 50^{-0.17} (1.24 - 9.23 \cdot 0.01)^3 = 0.777;
$$

11. Определяем критерий Струхаля для режима наиболее интенсивной акустической кавитации по выражению:

$$
Sh = 5.9 \cdot 10^{-84.6\delta_a} K_{c_{max}}^{-7.89},\tag{3.8}
$$

*Sh* - критерий Струхаля. гле

$$
Sh = 5.9 \cdot 10^{-84.6 \cdot 0.01} \cdot 0.777^{-7.89} = 6.158;
$$

12. Определяем величину критерия Стайлса, характеризующую границу кавитационной работы аппарата:

$$
K_{c_{\text{kp}}} = (0.06\delta_a^{-1.1} Sh + 2.6)^{-1},\tag{3.9}
$$

 $K_{c_{\nu n}}$  – критерий Стайса для границы кавитационной работы. где

$$
K_{c_{\text{KP}}} = (0.06 \cdot 0.01^{-1.1} \cdot 6.158 + 2.6)^{-1} = 0.016,
$$

и сравниваем с условием  $K_{c_{max}} > K_{c_{\text{K}}}: 0.777 > 0.016$  – условие выполняется:

14. Определяем перепад давления между полостью ротора и камерой по известному Р<sub>нас</sub>. Считаем, что за счёт гидравлических потерь на участке между выходом насоса и полостью ротора потери напора составляют до 10 %, тогда:

$$
P_{\rm p} = (0.9 \div 0.95) P_{\rm Hac}, \tag{3.10}
$$

 $P_{\rm p}$  – давление, создаваемое насосом с учетом гидравлических потерь, где МПа.

$$
\Delta P = P_p K_{c_{max}} (1 + K_{c_{max}})^{-1} , \qquad (3.11)
$$

 $\Delta P$  – перепада давления полостью ротора и камерой, МПа; гле

 $P_{\rm p} = 0.9 \cdot 0.398 \div 0.95 \cdot 0.398 = 0.358 \div 0.378$ ,

принимаем  $P_p = 0.37$  МПа,

$$
\Delta P = 0.37 \cdot 0.777 (1 + 0.777)^{-1} = 0.162 \text{M} \text{a};
$$

15. Определяем скорость звука в газожидкостной среде:

$$
c = 1500/\sqrt{1 + 1.6 \cdot 10^{4} \alpha_{0}},
$$
  
\n
$$
c = \frac{1500}{\sqrt{1 + 1.6 \cdot 10^{4} \cdot 0.02}} = 83.72 \text{ m/c}
$$
\n(3.12)

16. Определяем длину канала в роторе из условия возникновения в нём гидравлического удара:

$$
l_p \le ac/2\omega R_2,
$$
\n(3.13)\n
$$
\frac{ac}{2\omega R_2} = \frac{0.01.83.72}{2.50.0.121} = 0.069 \text{ m}, \text{upWHM}
$$
\n(3.13)

17. Внутренний радиус ротора:

$$
R_1 = R_2 - l_p,
$$
\n(3.14)  
\n
$$
R_1 = 0,121 - 0,061 = 0,060 \text{ m};
$$

18. В каждом канале статора каналами ротора генерируются колебания с частотой, определяемой выражением:

$$
f_c = \frac{nz}{60} = \frac{\omega z}{2\pi},\tag{3.15}
$$

где  $f_c$  – генерируемая частота колебаний на каналах статора, Гц;

– число каналов в роторе и статоре.

Однако, с другой стороны, резонансная частота канала:

$$
f_{\text{pe}3} = ck/4l_c,\tag{3.16}
$$

где  $f_{\text{pe}3}$  – резонансная частота канала, Гц

 $k$  – коэффициент резонанса.

При равенстве частот получаем:

$$
z = \frac{\pi ck}{2\omega l_c}, k = 1,
$$
\n
$$
z = \frac{83.72 \cdot \pi}{2.50 \cdot 0.071} = 16;
$$
\n(3.17)

19. Определяем условие возникновения стоячих волн в канале статора в установившемся резонансном режиме:

$$
\frac{\tau'}{\tau''} = 2,6,10,\dots,4k+2, k = 0,1,2,\dots
$$
\n(3.18)

где ′ - время, когда каналы статора закрыты, с;

 $\tau''$  - время пробега импульса по длине канала статора в один конец, с.

Время, когда каналы статора закрыты  $\tau'$ , определяется выражением:

$$
\tau' = \frac{a + b_p}{\omega R_2} \,. \tag{3.19}
$$

где  $b_n$  – расстояние между каналами ротора, м.

Определяем расстояние между каналами ротора:

$$
b_p = (2\pi R_2 - za)z^{-1},
$$
(3.20)  

$$
b_p = (2 \cdot 0.121\pi - 37 \cdot 0.01)37^{-1} = 0.010 \text{ m};
$$

$$
\tau' = \frac{0.01 + 0.01}{50 \cdot 0.121} = 3.7 \cdot 10^{-3} \text{ c}.
$$

Время пробега импульса по длине канала статора в один конец равно:

$$
\tau'' = \frac{l_p}{c},
$$
\n(3.21)\n
$$
\tau'' = \frac{0.061}{83.72} = 6.21 \cdot 10^{-4} \text{ c},
$$
\n
$$
\frac{\tau'}{\tau''} = \frac{3.7 \cdot 10^{-3}}{6.21 \cdot 10^{-4}} = 5.95 \approx 6.
$$

Проверка:  $4k + 2 = 6$ ,  $k = 1$  – условия выполняются;

20. Находим величину коэффициента гидравлического сопротивления модулятора по зависимости:

$$
\xi = 12.8K_{c_{max}}(3.9 - 96\delta_a)^{-2.82},\tag{3.22}
$$

 $\xi$  - коэффициент гидравлического сопротивления модулятора. где

$$
\xi = 12.8 \cdot 0.777(3.9 - 96 \cdot 0.01)^{-2.82} = 0.47;
$$

21. Определяем среднюю площадь проходного сечения модулятора <  $S > \pi$ ля каналов прямоугольной формы:

$$
\langle S \rangle = Q \sqrt{\xi \rho} / \sqrt{2\Delta P},\tag{3.23}
$$

 $\langle S \rangle$  - средняя площадь для каналов прямоугольной формы, м<sup>2</sup>. где

$$
\langle S \rangle = \frac{0.0022\sqrt{0.47 \cdot 1.0253}}{\sqrt{2 \cdot 0.162 \cdot 10^6}} = 2.7 \cdot 10^{-6} \text{ m}^2;
$$

22. Находим высоту каналов, учитывая, что  $b_p = b_c$ .

$$
H = \langle S \rangle (a + b_c) / a^2 z, \tag{3.24}
$$

 $H$  – высота каналов, м. где

$$
H = 2.7 \cdot \frac{10^{-6}(0.01+0.01)}{0.01^2} \cdot 37 = 0.020 \text{ m};
$$

23. Определяем внутренний и наружный радиусы статора:

$$
R_{c1} = R_2 + \delta,\tag{3.25}
$$

$$
R_{c2} = R_{c1} + l_c, \t\t(3.26)
$$

 $R_{c1}$  - внутренний радиус статора, м; где

 $R_{c2}$  - наружный радиусы статора, м.

$$
R_{c1} = 0.121 + 10^{-4} = 0.1211 \text{ m},
$$
  

$$
R_{c2} = 0.1211 + 0.05 = 0.1711 \text{ m},
$$

24. Определяем радиус камеры  $R_{\kappa}$ :

$$
R_{\rm K} = R_{\rm c2} + l_k,\tag{3.27}
$$

 $R_{\kappa}$  – радиус камеры, м. где

$$
R_{\rm K}=0.1711+0.05=0.2211\,\rm M;
$$

25. Определяем критерий акустической кавитации:

$$
\chi_{a_{max}} = 0.205 - 0.0075 \log \alpha_0 + 0.0005 (\log \alpha_0)^2, \tag{3.28}
$$

 $\chi_{a_{max}}$  – критерий акустической кавитации. где

$$
\chi_{a_{max}} = 0.205 - 0.0075 \log 0.02 + 0.0005 (\log 0.02)^2 = 0.219;
$$

26. Определяем величину наибольшего импульса отрицательного давления:

$$
|P_m| = \frac{P_p}{\chi_{a_{max}}(1 + K_{c_{max}})},
$$
\n(3.29)

 $|P_m|$  – наибольший импульс отрицательного давления, Мпа. где

$$
|P_m| = \frac{0.37}{0.219(1+0.777)} = 0.95 \text{ M} \text{a};
$$

27. В случае проведения процесса растворения определяем количество циклов, необходимое для достижения концентрации насыщения:

$$
n_{\rm u} = 2K_{c_{max}} \cdot 10^{26,3\delta_a},\tag{3.30}
$$

 $n_{\text{II}}$  – число циклов для достижения концентрации насыщения, об. где

$$
n_{\rm u}=2\cdot 0.777\cdot 10^{26,3\cdot 0.01}=2.85\approx 3\,\rm o6;
$$

28. Находим требуемую мощность аппарата:

$$
N = 21.9 \cdot 10^3 \left(\frac{10^{-4}}{R_2}\right)^{0.2} \cdot \left(\frac{az}{R_2}\right)^{0.7} \rho h_p \omega^3 R_2^4,
$$
 (3.31)

 $N$  – требуемая мощность аппарата, Вт. где

$$
N = 21.9 \cdot 10^3 \left(\frac{10^{-4}}{0.121}\right)^{0.2} \cdot \left(\frac{0.01 \cdot 37}{0.121}\right)^{0.7} 1.0253 \cdot 0.061 \cdot 50^3 \cdot 0.121^4
$$
  
\approx 22 \cdot 10^3 BT HJH 22 KBT.

Минимальная мощность насоса К  $8/18$  + AMP80A2 (1,5/3000), заявленная разработчиками, составляет 1,5 кВт, а максимальная 35,1 кВт. Следовательно, выбранный насос соблюдает требуемую мощность в проектировании РПА.

Рассчитанные значения для проектирования статора и ротора представлены в таблице 2.

Таблица 2 – Результаты технологической части

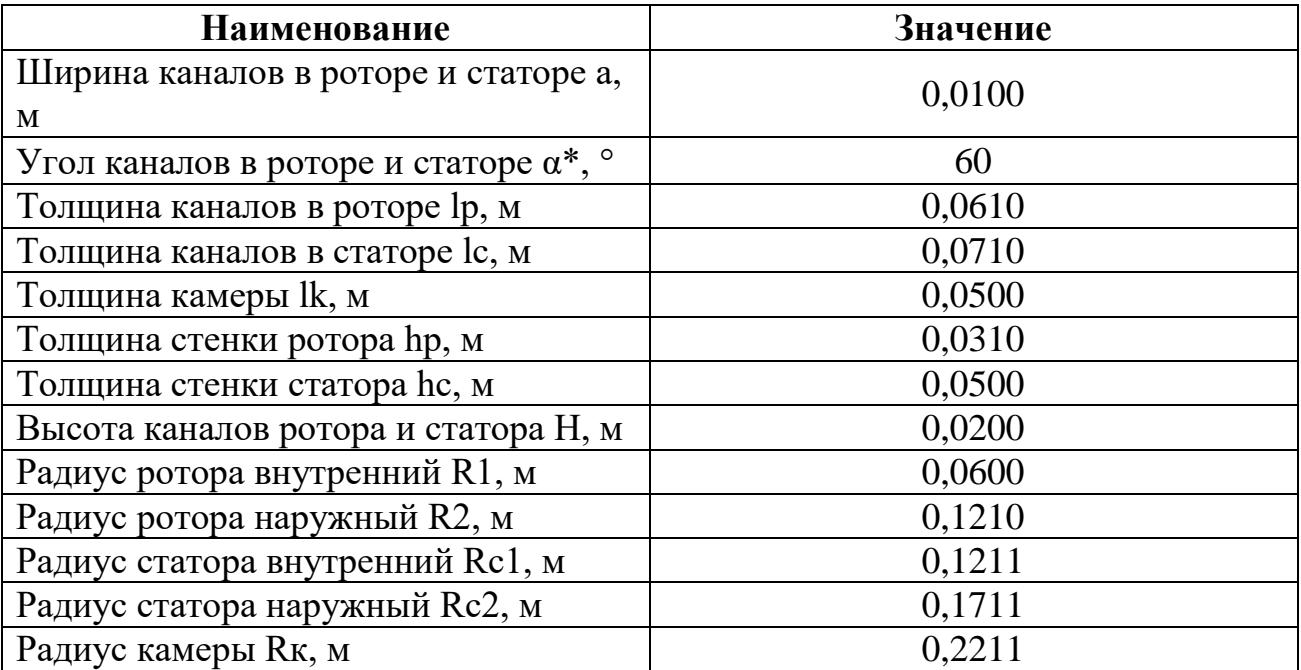

#### <span id="page-33-0"></span> $\overline{\mathbf{4}}$ Выбор конструкционных материалов

Исходя из условий эксплуатации проектируемого оборудования, роторно-пульсационный аппарат должен иметь должные характеристики конструкционных материалов.

Подбираемый материал быть  $\, {\bf B} \,$ первую очередь должен коррозионностойким, и выдерживать высокие пульсационные давления, возникающие в процессе работы установки. Во вторых, он обязан иметь хорошую свариваемость, обладать сопротивлением к износу. В третьих, стоимость такого материала исходит из экономических и качественных соображений, и быть недефицитным.

В ходе анализа коррозионной устойчивости и высоких перепадов давлений, были рассмотрены следующие виды: 08Х18Н10, 08Х18Н10Т, 12X18H10T, 10X17H13M2T, 10X17H13M3T. Их сравнение приведено в таблице 3.

| Марка<br>стали<br>Характерис<br>-тика                                           | 08X18H10                                       | 08X18H10T                                      | 12X18H10T                                                                 | 10X17H13M2T                            | 10X17H13M3T                           |
|---------------------------------------------------------------------------------|------------------------------------------------|------------------------------------------------|---------------------------------------------------------------------------|----------------------------------------|---------------------------------------|
| Класс стали                                                                     | Коррози-<br>OHHO<br>стойкая<br>жаропрочн<br>ая | Коррози-<br>OHHO<br>стойкая<br>жаропрочна<br>Я | Конструк-<br>ционная<br>криогенная                                        | Коррозионно<br>стойкая<br>обыкновенная | Коррозионно<br>стойкая<br>жаропрочная |
| Средняя<br>рыночная<br>стоимость<br>$\left(\frac{\text{py6}}{\text{kr}}\right)$ | 210                                            | 325                                            | 294                                                                       | 634                                    | 678                                   |
| Сваривае-<br>мость                                                              | Без<br>ограниче-<br>ний                        | Без<br>ограничений                             | Без<br>ограниче-<br>ний,<br>рекоменду-<br>ется<br>термообрабо<br>тка швов | Без<br>ограничений                     | Без<br>ограничений                    |

Таблица 3 - характеристика материалов

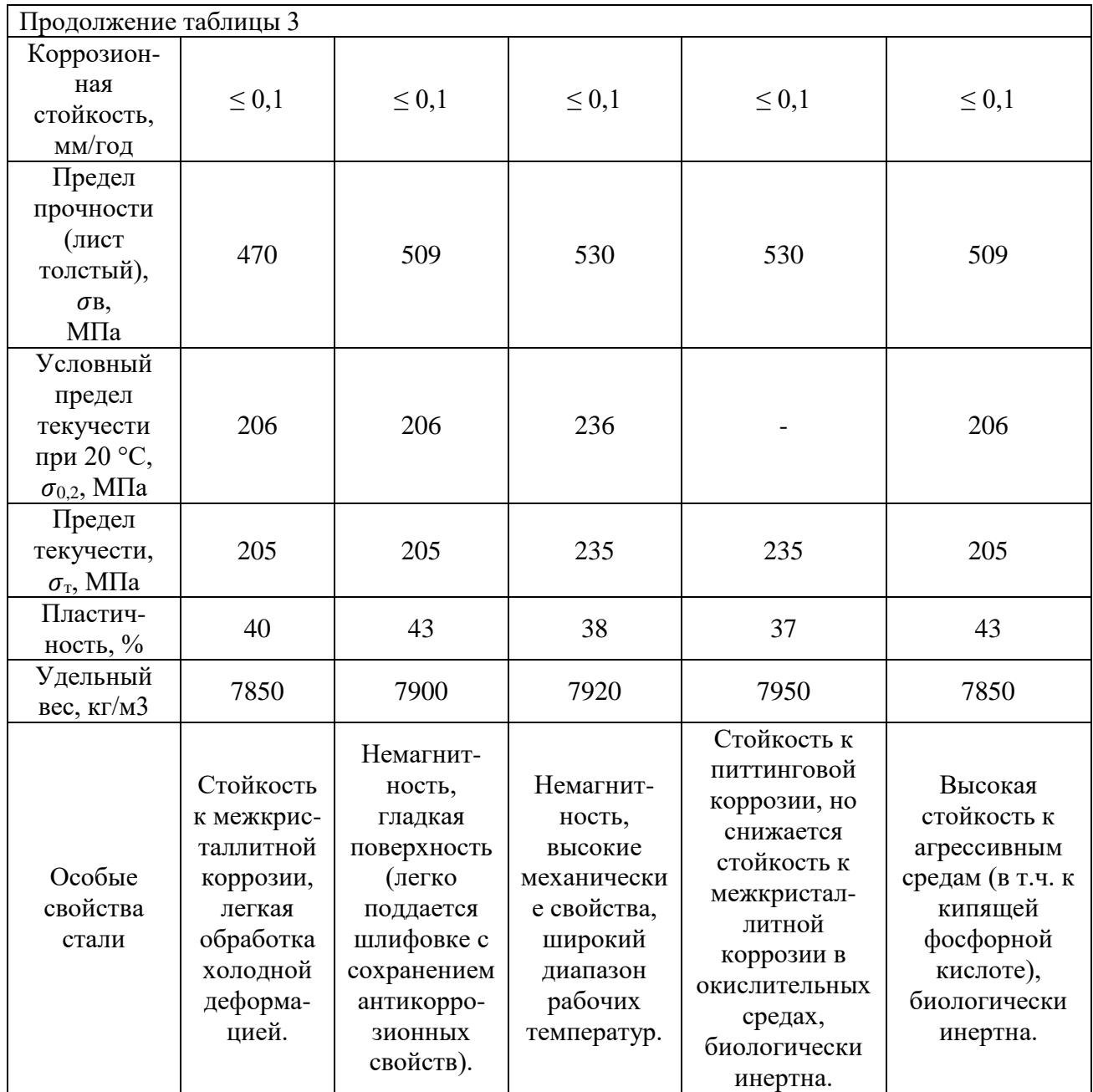

#### *Примечание:*

Свариваемость без ограничений – сварка подогрева и безпоследующей термообработки.

Для коррозионностойких элементов конструкции РПА была подобрана сталь 12Х18Н10Т ввиду ее низкой стоимости и дефицитности по сравнению со сталями 10Х17Н13М2Т и 10Х17Н13М3Т, имеющие почти такие же качества (жаропрочностью можно пренебречь, т.к. аппарат работает в диапазоне температур от -20 °С до +80 °С). 08Х18Н10 и 08Х18Н10Т уступают в пределах прочности и текучести, что очень важно для выбора материала, подвергающимся сильным пульсационным давлениям.

Для деталей, несоприкасающихся с агрессивной средой, была подобрана недорогая сталь 16ГС, которая часто применяется при производстве корпусов, фланцев и других деталей, работающих при температуре -40 °С до +475 °С под давлением.

На основании температурного диапазона технологического режима, агрессивности среды и других показателей надежности было сформулировано итоговое исполнение роторно-пульсационного аппарата по материалам, которое представлено в таблице 4.

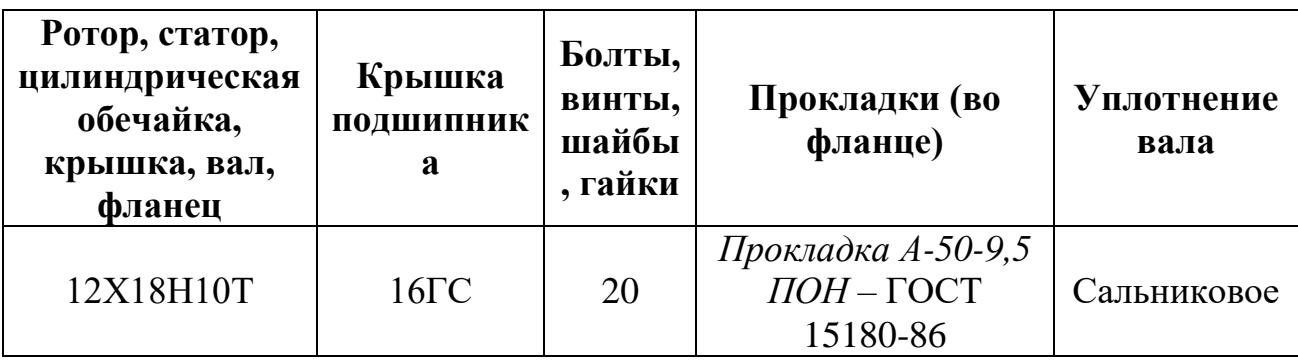

Таблица 4 – Исполнение РПА по материалам.
**5 Механический расчет**

## **5.1 Конструктивно-механический расчет элементов РПА**

## **Расчет цилиндрической обечайки**

Для конструктивно-механического расчета цилиндрической части используем данные, представленные в таблице 5.

Таблица 5 – Исходные данные

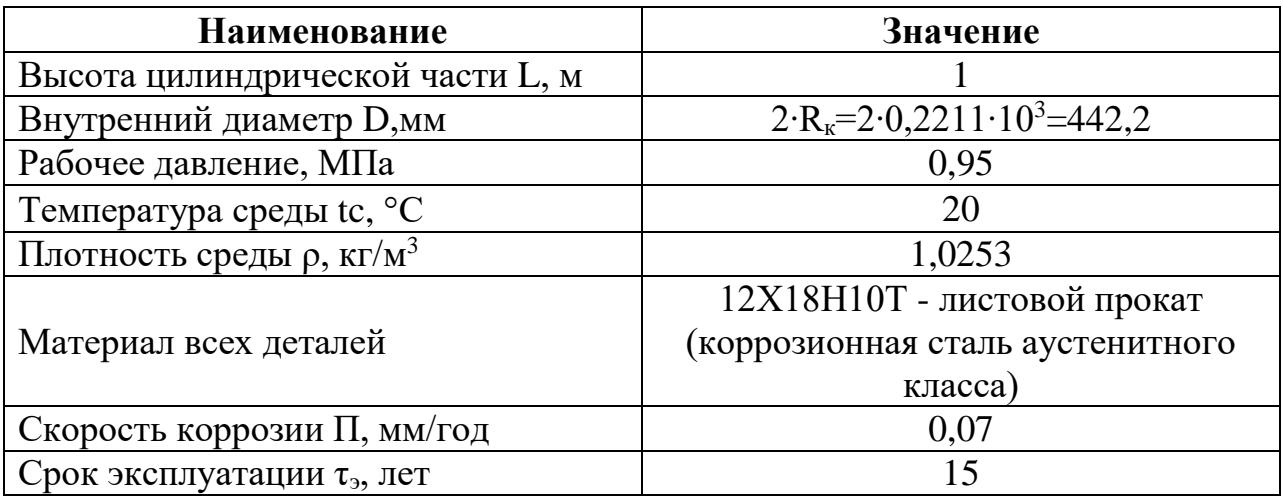

Схематично цилиндрическая обечайка показана на рисунке 6.

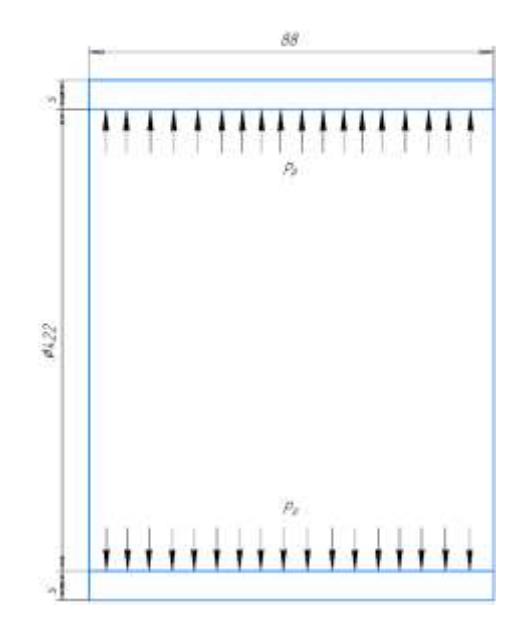

Рисунок 6 – Цилиндрическая обечайка

Расчет цилиндрической обечайки производится следующим образом [8,9]:

1. Рабочая температура корпуса:

$$
t = \max(20 \, \mathcal{C}, tc) = 20 \, \mathcal{C};
$$

где 
$$
t - pa6
$$
очая температура корпуса, °C;

 $tc$  – температура среды, °С.

2. Допускаемое рабочее напряжение стали:

$$
\sigma_{\rm A} = \sigma' \cdot \eta,\tag{3.32}
$$

где  $\sigma_n$  – допускаемое рабочее напряжение стали, МПа;

 $\sigma'$  - допускаемое напряжение стали при 20 °С, МПа;

- поправочный коэффициент для листового проката;

$$
\sigma_{\rm A} = 184 \cdot 1 = 184 \text{ M}\Pi\text{a};
$$

3. Допускаемое напряжение для условий испытания:

$$
\sigma_{\rm H} = \eta \frac{R_{p1,0/20}}{n_{\rm T}},\tag{3.33}
$$

где  $\sigma_{\mu}$  – допускаемое напряжение для условий испытания, МПа;

 $R_{p1,0/20}$  - минимальный условный предел текучести при остаточном удлинении 1,0% при температуре 20°С, Мпа;

 $n_{\scriptscriptstyle\rm T}$  - коэффициент запаса прочности по пределу текучести;

$$
\sigma_{\rm H} = 1 \frac{276}{1,1} = 251 \text{ M} \Pi \text{a};
$$

4. Так как рабочая среда – жидкость, то расчетное давление с учетом гидростатического:

$$
P_p = P + \rho g L \cdot 10^{-6},\tag{3.34}
$$

где  $P_n$  – расчетное давление, МПа;

 $P$  – рабочее давление, МПа;

 $\rho$  – плотность среды, кг/м $^3;$ 

 $L$  – высота цилиндрической части, м.

$$
P_p = 0.95 + 1.0253 \cdot 9.8 \cdot 1 \cdot 10^{-6} = 0.95 \text{ M} \text{a};
$$

5. Пробное давление при гидравлическом испытании:

$$
P_{\rm H} = 1.25 P_p \frac{\sigma_{\rm A20}}{\sigma_{\rm A}},\tag{3.35}
$$

где  $P_{\mu}$  – пробное давление при гидравлическом испытании, МПа;

 $\sigma_{\pi20}$  – пробное допускаемое напряжение при гидравлическом испытании, МПа;

 $\sigma_{\text{A}}$  – допускаемое напряжение при рабочих условиях, МПа.

$$
P_{\rm H} = 1,25 \cdot 0,95 \frac{184}{184} = 1,18 \text{ M}\Pi\text{a};
$$

6. Расчетная толщина стенки:

$$
s_p = \frac{P_p D}{2\sigma_A \phi - P_p},\tag{3.36}
$$

где  $S_p$  – расчетная толщина стенки, мм;

-внутренний диаметр корпуса, мм;

 - коэффициент прочности продольных сварных швов, стыковых, выполняемых вручную, с одной стороны, контролируемая длина которых от 10 до 50% от общей длины;

$$
s_p = \frac{0.95 \cdot 0.4422 \cdot 10^3}{2 \cdot 184 \cdot 0.65 - 0.95} = 1.76 \text{ mm};
$$

#### 7. Прибавка к расчетной толщине стенки:

$$
C = C_1 + C_2 + C_3, \tag{3.37}
$$

где С – прибавка к расчетной толщине стенки, мм;

 $C_1$  – прибавка для компенсации коррозии  $C_{\kappa}$  и эрозии  $C_2$  (эрозией можно пренебречь), мм;

 $C_2$  – прибавка для компенсации минусового допуска  $(C_2 = 0)$ , мм;

С<sup>3</sup> – прибавка для компенсации утонения стенки при технологических операциях  $(C_3 = 0)$ , мм;

$$
C = 0.07 \cdot 15 + 0 + 0 = 1.05
$$
 mm;

## 8. Условие проверки прочности цилиндрических сосудов

$$
s \ge s_p + C,\tag{3.38}
$$

где s – исполнительная толщина стенки, мм;

 $s_p + C = 1,76 + 1,05 = 2,81$  мм, принимаем s = 4 мм;

9. Проверка условия применимости формул:

$$
\frac{s-C}{D} \le 0.1,\tag{3.39}
$$

$$
\frac{s-c}{D} = \frac{4-1.05}{0.4422 \cdot 10^3} = 0.7 \cdot 10^{-2}
$$
, условия выполняются;

10. Для цилиндрической части обечайки в рабочем состоянии величина допускаемого давления:

$$
P_{\mu} = 2\phi \sigma_{\mu} \frac{s - c}{D + (s - c)},\tag{3.40}
$$

где  $P_n$  – допускаемое давление для цилиндрической части обечайки в рабочем состоянии, МПа

$$
P_{\rm A} = 2 \cdot 0.65 \cdot 184 \frac{4 - 1.05}{0.4422 \cdot 10^3 + (4 - 1.05)} = 1.58 \text{ M} \text{Ra};
$$

11. Условие прочности выполняется при  $P_p \leq P_{\pi}$ :

0,95 МПа < 1,58 МПа – условия выполняются;

12. Для цилиндрической части обечайки при испытании величина допускаемого давления:

$$
P_{\mu} = 2\phi \sigma_{\mu} \frac{s - c}{D + (s - c)},\tag{3.41}
$$

где  $P_{\mu\nu}$  – допускаемое давление для цилиндрической части обечайки при испытаниях, МПа;

$$
P_{\text{qu}} = 2 \cdot 0.65 \cdot 251 \frac{4 - 1.05}{0.4422 \cdot 10^3 + (4 - 1.05)} = 2.16 \text{ M} \text{Ra};
$$

13. Условие прочности выполняется при  $P_u \le P_{\text{ini}}$ :

1,18 МПа < 2,16 МПа, условия выполняются.

14. Расчетное осевое растягивающее усиление при рабочих условиях равно:

$$
F_1 = \frac{P_p \pi D^2}{4},\tag{3.42}
$$

где  $F_1$  – расчетное осевое растягивающее усиление при рабочих условиях, Н.

$$
F_1 = \frac{0.95\pi \cdot (0.4222 \cdot 10^3)^2}{4} = 14.6 \cdot 10^4 \text{H};
$$

15. Допускаемое осевое растягивающее усилие:

$$
F_{\underline{\mu}} = \pi (D + s - C)(s - C)\phi \sigma_{\underline{\mu}}, \qquad (3.43)
$$

где  $F_{\text{A}}$  – допускаемое осевое растягивающее усилие, Н.

$$
F_{\underline{A}} = \pi (0.4422 \cdot 10^3 + 4 - 1.05)(4 - 1.05) \cdot 0.65 \cdot 184 = 49.5 \cdot 10^4 \text{ H};
$$

- 16. Условие применимости формул  $F_1 < F_{\pi}$ :
- 14,6  $\cdot 10^4$  Н < 49,5  $\cdot 10^4$  Н, условия применимы:

17. Осевое растягивающее усилие при условиях испытаний находится по формуле:

$$
F_2 = \frac{P_u \pi D^2}{4},\tag{3.44}
$$

где  $F_2$  – осевое растягивающее усилие при условиях испытания, Н.

$$
F_2 = \frac{1,18\pi \cdot (0,4222 \cdot 10^3)^2}{4} = 18,1 \cdot 10^4 \text{ H};
$$

Допускаемое осевое растягивающее усилие из условия прочности считаем по формуле:

$$
F_{\mu\mu} = \pi (D + s - C)(s - C)\phi \sigma_{\mu}, \qquad (3.45)
$$

где  $F_{\mu\nu}$  – допускаемое осевое растягивающее усилие, Н.

$$
F_{\mu\mu} = \pi (0.4422 \cdot 10^3 + 4 - 1.05)(4 - 1.05) \cdot 0.65 \cdot 251 = 67.3 \cdot 10^4 \text{ H};
$$

18. Условие применимости формул:  $F_2 < F_{\text{nu}}$ ,

18,1  $\cdot$  10<sup>4</sup> Н < 67,3  $\cdot$  10<sup>4</sup> Н, условия применимы.

### **Расчет плоских круглых крышек с отверстиями**

Схематичное изображение соединения крышки с корпусом показано на рисунке 7.

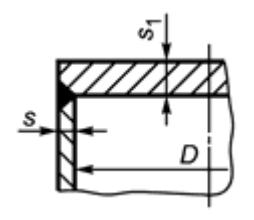

Рисунок 7 – Соединение крышки и корпуса [10]

Расчет плоских круглых крышек с отверстиями производится следующим образом [10]:

41

1. Скорость мякоти клюквы в штуцерах примем:

$$
\omega_{1\text{m}} = \omega_{2\text{m}} = \omega_{\text{m}} = 1,1 \text{ m/c};
$$

2. Внутренний диаметр штуцера рассчитывается по формуле:

$$
d_{\rm m} = \sqrt{\frac{4 \, Q}{\pi \, \omega_{\rm m} \rho}},\tag{3.46}
$$

где  $d_{\text{III}}$  – внутренний диаметр штуцера, м;

 $\omega_{\text{III}}$  – скорость мякоти клюквы в штуцерах, м/с.

$$
d_{\rm m} = \sqrt{\frac{4 \cdot 0.0022}{\pi \cdot 1.1 \cdot 1.0253}} = 0.05 \text{ m};
$$

3. Расчет стенки крышки с отверстием:

$$
s_{1p} = K \cdot K_0 D_p \sqrt{\frac{P_p}{\varphi \sigma_{\mu}}},\tag{3.47}
$$

где  $S_{1p}$  – толщина стенки крышки с отверстием, мм;

 $K$  – коэффициент, в зависимости от конструкции крышек;

 $D_p$  – расчетный диаметр крышки ( $D_p = D = 0.4422 \cdot 10^3 = 442.2$ ), мм;

 $K_0$  – коэффициент для крышек с одним отверстием:

$$
K_0 = \sqrt{1 + \frac{d}{D_{\rm p}} + \left(\frac{d}{D_{\rm p}}\right)^2},
$$
\n(3.48)

где  $d - \mu$ иаметр отверстия  $(d = d_{\mu})$ , мм;

$$
K_0 = \sqrt{1 + \frac{50}{442.2} + \left(\frac{50}{442.2}\right)^2} = 1,061;
$$
  

$$
s_{1p} = 0,45 \cdot 1,061 \cdot 442,2 \sqrt{\frac{0.95}{0.65 \cdot 184}} = 18,87 \text{ mm}.
$$

4. Условие прочности плоских круглых крышек аппаратов:

$$
s_1 \geq s_{p1} + C;
$$

где  $s_1$  – исполнительная толщина стенки крышки, мм.

$$
s_{p1} + C = 18,87 + 1,05 = 19,95
$$
, принимаем  $s_1 = 22$ 

5. Условие закрепление крышек:

$$
\frac{s-C}{s_1-C} < 0.5,\tag{3.49}
$$

 $s-C$  $\frac{s-C}{s_1-C} = \frac{4-1,05}{22-1,05}$  $\frac{4-1,05}{22-1,05}$  = 0,14, условия закрепления крышек соблюдены; 6. Допускаемое давление на плоскую крышку;

$$
P_{\mu 1} = \left(\frac{s_1 - c}{K \cdot K_0 D_p}\right)^2 \varphi \sigma_{\mu},\tag{3.50}
$$

где  $P_{\mu 1}$  – допускаемое давление на плоскую крышку, МПа.

$$
P_{\mu 1} = \left(\frac{22 - 1.05}{0.45 \cdot 1.061 \cdot 442.2}\right)^2 0.65 \cdot 184 = 1.18 \text{ M} \text{Ra};
$$

# 7. Условие прочности выполняется при  $P_p \leq P_{\pi}$ 1:

0,95 МПа < 1,18 МПа – условия выполняются;

8. Для плоской круглой крышки при испытании величина допускаемого давления:

$$
P_{\mu\mu1} = \left(\frac{s_1 - C}{K \cdot K_0 D_p}\right)^2 \varphi \sigma_{\mu},\tag{3.51}
$$

где  $P_{\text{net}}$  – допускаемое давление для плоской круглой крышки при испытании, МПа.

$$
P_{\text{dH1}} = \left(\frac{22 - 1.05}{0.45 \cdot 1.061 \cdot 442.2}\right)^2 0.65 \cdot 251 = 1.61 \text{ M} \text{Ra};
$$

Условие прочности выполняется при  $P_{\mu} \leq P_{\mu\mu}$ :

1,18 МПа < 1,61 МПа, условия выполняются.

## **Расчет необходимости укрепления отверстий**

1. Расчетный диаметр отверстия вычисляется по формуле:

$$
d_0 = d + 2 \cdot C,\tag{3.52}
$$

где  $d_0$  – расчетный диаметр отверстия, мм.

$$
d_{\rm o} = 0.05 \cdot 10^3 + 2 \cdot 1.05 = 52.1 \text{ mm};
$$

2. Проверка условий применения формул для расчета укрепления отверстий:

$$
\frac{d_0 - 2C}{D} \le 1 \le \frac{s - C}{D} \le 0, 1,\tag{3.53}
$$

 $d_0-2C$  $\frac{-2C}{D} = \frac{52,1-2.1,05}{442,2}$  $\frac{1-2.1,05}{442,2} = 0,11$  < 1  $\mu$   $\frac{s_1-C}{D} = \frac{22-1,05}{442,2}$  $\frac{2-1.05}{442.2} = 0.05$  < 0.1 – условия

выполняются;

3. Расчетная толщина стенки штуцера по формуле:

$$
S_{p,\text{III}} = \frac{P_p(d+2C)}{2\varphi \sigma_{\text{A}} - P_p},\tag{3.54}
$$

где  $S_{\text{D,III}}$  – расчетная толщина стенки штуцера, мм

$$
s_{p,m} = \frac{0.95(0.05 \cdot 10^3 + 2 \cdot 1.05)}{2 \cdot 0.65 \cdot 184 - 0.95} = 0.21 \text{ nm};
$$

4. Исполнительная толщина стенки штуцера:

$$
s_{\rm m} = s_{\rm p.m} + C,\tag{3.55}
$$

где  $S_{\text{III}}$  – исполнительная толщина стенки штуцера, мм

$$
s_{\rm m}=0.21+1.05=1.26 \text{ mm},
$$

5. Расчетный диаметр одиночного отверстия, не требующего укрепления при наличии избыточной толщины стенки, определяется по формуле:

$$
d_{oo} = 2 \cdot \left[ \frac{(s - C)}{s_{p,\text{un}}} - 0.8 \right] \cdot \sqrt{D(s - C)},
$$
 (3.56)

где  $d_{oo}$  – расчетный диаметр одиночного отверстия, не требующего укрепления, при наличии избыточной толщины стенки, мм.

$$
d_{oo} = 2 \cdot \left[ \frac{(4-1.05)}{0.21} - 0.8 \right] \cdot \sqrt{442.2(4-1.05)} = 957 \text{ mm},
$$

6. Проверка условий расчета укрепления отверстий  $d_{oo} \geq d_o$ : 957 мм > 52,1 мм, укрепления отверстий не требуется.

#### **Расчет наклонного штуцера на цилиндрической обечайке**

Наклонный штуцер, ось которого лежит в плоскости поперечного сечения укрепляемой обечайки, показан на рисунке 8.

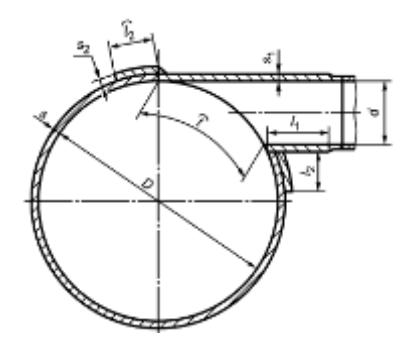

Рисунок 8 – Наклонный штуцер на цилиндрической обечайке [10]

Расчет наклонного штуцера на цилиндрической обечайке производится следующим образом [10]:

1. Расчетный диаметр отверстия вычисляют по формуле:

$$
d_{p\text{m2}} = max\{d_{\text{m2}}; 0.5t\} + 2C, \tag{3.57}
$$

где  $d_{\text{p}_{\text{III-2}}$  – расчетный диаметр отверстия, мм;

 $d_{\text{m2}}$  – диаметр наклонного штуцера (штуцер 2),  $(d_{\text{m2}} = d)$ , мм;

$$
d_{p\mu\mu\lambda} = 0.05 \cdot 10^3 + 2 \cdot 1.05 = 52.1 \text{ mm};
$$

2. Расчетная толщина стенки штуцера с круглым поперечным сечением, нагруженного внутренним давлением:

$$
s_{p\mu 2} = \frac{P_{\rm p}(d+C)}{2\varphi \sigma_{\rm q} - P_{\rm p}},\tag{3.58}
$$

где  $S_{\text{DIII2}}$  – расчетная толщина стенки штуцера с круглым поперечным сечением, нагруженного внутренним давлением, мм.

$$
s_{p\mu 2} = \frac{0.95(0.05 \cdot 10^3 + 2 \cdot 1.05)}{2 \cdot 0.65 \cdot 184 - 0.95} = 0.21 \text{ mm},
$$

принимаем исполнительную толщину стенки  $s_{\text{m2}}$ =4 мм;

3. Расчетная длина внутренней частей штуцера с круглым поперечным сечением:

$$
l_{1p\mu 2} = \min\{l_1; 0.5\sqrt{(d+2C)(s-C)}\},\tag{3.59}
$$

где  $l_{1pu2}$  – расчетная длина внутренней частей штуцера с круглым поперечным сечением, мм

 $l_1$  – длина внутренней части штуцера, мм.

$$
l_{1p\mu2} = 0.5\sqrt{(50 + 2.1)(4 - 1.05)} = 6.2 \text{ nm, mpuhunaaeu hcconhurebathyo}
$$
  

$$
\mu_{1\mu2} = 100 \text{ nm};
$$

4. Расчетная ширина накладного кольца, при  $s_2 = s$ :

$$
l_{2p\mu 2} = \min\{l_2; \sqrt{D(2s - C)}\},\tag{3.60}
$$

где  $l_{2p\mu 2}$  – расчетная ширина накладного кольца, мм;

 $l_2$  – длина наружной части штуцера, мм.

 $l_{2p\mu2} = \sqrt{442.2(2 \cdot 4 - 1.05)} = 55.4$  мм, принимаем исполнительную ширину накладного кольца  $l_{2m2} = 56$  мм;

Отверстие считается одиночным, если ближайшее к нему отверстие не оказывает на него влияния, что имеет место, когда минимальное расстояние между наружными поверхностями соответствующих штуцеров удовлетворяет условию (в нашем случае  $b = R_{\kappa} \frac{d_{\text{m2}}}{2}$  $\frac{12}{2}$ ):

$$
b = R_{\rm K} - \frac{d_{\rm m2}}{2} \ge \sqrt{d_{\rm pml}(s_{\rm m2} - c)} + \sqrt{d_{\rm pml}(s_{\rm m} - c)},\tag{3.61}
$$

где  $b$  – минимальное расстояние между наружными поверхностями соответствующих штуцеров, мм.

$$
b = R_{\rm K} - \frac{d_{\rm m2}}{2} = 0,2211 \cdot 10^3 - \frac{50}{2} = 196,1 \text{ mm};
$$

$$
\sqrt{dp_{\rm m2}(s_{\rm m2} - c)} + \sqrt{dp_{\rm m}(s_{\rm m} - c)} = 2 \cdot \sqrt{50(4 - 1,05)} = 24,3 \text{ mm}
$$

196,1 мм > 24,3 мм, условия выполняются, считать штуцер 2 одиночным отверстием.

5. Расчетный диаметр одиночного отверстия, не требующего укрепления при наличии избыточной толщины стенки, определяется по формуле:

$$
d_{oo2} = 2 \cdot \left[ \frac{(s_{\text{m2}} - C)}{s_{\text{p.m2}}} - 0.8 \right] \cdot \sqrt{D(s_{\text{m2}} - C)}, \tag{3.62}
$$

где  $d_{oo2}$  – расчетный диаметр одиночного отверстия, не требующего укрепления при наличии избыточной толщины стенки, мм.

$$
d_{oo2} = 2 \cdot \left[ \frac{(4-1.05)}{0.21} - 0.8 \right] \cdot \sqrt{442.2(4-1.05)} = 956 \text{ mm},
$$

6. Проверка условий расчета укрепления отверстий  $d_{oo2} \geq d_{\text{m2}}$ : 957 мм > 52,1 мм, укрепления отверстий не требуется.

#### **Подбор фланцевого соединения**

Предпочтительно брать плоский приварной. Диаметры отверстий под фланцы у всех одинаковые, и составляют 50 мм. Следовательно, подбираем из

стандартных фланцев по ГОСТ 33259-2015 с номинальным диаметром DN = 50 мм и номинальном давлении  $PN = 0.95$  МПа = 9,7 кгс/см<sup>2</sup>. Макет фланца представлен на рисунке 9.

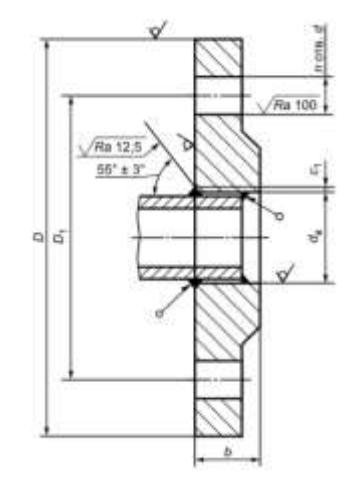

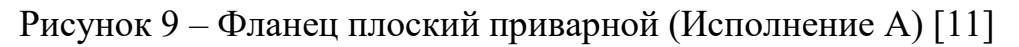

Табличные значения размеров фланца показаны в таблице 6.

Таблица 6 – Размеры плоского приварного фланца [11]

| Наименование размера              | Значение       |  |  |  |
|-----------------------------------|----------------|--|--|--|
| Наружный диаметр фланца D, мм     | 160            |  |  |  |
| Диаметр под болты D1, мм          | 125            |  |  |  |
| Диаметр под патрубок dв,мм        | 59             |  |  |  |
| Высота фланца b, мм               | 18             |  |  |  |
| Ширина приварки с1, мм            | 3              |  |  |  |
| Количество отверстий под болты n, | $\overline{4}$ |  |  |  |
| <b>IIIT</b>                       |                |  |  |  |
| Температура рабочей среды t, °С   | 20             |  |  |  |
| Материал фланцев                  | $16\Gamma C$   |  |  |  |
| Продолжение таблицы 6             |                |  |  |  |
| Материал болтов М16               | Сталь 20       |  |  |  |
| Материал прокладки                | паронит        |  |  |  |
| Диаметр прокладки (условный) Dп,  | 50             |  |  |  |
| MM                                |                |  |  |  |
| Наружный диаметр прокладки Dн, мм | 106            |  |  |  |
| Диаметр серединной прокладки Dcп, | 81,5           |  |  |  |
| <b>MM</b>                         |                |  |  |  |
| Внутренний диаметр прокладки Dв,  | 57             |  |  |  |
| MM                                |                |  |  |  |
| Ширина прокладки bп, мм           | 24             |  |  |  |

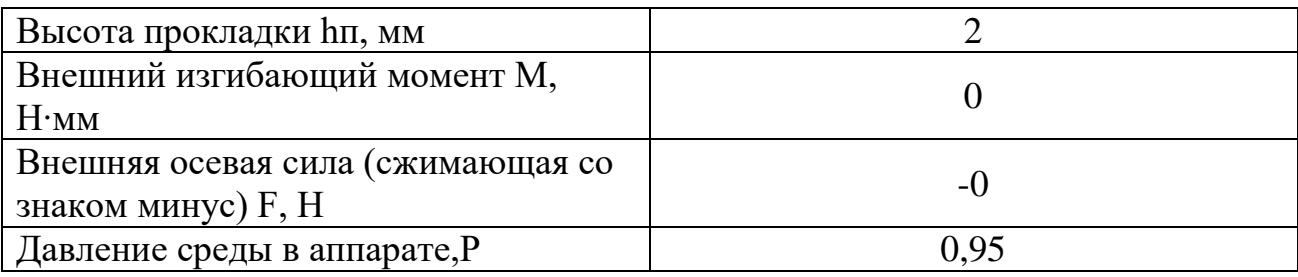

Расчет для фланцевого соединения проводится следующим образом [11]:

Для рабочих условий и условий испытаний берётся одинаковая температура среды  $t = 20$ °C.

1. Модуль упругости для болтов при  $t = 20$  °C:

$$
E_6 = E_{6H} = 1,99 \cdot 10^5 \text{ M} \Pi a;
$$

2. Допускаемое рабочее напряжение для болтов:

$$
\sigma_6 = 147 \; M \Pi a
$$

3. Допускаемое напряжение болтов для условий испытаний

$$
\sigma_{6u} = 147 \text{ M} \Pi a;
$$

4. Коэффициент линейного расширения стали 20 при 20 °C :

$$
\alpha_6 = 11{,}6 \cdot 10^{-6} \text{ } 1/K;
$$

5. Допускаемое напряжение для фланцев и обечаек 16ГС:

 $σ<sub>Φ</sub> = 183$  M $\Pi$ a;

6. Так как фланцы изготавливают из листового проката  $(\eta = 1)$ :

$$
\sigma_{\Phi} = \eta \cdot \sigma_{\Phi} = 183 \text{ M} \text{m}.
$$

7. Модуль упругости для стали 16ГС при рабочей температуре:

$$
E_{\phi} = 1,99 \cdot 10^5 \text{ M} \text{Ra};
$$

8. Допускаемое напряжение для стали 16ГС в условиях испытания:

$$
\sigma_{\phi u} = 183 \text{ M} \Pi a;
$$

9. Коэффициент линейного расширения стали 16ГС при 20 °С:

$$
\alpha_{\varphi} = 11{,}6 \cdot 10^{-6} \frac{1}{K};
$$

10. Эффективная ширина плоской прокладки:

$$
b_0 := \begin{vmatrix} b_0 \leftarrow b_{\Pi} & \text{if } b_{\Pi} \le 15 \\ b_0 \leftarrow \text{Ceil}\left(3.8\sqrt{b_{\Pi}}, 1\right) & \text{otherwise} \end{vmatrix}, \tag{3.63}
$$

где  $b_0$  – эффективная ширина плоской прокладки;

$$
b_0=19\ \mathrm{mm};
$$

### 11. Усилие, необходимое для смятия прокладки при затяжке:

$$
P_{O\tilde{O}X} := 0.5\pi \cdot D_{\text{CII}} \cdot b_0 \cdot m \cdot |P| \tag{3.64}
$$

где  $P_{\text{66}x}$  – давление обжатия, МПа;

Dсп – диаметр серединной прокладки, мм;

m –число омываемых труб, шт;

 $|P|$  - допускаемое давление  $(|P| = P)$ , МПа;

$$
P_{\rm 06x} = 2,311 \cdot 10^3 \text{ M} \text{Ra};
$$

12. Усилие на прокладке в рабочих условиях, необходимое для обеспечения герметичности фланцевого соединения:

$$
R_{\Pi} := \begin{cases} \pi \cdot D_{\text{C}\Pi} \cdot b_0 \cdot m \cdot P & \text{if } P \ge 0 \\ 0 & \text{otherwise} \end{cases}
$$
 (3.65)

где  $R_n$  – усилие, обеспечивающее герметичность, H;

 $R_{\rm n} = 4{,}622 \cdot 10^3$  H;

13. Площадь поперечного сечений болтов:  $f_b = 201 \text{ mm}^2$ ;

14. Суммарная площадь сечения болтов (шпилек) по внутреннему диаметру резьбы или нагруженному сечению наименьшего диаметра:

$$
A_6 = n \cdot f_b,\tag{3.66}
$$

где  $\rm A_6$  – Суммарная площадь сечения болтов, мм<sup>2</sup>;

 $n$  – количество болтов, шт;

$$
A_6 = 804 \text{ mm}^2;
$$

15. Равнодействующая нагрузка от давления:

$$
Q_{\rm A} = \frac{\pi}{4} (D_{\rm cn})^2 P, \tag{3.67}
$$

где  $Q_{\text{A}}$  – равнодействующая нагрузка от давления, Н;

$$
Q_{\rm A} = 4.956 \cdot 10^3 \,\rm H;
$$

16. Приведенная нагрузка, вызванная воздействием внешней силы и изгибающего момента:

$$
Q_{FM} := \max\left(\left|F + \frac{4 \cdot |M|}{D_{CH}}\right|, \left|F - \frac{4 \cdot |M|}{D_{CH}}\right|\right) ,\qquad (3.68)
$$

где Q<sub>FM</sub> – приведенная нагрузка, Н; F- внешняя сила, Н; М – изгибающий момент, Н;

$$
Q_{FM}=0\;{\rm H};
$$

17. Податливость прокладки:

$$
y_{\Pi} := \frac{h_{\Pi} \cdot K_{o6\pi}}{E_{\Pi} \cdot \pi \cdot D_{c\Pi} \cdot b_{\Pi}} \tag{3.69}
$$

где  $y_{\text{n}}$  – податливость прокладки, мм/Н;

 $h_{\scriptscriptstyle \rm II}$  – высота прокладки, мм;

Кобж = 0,9 – коэффициент обжатия прокладки;

 $E_{\text{n}} = 200 -$ модуль упругости прокладки, МПа;

$$
y_{\rm n} = 1.465 \cdot 10^{-6} \text{ mm/H};
$$

18. Эффективная длина болта (шпильки) при определении податливости:

$$
L_6 = L_{60} + 0.28d,\t\t(3.70)
$$

где  $l_6$  – Эффективная длина болта, мм;

 $L_{60} = 62$  – расстояние между опорными поверхностями гайки и головки болта, мм;

 $d = 16$  – диаметр резьбы, мм;

$$
L_6 = 66,48
$$
 nm;

19. Податливость болтов:

$$
y_{\vec{0}} := \frac{L_{\vec{0}}}{E_{20\vec{0}} \cdot A_{\vec{0}}}
$$
 (3.71)

где  $y_6 -$ податливость болтов, мм/Н;

$$
y_6 = 3.85 \cdot 10^{-7} \text{mm/H};
$$

20. Отношение наружного диаметра тарелки фланца к внутреннему диаметру:

$$
K = \frac{D_{\rm H}}{D},\tag{3.72}
$$

где К – отношение диаметров фланца;

 $D_{\rm H}$  – наружный диаметр фланца, мм;

– внутренний диаметр фланца, мм

$$
K=3.2;
$$

21. Параметр длины обечайки:

$$
l_0 = \sqrt{D \cdot S_0},\tag{3.73}
$$

где  $S_0$  – толщина стенки обечайки, мм;

 $l_0 = 14{,}142$  мм;

22. Коэффициенты, зависящие от соотношения размеров тарелки фланца:

$$
\beta_{T} := \frac{K^{2} \cdot (1 + 8.55 \cdot \log(K)) - 1}{(1.05 + 1.945 \cdot K^{2}) \cdot (K - 1)} \qquad \beta_{U} := \frac{K^{2} \cdot (1 + 8.55 \cdot \log(K)) - 1}{1.36(K^{2} - 1) \cdot (K - 1)} \cdot (3.74)
$$
\n
$$
\beta_{Y} := \frac{1}{(K - 1)} \cdot \left[ 0.69 + 5.72 \cdot \frac{K^{2} \cdot \log(K)}{(K^{2} - 1)} \right] \qquad \beta_{Z} := \frac{K^{2} + 1}{K^{2} - 1} \qquad (3.74)
$$

где  $\beta_T$ ,  $\beta_U$ ,  $\beta_Y$ ,  $\beta_Z$  – коэффициенты, зависящие от соотношения размеров тарелки фланца;

$$
\beta_{\text{T}} = 1.159 \qquad \beta_{\text{U}} = 1.934
$$

$$
\beta_{\text{Y}} = 1.769 \qquad \beta_{\text{Z}} = 1.216
$$

23. Коэффициенты для фланцевых соединений с приварными встык фланцами с прямой втулкой, плоскими фланцами и свободными фланцами:

$$
\lambda := \frac{\beta_{\rm F} \cdot \mathbf{h} + \mathbf{l}_0}{\beta_{\rm T} \cdot \mathbf{l}_0} + \frac{\beta_{\rm V} \cdot \mathbf{h}^3}{\beta_{\rm U} \cdot \mathbf{l}_0 \cdot (\mathbf{S}_0)^2} \tag{3.75}
$$

где  $\beta_F = 0.91 - \kappa$ оэффициент для приварных встык фланцами с прямоугольно втулкой;

 $\beta$ <sub>V</sub> = 0,55 – коэффициент для плоских фланцев;

λ – средний коэффициент фланцевых соединений;

$$
\lambda = 9.192
$$

24. Угловая податливость фланца при затяжке:

$$
y_{\Phi} := \frac{0.91 \cdot \beta_{V}}{E_{20} \cdot \lambda \cdot l_{0} \cdot (S_{0})^{2}} \tag{3.76}
$$

где у<sup>ф</sup> – угловая податливость фланца при затяжке;

$$
y_{\varphi} = 1.21 \cdot 10^{-9} \, 1/H \cdot \text{mm};
$$

25. Угловая податливость фланца, нагруженного внешним изгибающим моментом:

$$
y_{\Phi H} := \left(\frac{\pi}{4}\right)^3 \cdot \frac{D_6}{E_{20} \cdot h^3 \cdot D_H} , \qquad (3.77)
$$

где уфн – угловая податливость фланца под внешним изгибающим моментом;

$$
y_{\phi H} = 3.261 \cdot 10^{-10} \frac{1}{H} \cdot \text{mm}.
$$

## **Расчет вала на виброустойчивость**

Исходные данные для вала показаны в таблице 7.

Таблица 7 – Исходные данные

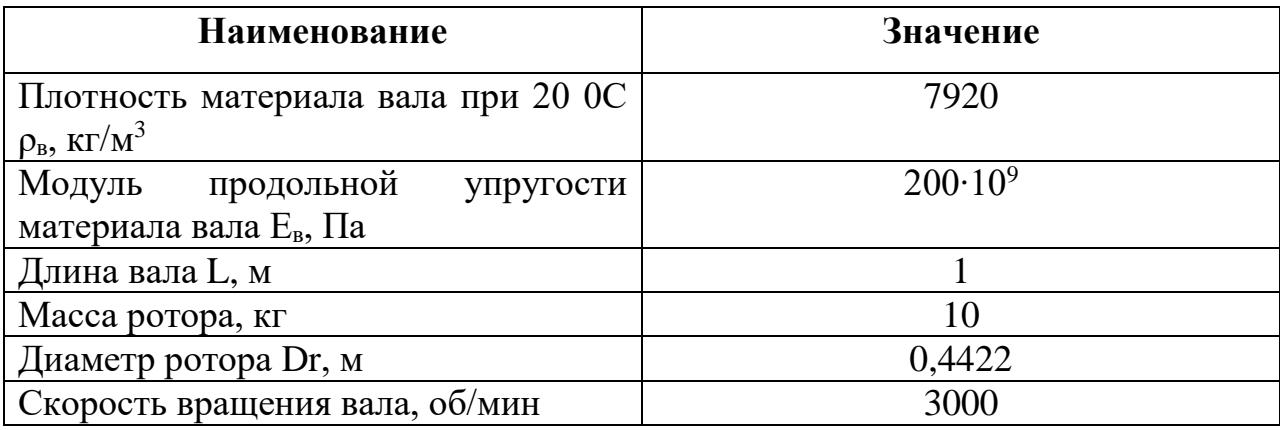

Расчет для вала на виброустойчивость производится следующим образом [12]:

1. Центробежный критерий Рейнольдса:

$$
Re_{\mathbf{H}} := \frac{\rho_{\mathbf{C}} \cdot \mathbf{n} \cdot d_{\mathbf{M}}^2}{\mu} , \qquad (3.78)
$$

где  $\rho_{\rm c}$  – плотность среды, кг/м $^3$ ;

n – частота вращения ротора, об/с;

 $d_M$  – диаметр ротора, м;

μ – вязкость среды, Па∙с;

$$
Re_{\rm u}=1.5\,\cdot 10^3;
$$

2. Угловая скорость вала:

$$
\omega = \pi \cdot n,\tag{3.79}
$$

где  $\omega$  – угловая скорость вала, рад/с

3. Безразмерный динамический прогиб вала в центре массы детали:

$$
k_{i} := 3 \cdot l_{-i} - 4 \cdot (l_{-i})^{3}
$$
  
\n
$$
g_{i} := 3 \cdot (1 - l_{-i}) - 4 \cdot (1 - l_{-i})^{3}
$$
  
\n
$$
Y_{-l_{i}} := if (l_{-i} \le 0.5, k_{i}, c_{i})
$$
\n(3.80)

где  $i = 1 -$ порядковый номер детали ротора;

 $l_{i} = 0.9 -$  относительная координата центра массы і детали;

 $k_i$ , , $c_i$  – безразмерные коэффициенты і детали;

 $Y_{l}$  – безразмерный динамический прогиб вала в центре массы детали;

$$
Y_l=0.296;
$$

4. Приведенная масса детали:

$$
mnp_i := m_i \cdot (Y_l_i) \quad , \tag{3.81}
$$

где  $m_i$  – масса ротора, кг;

mпр<sup>i</sup> –приведенная масса i детали, кг;

 $m_{\Pi} p_i = 0.088 \text{ K}r$ ;

- 5. Суммарная приведенная масса детали: mпрс = 0,088 кг;
- 6. Безразмерный коэффициент:

$$
f := \frac{\rho \mathbf{B} \cdot \omega^2 \cdot L^2}{3 \cdot E} \tag{3.82}
$$

где рв – плотность вала, кг/м<sup>3</sup>;

Е – модуль продольной упругости вала, Па;

$$
f = 3.257 \cdot 10^{-4};
$$

7. Приведенная безразмерная масса вала: mв  $np = 0.56$ ;

8. Комплексы:

$$
A1 := m \underline{B} \underline{m} \underline{P} \cdot f \cdot \underline{L}^2 \qquad A2 := \frac{10.67 \cdot m \underline{m} \underline{p} \underline{c} \cdot f \cdot \underline{L}}{\pi \cdot \underline{\rho} \underline{B}} \qquad , \tag{3.83}
$$

где  $A1 -$ комплекс 1, м<sup>2</sup>;

 $A2$  – комплекс 2, м<sup>4</sup>;

9. Расчетный диаметр вала:

$$
dp := \sqrt{A1 + \sqrt{A1^2 + A2}} \quad , \tag{3.84}
$$

где dp – расчетный диаметр вала, м;

$$
d_{\rm p}=0.02\;\rm m;
$$

Принимаем диаметр вала, исходя из стандартных номинальных диаметров вала:

$$
d=0,05 \text{ m};
$$

10. Линейная масса вала:

$$
m\mathbf{B} := \frac{\pi}{4} \cdot d^2 \cdot \rho \mathbf{B} \tag{3.85}
$$

где mв – линейная масса вала, кг; d – выбранный диаметр вала, м;

$$
m_B = 15,551 \text{ Kr};
$$

11. Относительная суммарная масса деталей:

$$
m_{m} = \frac{m_{m}}{m_{B} \cdot L} \quad , \tag{3.86}
$$

где m пр – относительная суммарная масса деталей;

$$
m_{\rm np} = 5.634 \cdot 10^{-3};
$$

12. Безразмерная критическая угловая скорость валов:

$$
\omega_1 := \frac{9.8}{\sqrt{1 + 2m\_np}} \quad , \tag{3.87}
$$

где —  $\omega$  1 - безразмерная критическая угловая скорость валов;

$$
\omega
$$
 1 = 9.745

## 13. Первая критическая угловая скорость вала:

$$
\omega 1 := \frac{\omega_1 \cdot d}{4 \cdot L^2} \sqrt{\frac{E}{\rho B}}, \qquad (3.88)
$$

где ω1 – первая критическая угловая скорость вала, рад/с;

$$
\omega l = 612.146 \text{ paq.}/c
$$

14. Условие виброустойчивости:

$$
\frac{\omega}{\omega 1} \le 0.7,\tag{3.89}
$$

 $\omega$  $\frac{\omega}{\omega 1}$  = 0,257, условия выполняются.

## **6 Результаты проведенного исследования**

В ходе процесса разработки и проектирования роторно-пульсационного аппарата получены результаты, которые представлены в таблице 8.

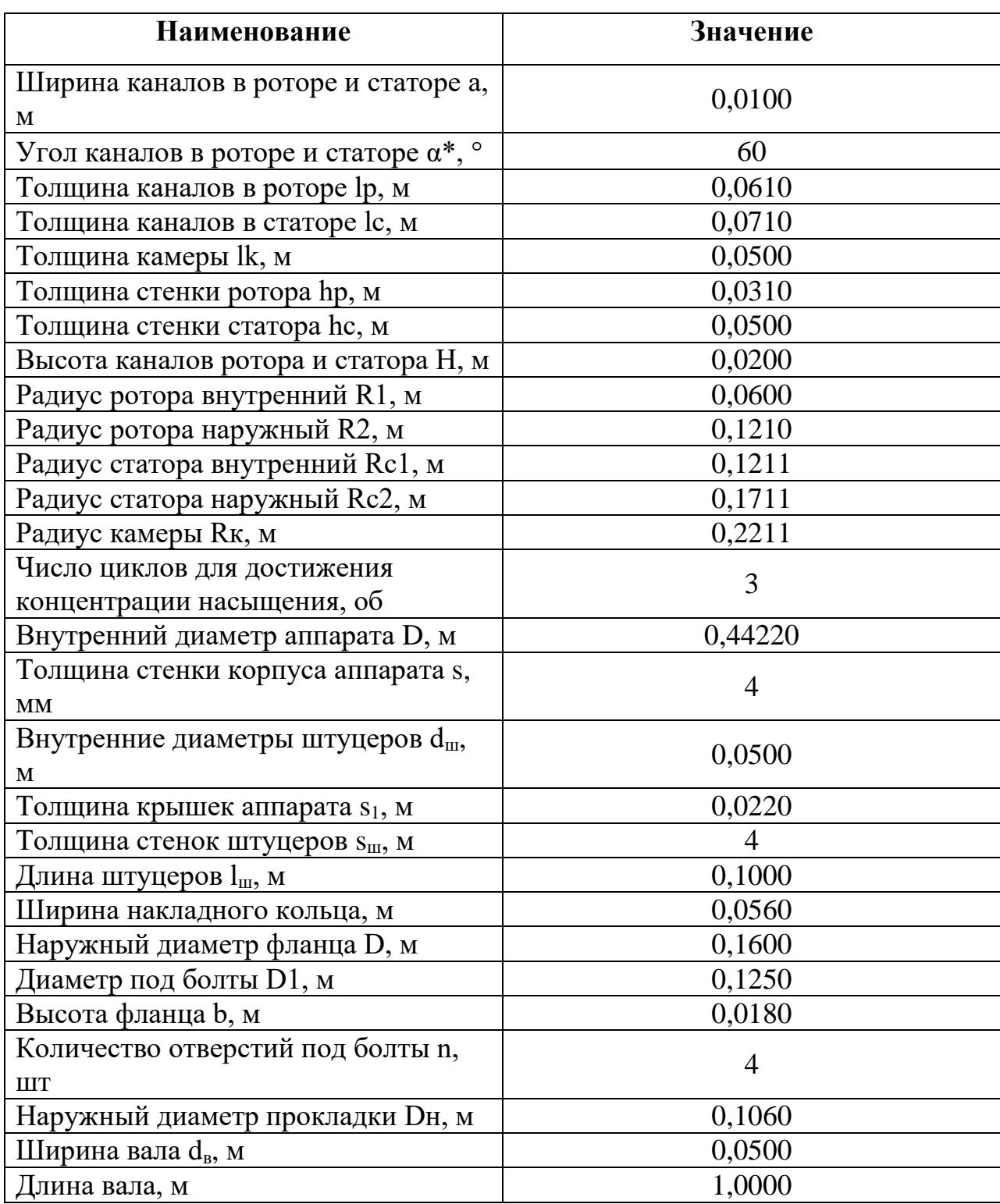

Таблица 8 – Основные результаты вычисления РПА

#### **7 Финансовый менеджмент, ресурсоэффективность и ресурсосбережение**

Проектирование и создание конкурентоспособных разработок, которые отвечают критериям и требованием в области ресурсоэффективности и ресурсосбережения являются целью данного раздела.

Данный раздел, предусматривает рассмотрение следующих задач:

- Оценка коммерческого потенциала разработки.
- Планирование научно-исследовательской работы;
- Расчет бюджета научно-исследовательской работы;

• Определение ресурсной, финансовой, бюджетной эффективности исследования.

Целью данной дипломной работы является проектирование пульсационного аппарата для интенсификации процессов экстракции растительного сырья.

**7.1 Оценка коммерческого потенциала и перспективности проведения исследований с позиции ресурсоэффективности и ресурсосбережения**

**7.1.1 Потенциальные потребители результатов исследования**

Для анализа потребителей проектируемого оборудования необходимо рассмотреть целевой рынок и провести его сегментирование.

Сегментирование – разделение покупателей на однородные группы, для каждой из которых может потребоваться определенный товар. Предполагаемыми потребителями результатов исследования являются такие компании, как ООО «Кондитерская фабрика Козлова (Био-Веста Юг)», ООО «Вистера», ООО «Бест-Ботлинг». Главным предполагаемым местом внедрения пульсационного аппарата является ООО «Кондитерская фабрика Козлова (Био-Веста Юг), т.к. при получении многих видов конфет используются экстракты плодов различных ягод, что и производит эта

57

фабрика. В данной работе целесообразно производить сегментирование по таким критериям, как отрасль и размер предприятия, что показано в таблице 9.

Таблица 9 – Сегментирование рынка

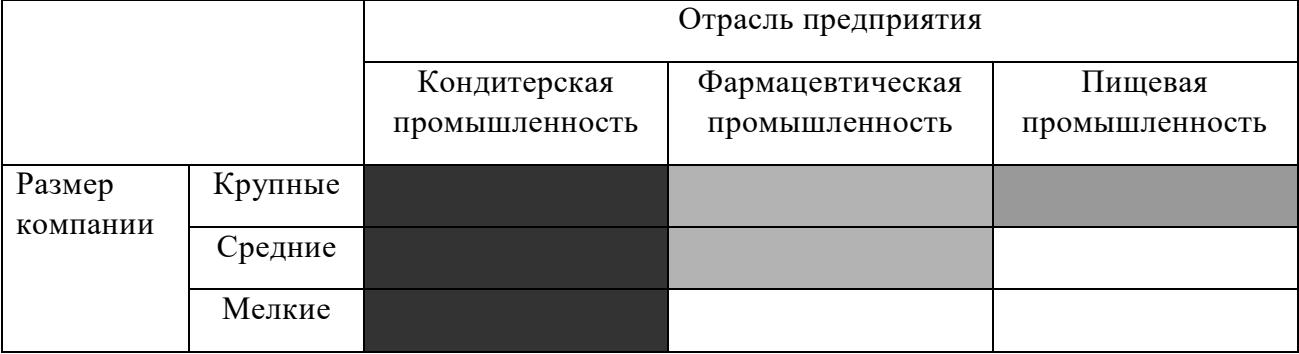

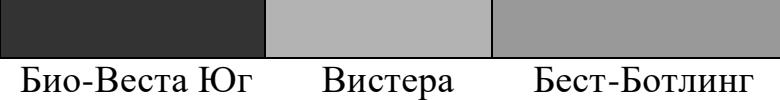

Из анализа сегментирования рынка можно сделать вывод, что наиболее перспективными потребителями разрабатываемого проекта являются компании кондитерской отрасли. Именно в кондитерской промышленности используют экстракты различных ягод для придания фруктово-ягодного вкуса всем конфетам. Наиболее крупной и привлекательной компанией является ООО «Кондитерская фабрика Козлова (Био-Веста Юг)», т.к. оно является крупным экспортером своей продукции в страны СНГ: Казахстан и Беларусь.

## **7.1.2 Анализ конкурентных технических решений**

Основными техническими решениями, помимо роторнопульсационного аппарата для экстракции растительного сырья, являются аппараты для экстрагирования с использованием электроимпульсных разрядов и ультразвука. Роторно-пульсационный аппарат (РПА) имеет ряд существенных преимуществ перед конкурентами, а именно:

58

- 1. Цена разработки
- 2. Распространенность на рынке
- 3. Удобство и простота эксплуатации

4. Возможность работы с несколькими РПА для снижения времени экстрагирования и увеличения качество продукта

Экстрагирование с использованием электроимпульсных разрядов и экстрагирование ультразвуком уступают роторно-пульсационным аппаратам в том, что РПА могут быть разных размеров, и даже некоторые из них можно транспортировать в легковых автомобилях. Подробный результат оценки конкурентоспособности технических решений представлен в таблице 10. Таблица 10 – Карта оценки конкурентоспособности технических решений

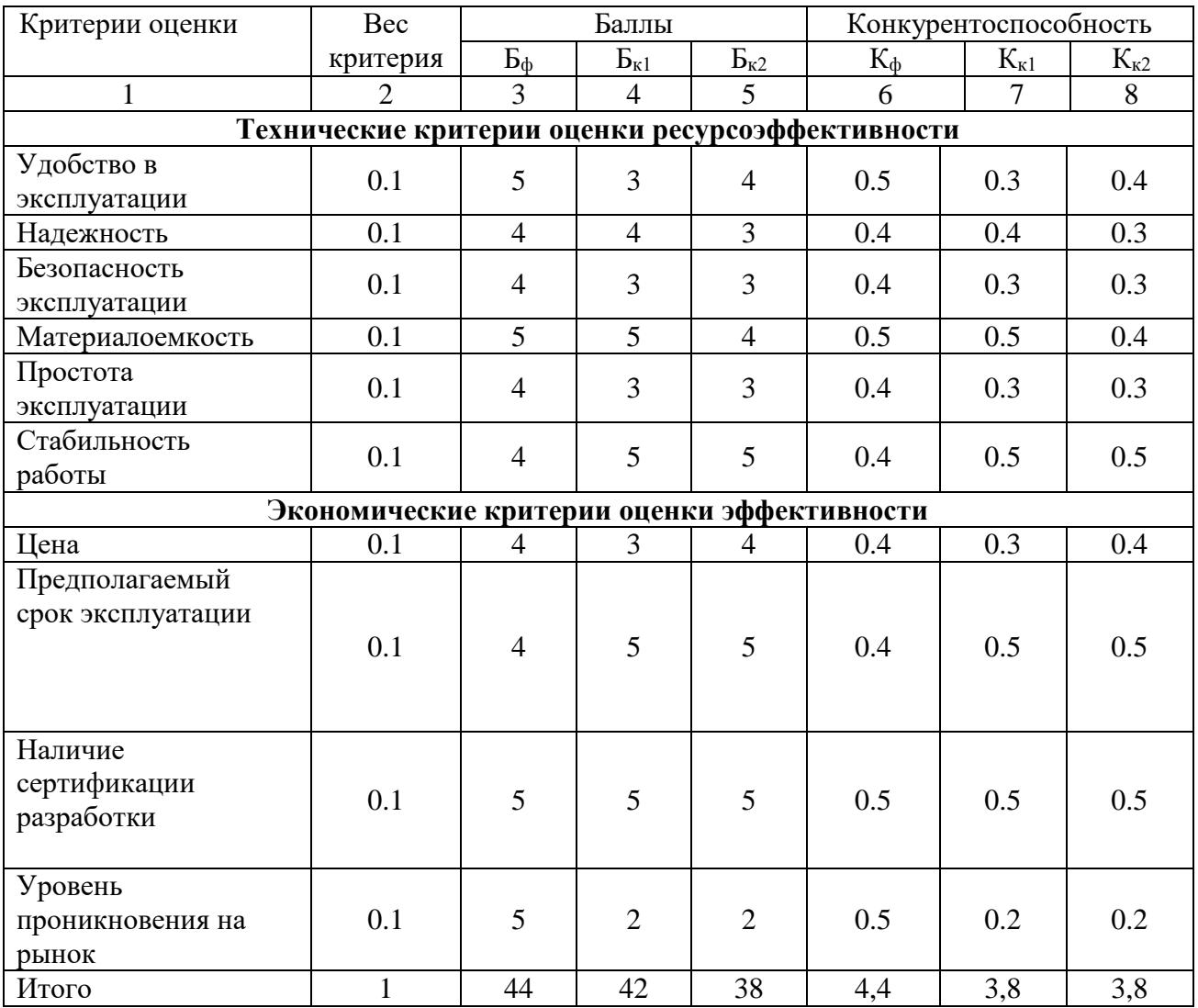

Ф –роторно-пульсационный аппарат;

К1 –аппарат с использованием электроимпульсных разрядов;

К2 – ультразвуковой аппарат.

Из этой таблицы можно сделать вывод, что выбранный мною РПА является наиболее подходящим техническим решением.

#### **7.1.3 SWOT – анализ**

Для исследования внешней и внутренней среды проекта, в этой работе проведен SWOT-анализ с детальной оценкой сильных и слабых сторон исследовательского проекта, а также его возможностей и угроз.

SWOT – Strengths (сильные стороны), Weaknesses (слабые стороны), Opportunities (возможности) и Threats (угрозы) – представляет собой комплексный анализ научно- исследовательского проекта. SWOT-анализ применяют для исследования внешней и внутренней среды проекта.

Интерактивная матрица проекта, в которой показано соотношение сильных сторон с возможностями, что позволяет более подробно рассмотреть перспективы разработки, представлена в таблице 11.

Таблица 11 – Интерактивная матрица проекта

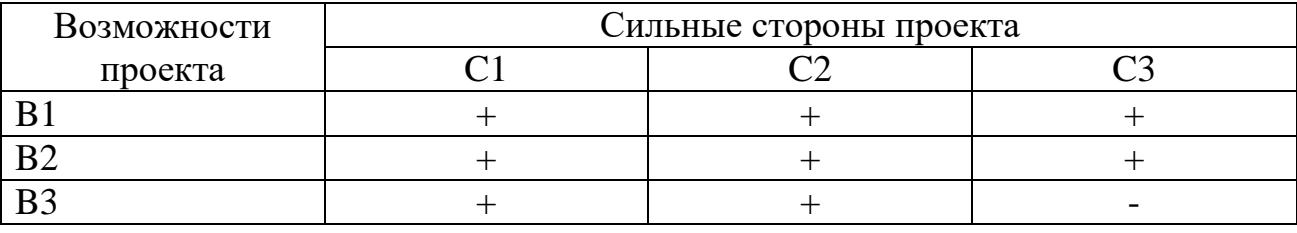

В матрице пересечения сильных сторон и возможностей имеет определенный результат: «плюс» – сильное соответствие сильной стороны и возможности, «минус» – слабое соотношение.

В результате была составлена итоговая матрица SWOT-анализа, представленная в таблице 12.

60

# Таблица 12 – SWOT - анализ

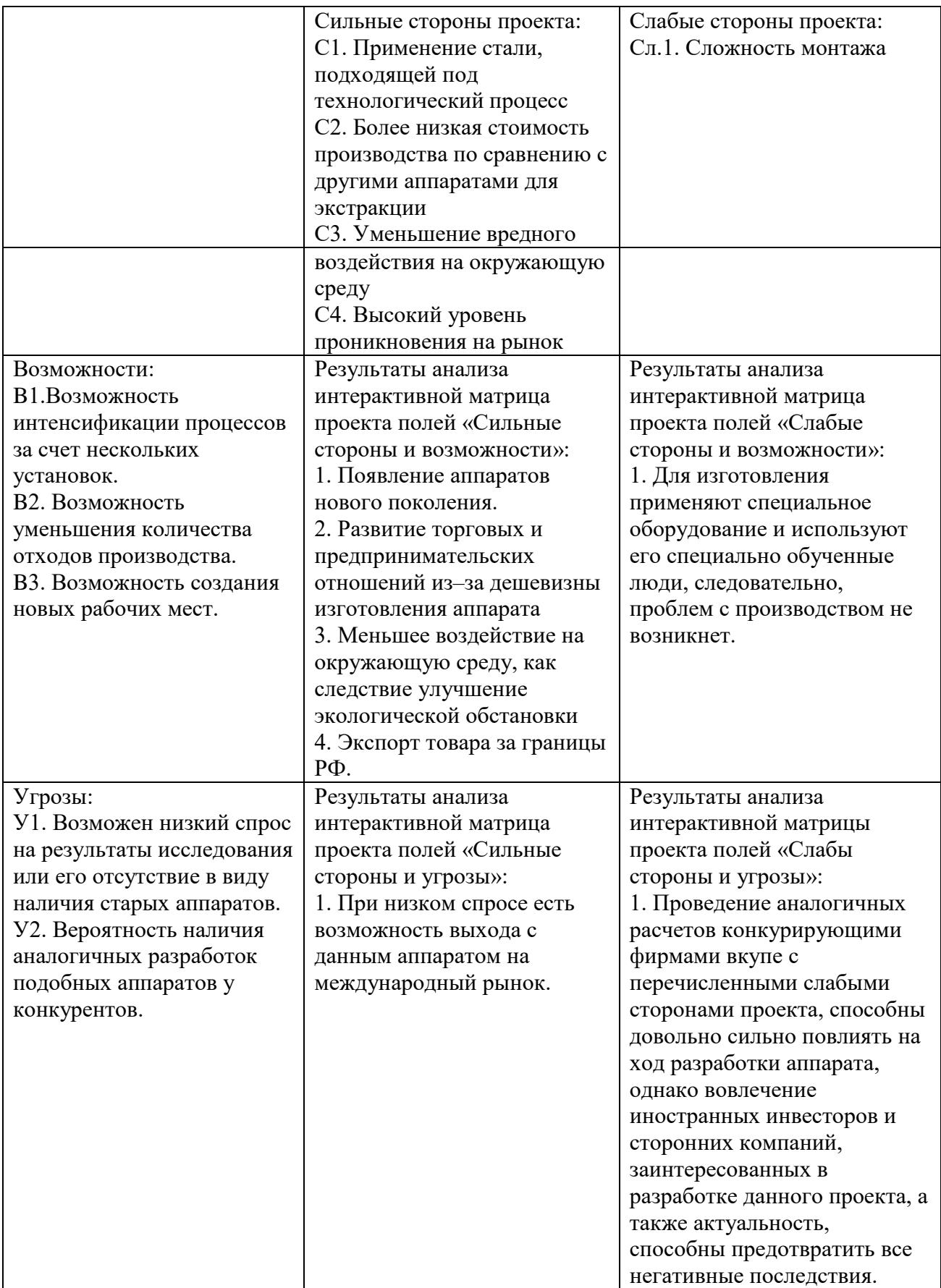

Таким образом, выполнив SWOT-анализ можно сделать вывод, что на данный момент преимущества проектируемого аппарата преобладают над его недостатками. Все имеющиеся несовершенства можно легко устранить, воспользовавшись перечисленными выше возможностями.

### **7.1.4 Морфологический анализ**

Морфологический анализ основан на систематическом исследовании всех теоретически возможных вариантов, вытекающих из закономерности строения (морфологии) объекта исследования. Синтез охватывает как известные, так и новые, необычные варианты, которые при обычном переборе могли быть упущены. Путем комбинирования вариантов получают большое количество различных решений, ряд которых представляет практический интерес.

В данной работе морфологический анализ уместно проводить по трем признакам – тип аппарата для экстракции растительного сырья, давление в аппарате и взаимное направление движения фаз. Необходимо подобрать такую установку, которая будет обладать наибольшей производительностью и простотой эксплуатации и, при этом, иметь наименьшую стоимость. По результатам анализа составим морфологическую матрицу и подберем наиболее подходящий интенсификационный аппарат для экстракции.

Морфологическая матрица для исследуемого проекта представлена в таблица 13.

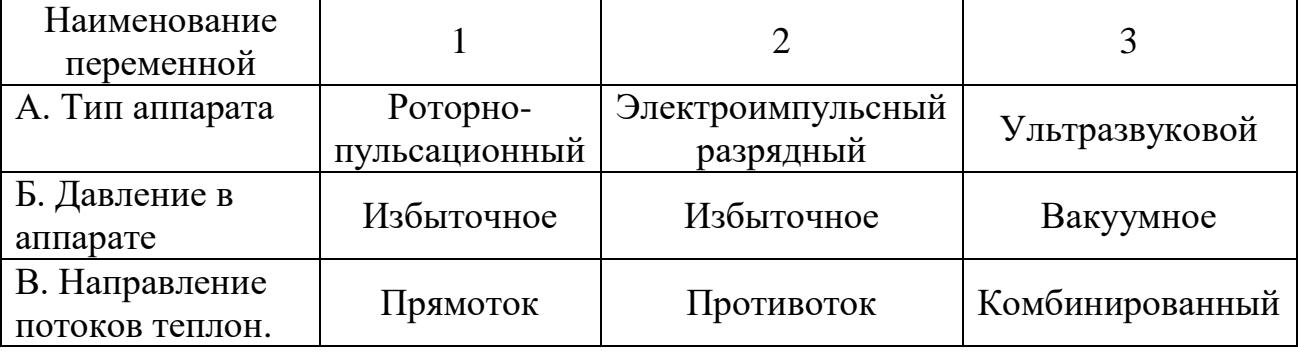

Таблица 13 – Морфологическая матрица для интенсификационного аппарата

62

В связи с поставленным техническим заданием и особенностями технологического процесса, наиболее желательным функциональноконкретным решением с позиции ресурсосбережения будет: А1Б1В2.

# **7.2 Планирование научно-исследовательских работ 7.2.1 Структура работ в рамках научного исследования**

Планирование комплекса научно-исследовательских работ осуществляется в порядке:

определение структуры работ в рамках научного исследования;

определение количества исполнителей для каждой из работ;

установление продолжительности работ;

построение графика проведения научных исследований.

Для оптимизации работ удобно использовать классический метод линейного планирования и управления.

Результатом такого планирования является составление линейного графика выполнения всех работ. Порядок этапов работ и распределение исполнителей для данной научно-исследовательской работы, приведен в таблице 7.

Над разработкой данного проекта участвуют два человека – научный руководитель и инженер.

Перечень этапов, работ и распределение исполнителей для проектирования аппарата представлены в таблице 14.

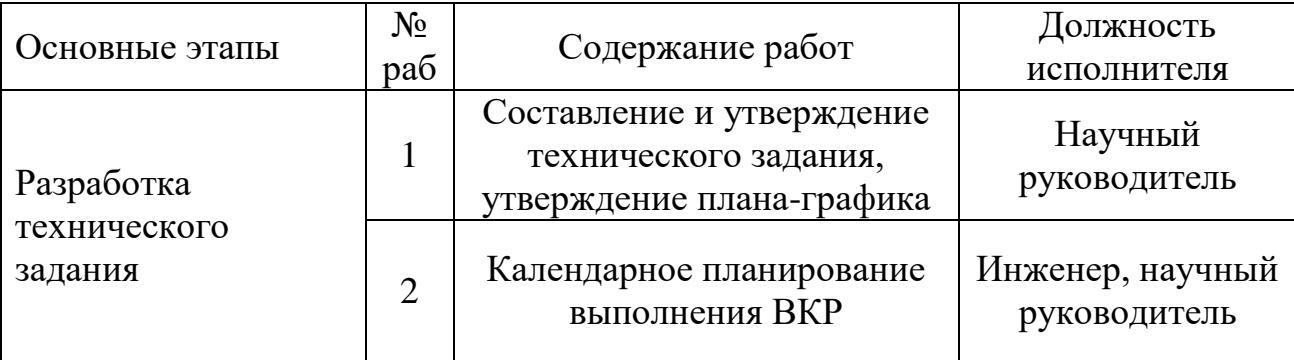

Таблица 14 – Перечень этапов, работ и распределение исполнителей

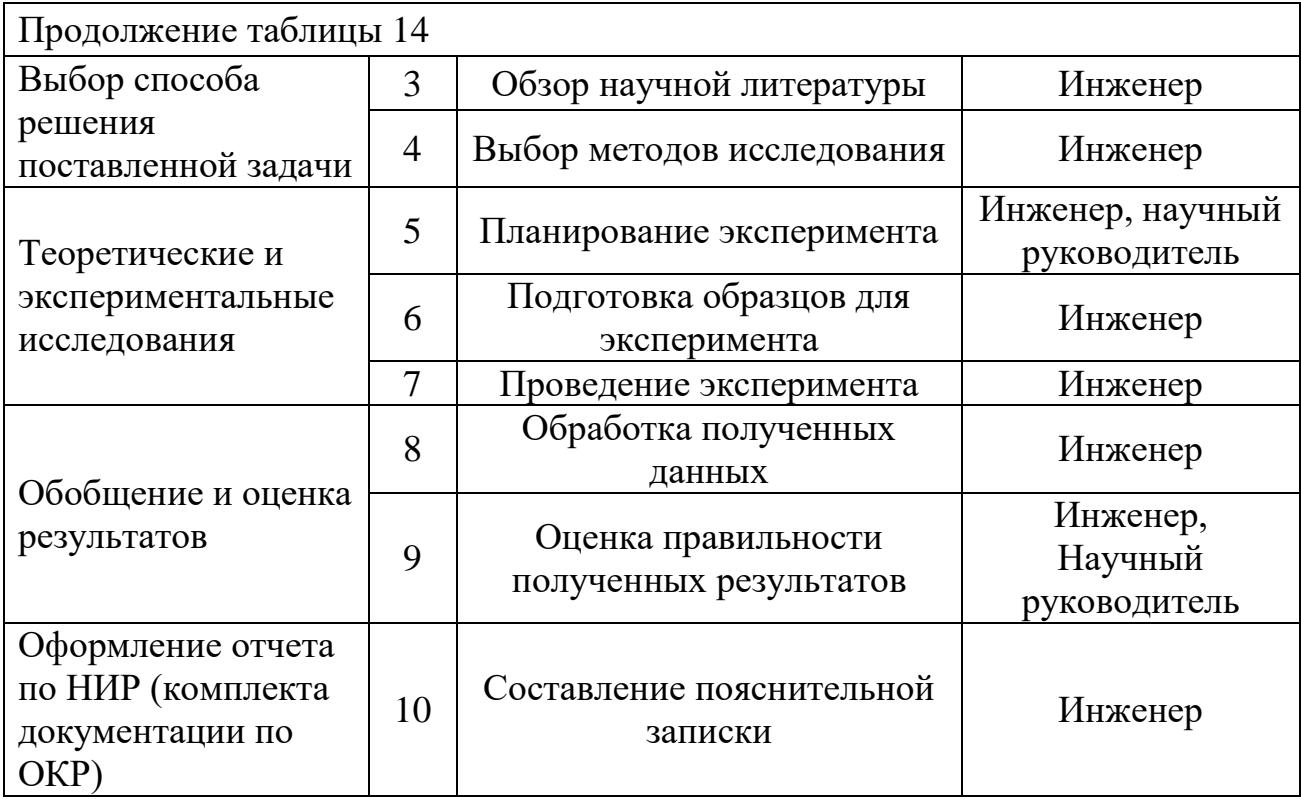

# **7.2.2 Определение трудоемкости выполнения работ и разработка графика проведения**

При проведении научных исследований основную часть стоимости разработки составляют трудовые затраты, поэтому определение трудоемкости проводимых работ является важным этапом составления бюджета.

Для определения ожидаемого (среднего) значения трудоемкости использована следующая формула:

$$
t_{\text{oxi}} = \frac{3t_{\text{min }i} + 2t_{\text{max }i}}{5},
$$
\n(5.1)

где <sup>*t<sub>oжi</sup> –* ожидаемая трудоемкость выполнения i-ой работы, человеко-дни;</sup></sub>

 $^{\it t_{\rm mini}}$  — минимально возможная трудоемкость выполнения заданной i-ой работы, человеко-дни;

 $^t$ <sub>max≀ — максимально возможная трудоемкость выполнения заданной i-ой</sub> работы, человеко-дни.

Зная величину ожидаемой трудоемкости, можно определить продолжительность каждой i-ой работы в рабочих днях Трi, при этом учитывается параллельность выполнения работ разными исполнителями. Данный расчёт позволяет определить величину заработной платы.

$$
T_{p_i} = \frac{t_{\text{oxi}}}{\mathbf{U}_i},\tag{5.2}
$$

где  $^{T_{\rm p}i}$  — продолжительность одной работы, рабочие дни;

*i t* ож – ожидаемая трудоемкость выполнения одной работы, человекодни;

<sup>Ч</sup>*<sup>i</sup>* – численность исполнителей, выполняющих одновременно одну и ту же работу на данном этапе, чел.

Для перевода длительности каждого этапа из рабочих в календарные дни, необходимо воспользоваться формулой (5.3):

$$
T_{\scriptscriptstyle \chi i. u n \rightarrow c} = T_{\scriptscriptstyle \rho i} \cdot k_{\scriptscriptstyle \kappa a n}, \tag{5.3}
$$

где *Т*k*<sup>i</sup>* – продолжительность выполнения i-й работы в календарных днях; *Т*р*<sup>i</sup>* – продолжительность выполнения i-й работы в рабочих днях;

 $k_{\scriptscriptstyle\rm{Ka\scriptscriptstyle{I}}}$  — календарный коэффициент.

Календарный коэффициент определяется по формуле:

$$
k_{\text{Rat.}m\text{N}} = \frac{T_{\text{Rat}}}{T_{\text{Rat}} - T_{\text{max}} - T_{\text{np}}} = \frac{365}{365 - 104 - 14} = 1,48
$$
 (5.4)

Где  $T_{\text{KaJ}}$  – общее количество календарных дней в году;  $T_{\text{BbIX}}$  – общее количество выходных дней в году;  $T_{np}$  – общее количество праздничных дней в году.

Расчеты временных показателей проведения научного исследования обобщены в таблице 15.

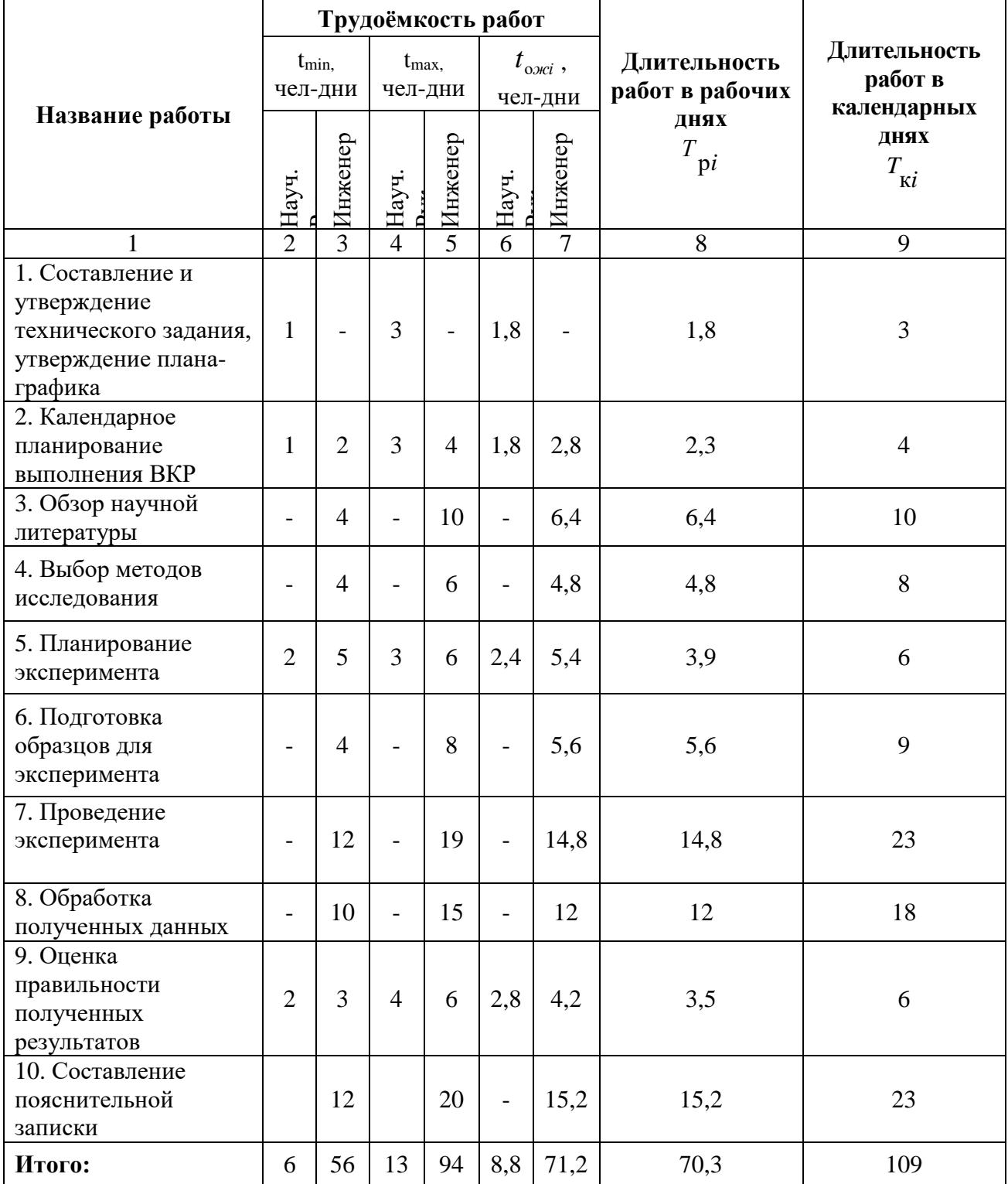

## Таблица 15 – Временные показатели проведения научного исследования

На основе таблицы составлен календарный план-график выполнения проекта с использованием диаграммы Ганта, что представлено в таблице 16.

## Таблица 16 – Диаграмма Ганта

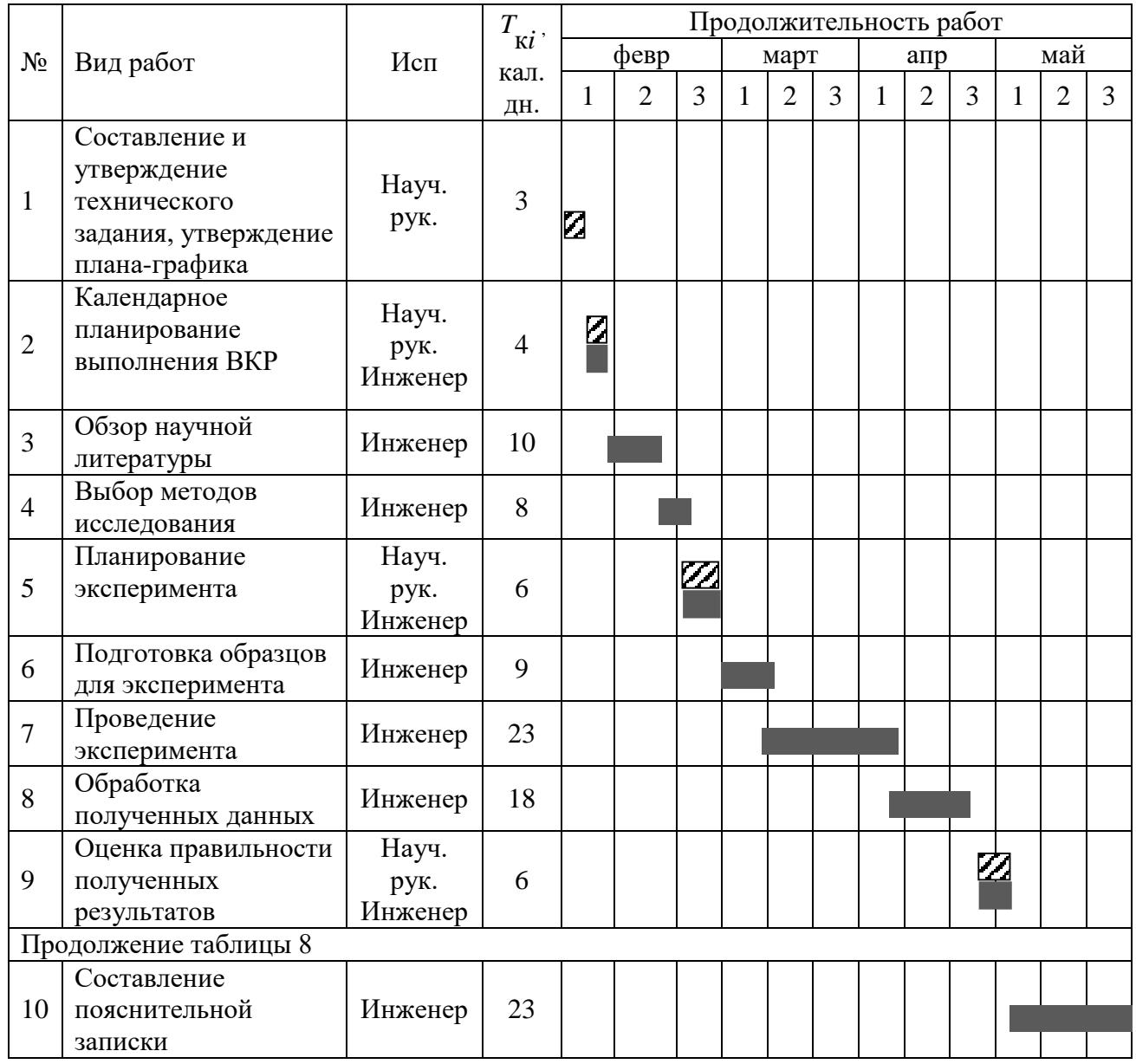

– Научный руководитель, – Инженер

## **7.3 Бюджет научно-технического исследования**

При планировании бюджета научно-технического исследования учитывались все виды расходов, связанных с его выполнением. В этой работе использовать следующую группировку затрат по следующим статьям:

материальные затраты научно-исследовательской работы (НИР);

затраты на специальное оборудование для экспериментальных

работ;

- основная заработная плата исполнителей темы;
- дополнительная заработная плата исполнителей темы;
- отчисления во внебюджетные фонды (страховые отчисления);
- накладные расходы НИР.

#### **7.3.1 Расчет материальных затрат НТИ**

Материальные затраты — это затраты организации на приобретение материалов для создания НИР, которые показаны в таблице 17.

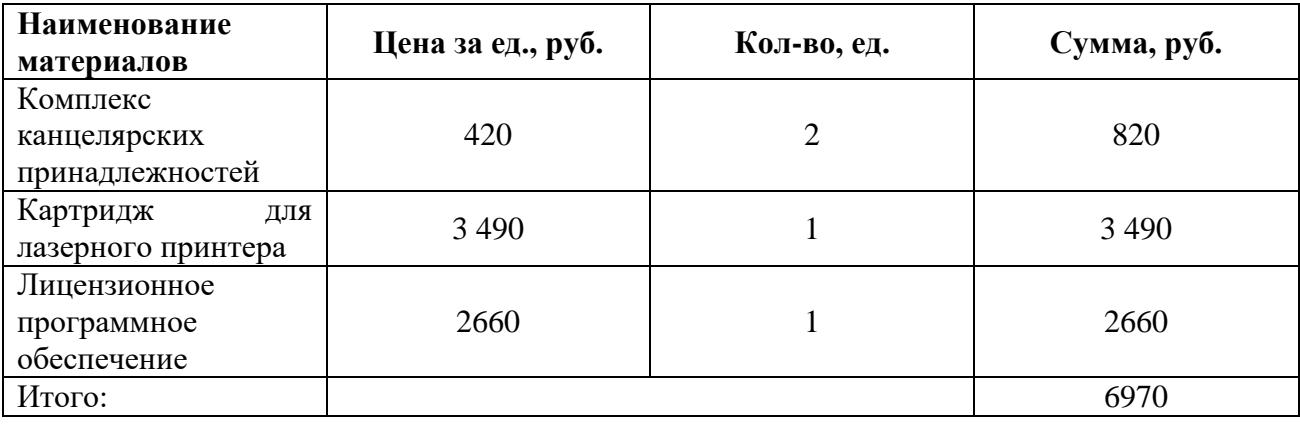

Таблица 17 - Материальные затраты

# **7.3.2 Специальное оборудование для научных (экспериментальных) работ**

#### **Расчет амортизации специального оборудования**

Расчет сводится к определению амортизационных отчислений, так как оборудование было приобретено до начала выполнения данной работы и эксплуатировалось раннее, поэтому при расчете затрат на оборудовании учитываем только рабочие дни по данной теме.

Расчет амортизации проводится следующим образом:

Норма амортизации: рассчитывается по формуле:

$$
H_A = \frac{1}{n},\tag{5.5}
$$

где *n*– срок полезного использования в количестве лет.

Амортизация оборудования рассчитывается по формуле:

$$
A = \frac{H_A H}{12} \cdot m \,,\tag{5.6}
$$

где  $M$  – итоговая сумма, тыс. руб.;  $m$  – время использования, мес.

При выполнении научно-исследовательского проекта использовался ПЭВМ - Asus. Срок полезного использования данного ноутбука по паспорту составляет 3 года.

Затраты на оборудование представлены в таблице 18.

Таблица 18 Затраты на оборудование

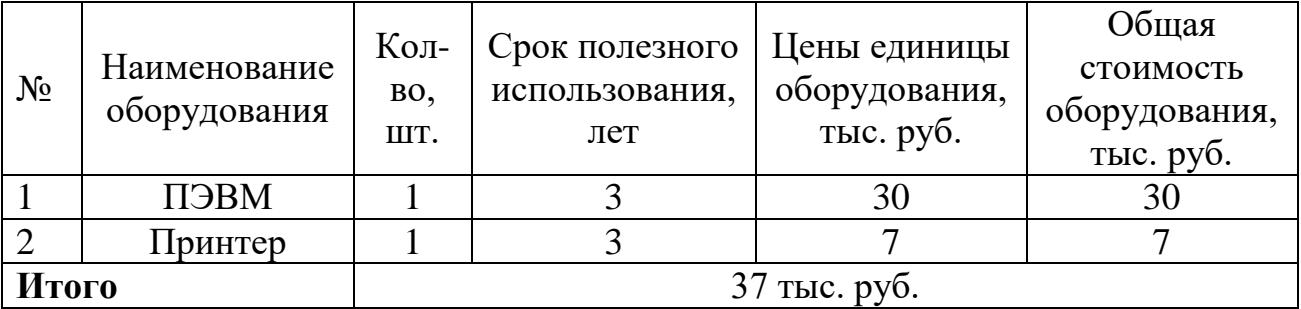

Расчет амортизации проводится следующим образом:

Норма амортизации определяется по следующей формуле:

$$
H_A = \frac{1}{n},\tag{5.7}
$$

где *n* – срок полезного использования в годах.

Амортизация определяется по следующей формуле:

$$
A = \frac{H_A H}{12} \cdot m \,,\tag{5.8}
$$

где И– итоговая сумма, тыс. руб.;

*m* – время использования, мес.

Рассчитаем норму амортизации для ноутбука и принтера, с учётом того, что срок полезного использования составляет 2 года:

$$
H_{A1} = \frac{1}{n_1} = \frac{1}{2} = 0.5
$$
  

$$
H_{A2} = \frac{1}{n_2} = \frac{1}{2} = 0.5
$$

Общую сумму амортизационных отчислений находим следующим образом:

$$
A_1 = \frac{H_{A1}H}{12} \cdot m = \frac{0.5 \cdot 30000 \cdot 2}{12} = 2500,00 \, py6.
$$
  

$$
A_2 = \frac{H_{A2}H}{12} \cdot m = \frac{0.5 \cdot 7000 \cdot 2}{12} = 583,33 \, py6.
$$
  

$$
A = A_1 + A_2 = 2500,00 + 583,33 = 3083,33 \, py6.
$$

# **7.3.3 Основная и дополнительная заработная плата исполнителей темы**

В данном разделе рассчитывается заработная плата инженера и руководителя, помимо этого необходимо рассчитать расходы по заработной плате, определяемые трудоемкостью проекта и действующей системой оклада.

Основная заработная плата Зосн одного работника рассчитывается по следующей формуле:

$$
3_{\text{och}} = 3_{\text{d}} \cdot T_{\text{p}},\tag{5.9}
$$

где  $3_{n}$  – среднедневная заработная плата, руб.;

Т<sup>р</sup> – продолжительность работ, выполняемых работником, раб.дн.

Среднедневная заработная плата рассчитывается по формуле:

$$
3_{\scriptscriptstyle \mathcal{A}^{\scriptscriptstyle \mathrm{H}}} = \frac{3_{\scriptscriptstyle \mathcal{M}} \cdot M}{F_{\scriptscriptstyle \mathcal{A}}},\tag{5.10}
$$

где  $3_M$  – месячный должностной оклад работника, руб.; М – количество месяцев работы без отпуска в течение года: при отпуске в 24 раб. дня М =11,2 месяца, 5-дневная неделя; при отпуске в 48 раб. дней М=10,4 месяца, 6-дневная неделя;  $F_{\pi}$  – действительный годовой фонд рабочего времени научно-

технического персонала, раб. дн., что показано в таблице 19.

Таблица 19 – Баланс рабочего времени

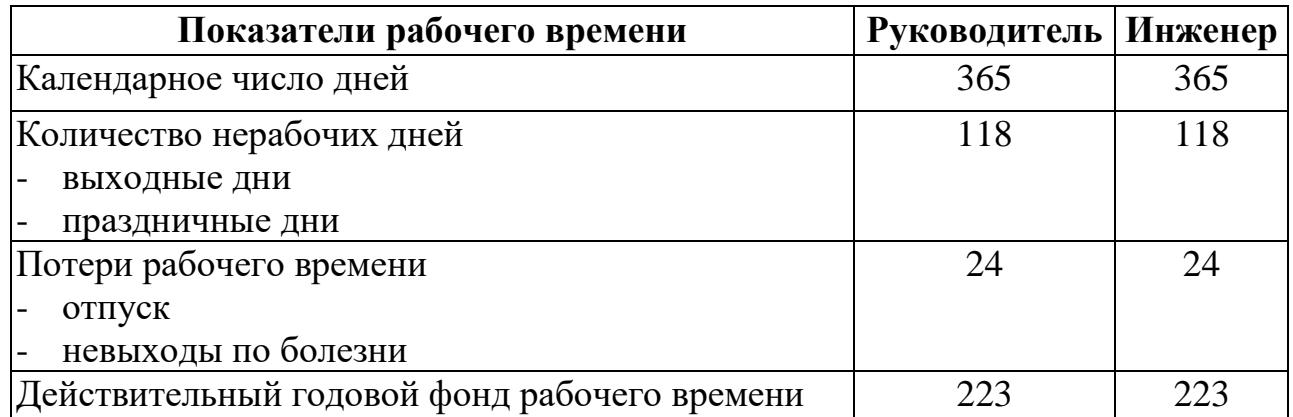

Месячный должностной оклад работника:

$$
3_{\rm M} = 3_{\rm rc} \cdot (1 + k_{\rm np} + k_{\rm n}) \cdot k_{\rm p},\tag{5.11}
$$

где  $3_{\text{rc}}$  – заработная плата по тарифной ставке, руб.;

 $k_{\text{np}}$  – премиальный коэффициент, равный 0,3 (т.е. 30% от 3<sub>Tc</sub>);

*k*<sup>д</sup> – коэффициент доплат и надбавок составляет примерно 0,2 – 0,5 (в

НИИ и на промышленных предприятиях – за расширение сфер обслуживания, за профессиональное мастерство, за вредные условия: 15-20 % от  $3<sub>rc</sub>$ ;

*k*<sup>р</sup> – районный коэффициент, равный 1,3 (для Томска).

Должностной оклад руководителя составил 26300 руб.

Должностной оклад инженера 17000 руб.

Должностной оклад работника за месяц:

– для руководителя:

руководителя:  
\n
$$
3_{m} = 3_{mc} \cdot (1 + k_{np} + k_{\partial}) k_{p} = 26300 \cdot (1 + 0, 3 + 0, 2) \cdot 1, 3 = 51285 \, p y \cdot 6.
$$

– для инженера:

инженера:  
\n
$$
3_{_M} = 3_{_{mc}} \cdot (1 + k_{_{np}} + k_{_{\partial}})k_{_p} = 17000 \cdot (1 + 0, 3 + 0, 2) \cdot 1, 3 = 33150 \, \text{py6}.
$$

Расчёт основной заработной платы приведён в таблице 20.

| Исполнители<br>ΗИ                                       | $3_{mc}$ , py $6$ | $k_{np}$ | $k_{n}$ |                        | $3_{\mu}$ , pyó $3_{\delta\mu}$ , pyó $T_p$ , paó. $\delta\mu$ . | $\beta_{\alpha c}$ , py $\delta$ |
|---------------------------------------------------------|-------------------|----------|---------|------------------------|------------------------------------------------------------------|----------------------------------|
| Руководитель   26300   0,3   0,2   1,3   51285   2147,3 |                   |          |         |                        | 70                                                               | 150311                           |
| Инженер                                                 | 17000             |          |         | $1,3$   33150   1743,1 |                                                                  | 122017                           |

Таблица 20 – Расчет основной заработной платы исполнителей

Затраты по дополнительной заработной плате исполнителей темы учитывают величину предусмотренных Трудовым кодексом РФ доплат за отклонение от нормальных условий труда, а также выплат, связанных с обеспечением гарантий и компенсаций (при исполнении государственных и общественных обязанностей, при совмещении работы с обучением, при предоставлении ежегодного оплачиваемого отпуска и т.д.).

Расчет дополнительной заработной платы ведется по следующей формуле:

$$
\mathbf{3}_{\text{qon}} = k_{\text{qon}} \cdot \mathbf{3}_{\text{och}}\,,\tag{5.12}
$$

где *k*доп – коэффициент дополнительной заработной платы (на стадии проектирования принимается равным 0,15).

Дополнительная заработная плата для руководителя:

$$
3_{\text{non}} = 0.15 \cdot 150311 = 22546,65 \, \text{py6}.
$$

Дополнительная заработная плата для инженера:

$$
3_{\text{non}} = 0.15 \cdot 122017 = 18302,55 \, \text{py6}.
$$

#### **7.3.4 Отчисления во внебюджетные фонды (страховые отчисления)**

Величина отчислений во внебюджетные фонды определяется исходя из следующей формулы:

$$
3_{\text{bhe6}} = k_{\text{bhe6}} \cdot (3_{\text{och}} + 3_{\text{qon}}), \tag{5.13}
$$

где *k*внеб – коэффициент отчислений на уплату во внебюджетные фонды (пенсионный фонд, фонд обязательного медицинского страхования и пр.).
Общая ставка взносов составляет в 2021 году – 30% (ст. 425, 426 НК РФ):

22 % – на пенсионное страхование;

5,1 % – на медицинское страхование;

 2,9 % – на социальное страхование. При этом сумма взносов к уплате зависит от того, превысил доход установленный лимит или нет.

Величина отчислений во внебюджетные фонды для руководителя:

$$
3_{\text{BHE6}} = 0.3 \cdot (150311 + 22546, 65) = 51857,295 \, \text{py6}.
$$

Величина отчислений во внебюджетные фонды для инженера:

$$
3_{\text{BHe6}} = 0.3 \cdot (122017 + 18302, 55) = 42095,865 \, \text{py6}.
$$

#### **7.3.5 Накладные расходы**

Накладные расходы учитывают прочие затраты организации, не попавшие в предыдущие статьи расходов: печать и ксерокопирование материалов исследования, оплата услуг связи, электроэнергии, почтовые и телеграфные расходы, размножение материалов и т.д. Их величина определяется по следующей формуле:

$$
3max = (cymma crareй 1 ÷ 5) · knp, \t(3.14)
$$

где *k*нр – коэффициент, учитывающий накладные расходы.

Величину коэффициента накладных расходов можно взять в размере 16%.

 $+51857, 29 + 42095, 87) \cdot 0, 16 = 72176, 06 \, py6.$  $B_{\text{\tiny{HAKII}}} = (6970,00 + 37000 + 150311,00 + 122017,00 + 22546,65 + 18302,55 +$ 

### **7.3.6 Формирование бюджета затрат научно-исследовательского проекта**

На основании полученных данных по отдельным статьям затрат

составляется бюджет НИ, что продемонстрированно в таблице 21.

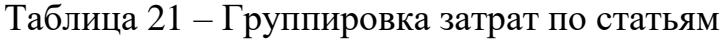

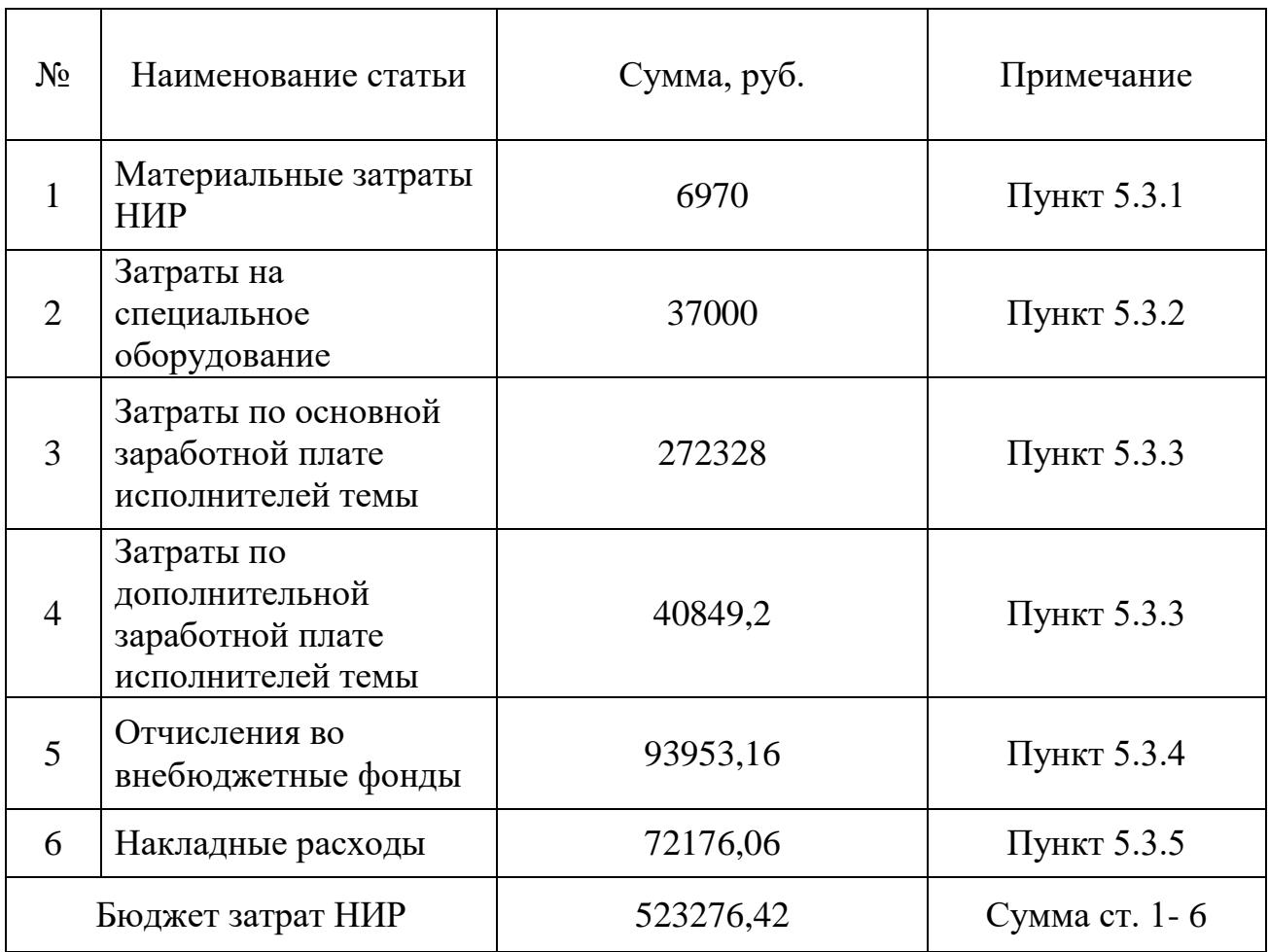

# **7.4 Определение ресурсной (ресурсосберегающей), финансовой, бюджетной, социальной и экономической эффективности исследования**

Для определения эффективности исследования рассчитан интегральный показатель эффективности научного исследования путем определения интегральных показателей финансовой эффективности и ресурсоэффективности.

**Интегральный показатель финансовой эффективности** научного исследования получен в процессе оценки бюджета затрат трех вариантов исполнения научного исследования. Для этого наибольший интегральный показатель реализации технической задачи принят за базу расчета (как

знаменатель), с которым соотносится финансовые значения по всем вариантам исполнения.

В качестве аналогов данной НИР был рассмотрен аппарат для экстрагирования  $\mathbf{c}$ использованием электроимпульсных разрядов. Интегральный финансовый показатель разработки рассчитывается как:

$$
I_{\phi^{\text{un},i}}^{ucn.i} = \frac{\Phi_{\text{pi}}}{\Phi_{\text{max}}},\tag{5.15}
$$

 $I_{\text{bump}}^{ucn.i}$  – интегральный финансовый показатель разработки; где

 $\Phi_{\rm pi}$  – стоимость *i*-го варианта исполнения;

 $\Phi_{\text{max}}$  – максимальная стоимость исполнения.

$$
I_{\phi u n p}^{\text{pom. - n y7 b}} = \frac{523276,42}{600000} = 0,872
$$

$$
I_{\phi u n p}^{\text{5120000}} = \frac{785322}{1000000} = 0,785
$$

Интегральный показатель ресурсоэффективности вариантов определен путем сравнительной выполнения  $HMP$   $(I_{\text{ni}})$ оценки ИX характеристик, распределенных с учетом весового коэффициента каждого параметра, что показано в таблице 22.

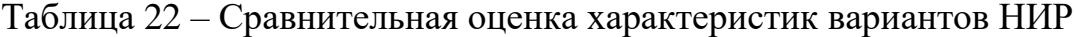

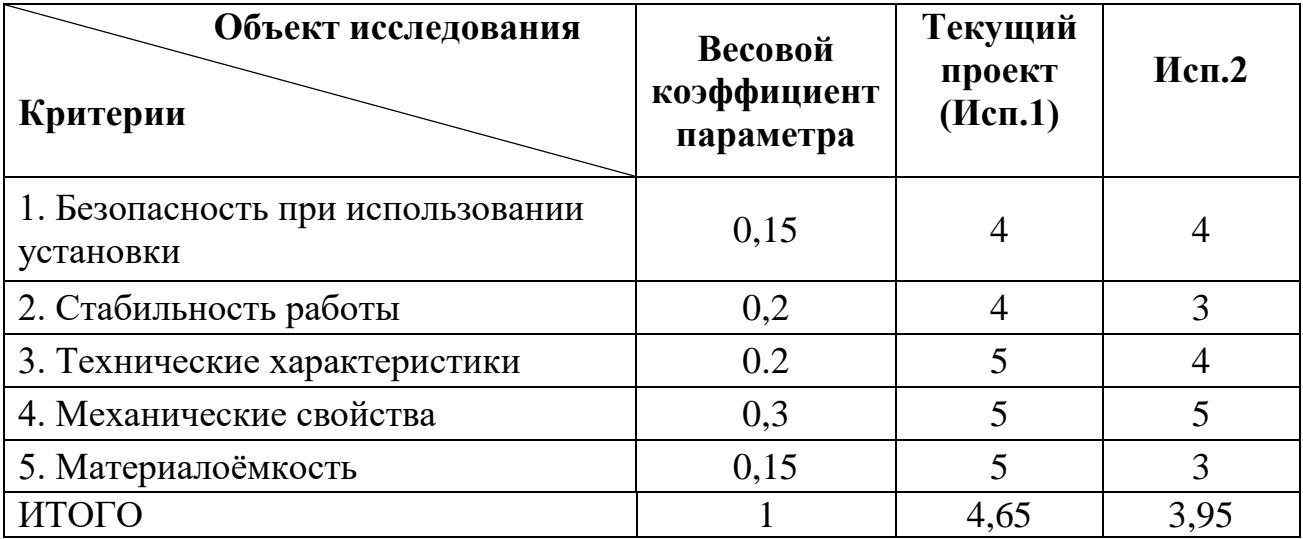

Текущий проект - роторно-пульсационный аппарат;

исп. 2 - электроимпульсный разрядный аппарат.

$$
\mathbf{I}_{\mathrm{pi}} = \sum a_i \cdot b_i, \tag{5.16}
$$

 $I_{ni}$  – интегральный показатель ресурсоэффективности для i-го варианта где исполнения разработки;

 $a_i$  – весовой коэффициент *i*-го варианта исполнения разработки;

 $b_i^a$ ,  $b_i^b$  – бальная оценка *i*-го варианта исполнения разработки, устанавливается экспертным путем по выбранной шкале оценивания;

 $n$  – число параметров сравнения;

Расчет интегрального показателя ресурсоэффективности рекомендуется проводить в форме таблицы (табл. 22).

Интегральный показатель эффективности вариантов исполнения **разработки**  $(I_{cn})$  определяется на основании интегрального показателя ресурсоэффективности и интегрального финансового показателя по формуле:

$$
I_{ucn.1} = \frac{I_{p-ucn1}}{I_{\phi u\nu p}^{ucn.1}},
$$
\n(5.17)

Сравнение интегрального показателя эффективности вариантов исполнения разработки позволит определить сравнительную эффективность проекта и выбрать наиболее целесообразный вариант из предложенных, что показано в таблице 23. Сравнительная эффективность проекта ( $\Theta_{\rm cp}$ ):

$$
\Theta_{cp} = \frac{I_{ucn.1}}{I_{ucn.2}}\,,\tag{5.18}
$$

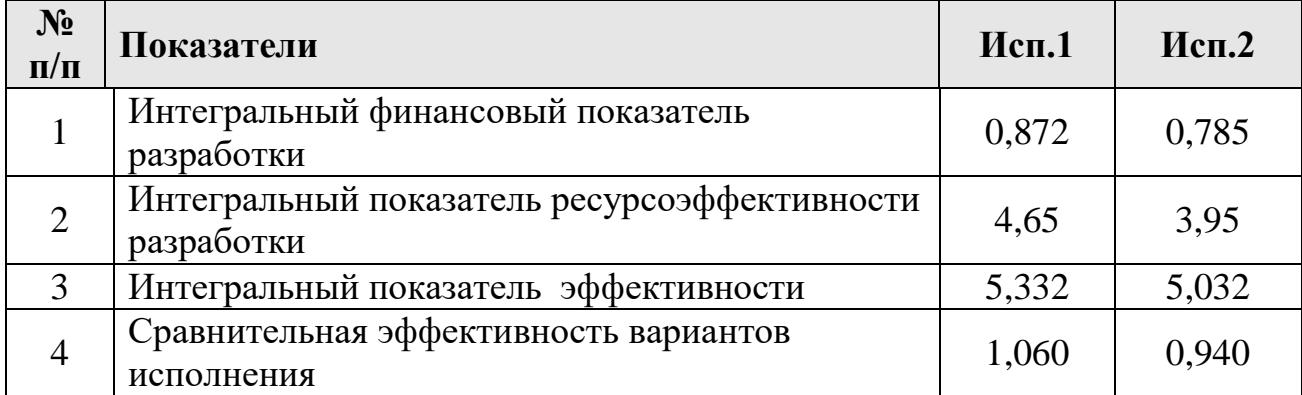

Таблица 23 – Сравнительная эффективность разработки

Сравнение значений интегральных показателей эффективности позволяет понять и выбрать более эффективный вариант решения поставленной в бакалаврской работе технической задачи с позиции финансовой и ресурсной эффективности.

#### **Выводы по разделу**

В результате выполнения целей раздела можно сделать следующие выводы:

1. Результатом анализа разных видов аппаратов для интенсификации экстракции растительного сырья был выбран роторно-пульсационный аппарат, который имел ряд преимуществ по сравнению с другими установками;

2. В ходе планирования для руководителя и инженера был разработан график реализации этапа работ, который позволяет оценивать и планировать рабочее время исполнителей. Определено следующее: общее количество дней для выполнения работ составляет 109 дней; общее количество дней, в течение которых работал инженер, составляет 106 дней; общее количество дней, в течение которых работал руководитель, составляет 19 дней;

3. Для оценки затрат на реализацию проекта разработан проектный бюджет, который составляет 523276,42 руб;

Результат оценки эффективности НИР показывает следующие выводы:

1. Значение интегрального финансового показателя НИР составляет 0,872, что является показателем того, что НИР является финансово выгодной по сравнению с аналогами;

2. значение интегрального показателя ресурсоэффективности ИР составляет 4,65, по сравнению с 3,95.

3. значение интегрального показателя эффективности НИР составляет 5,332, по сравнению с 5,032, и является наиболее высоким, что означает, что техническое решение, рассматриваемое в НИР, является наиболее эффективным вариантом исполнения.

#### **Список используемых источников**

1. Via Future [Электронный ресурс] Примеры инноваций в отраслях пищевой промышленности. – Режим доступа: [https://viafuture.ru/katalog](https://viafuture.ru/katalog-idej/innovatsii-v-pishhevoj-promyshlennosti-primery)[idej/innovatsii-v-pishhevoj-promyshlennosti-primery,](https://viafuture.ru/katalog-idej/innovatsii-v-pishhevoj-promyshlennosti-primery) свободный (дата обращения 10.04.2021).

2. Альтернатива [Электронный ресурс] Управление качеством на различных этапах жизненного цикла пищевой продукции. – Режим доступа: [https://alternativa-sar.ru/tehnologu/kontrol-kachestva-produktsii/dunchenko](https://alternativa-sar.ru/tehnologu/kontrol-kachestva-produktsii/dunchenko-yankovskaya-upravlenie-kachestvom/2750-1-3-upravlenie-kachestvom-na-razlichnykh-etapakh-zhiznennogo-tsikla-pishchevoj-produktsii)[yankovskaya-upravlenie-kachestvom/2750-1-3-upravlenie-kachestvom-na](https://alternativa-sar.ru/tehnologu/kontrol-kachestva-produktsii/dunchenko-yankovskaya-upravlenie-kachestvom/2750-1-3-upravlenie-kachestvom-na-razlichnykh-etapakh-zhiznennogo-tsikla-pishchevoj-produktsii)[razlichnykh-etapakh-zhiznennogo-tsikla-pishchevoj-produktsii,](https://alternativa-sar.ru/tehnologu/kontrol-kachestva-produktsii/dunchenko-yankovskaya-upravlenie-kachestvom/2750-1-3-upravlenie-kachestvom-na-razlichnykh-etapakh-zhiznennogo-tsikla-pishchevoj-produktsii) свободный (дата обращения 10.04.2021).

3. FindPatent.ru [Электронный ресурс] Христюк В.Т., Узун Л.Н., Барышев М.Г. / Cпособы обработки плодово-ягодного сырья перед извлечением сока. – Режим доступа: [https://findpatent.ru/patent/223/2232532.html,](https://findpatent.ru/patent/223/2232532.html) свободный (дата обращения 10.04.2021).

4. Промтов, М. А. Методы расчета характеристик роторного импульсного аппарата : монография / М. А. Промтов, А. Ю. Степанов, А. В. Алешин. – Тамбов : Изд-во ФГБОУ ВПО «ТГТУ», 2015. – 148 с.

5. APS group [Электронный ресурс] Роторно-пульсационный аппарат. – Режим доступа: [https://apsfood.ru/oborudovanie-po](https://apsfood.ru/oborudovanie-po-tipu/nasosi/rotorno-pulsacionnyj-apparat/)[tipu/nasosi/rotorno-pulsacionnyj-apparat/,](https://apsfood.ru/oborudovanie-po-tipu/nasosi/rotorno-pulsacionnyj-apparat/) свободный (дата обращения 10.04.2021).

6. FarmMedik [Электронный ресурс] Курсовая работа по фармацевтической технологии на тему: «Новые аспекты в создании экстракционных препаратов». – Режим доступа: [https://farmmedik.ru/kursovaya](https://farmmedik.ru/kursovaya-rabota-po-farmatsevticheskoj-tehnologii-na-temu-novye-aspekty-v-sozdanii-ekstraktsionnyh-preparatov/)[rabota-po-farmatsevticheskoj-tehnologii-na-temu-novye-aspekty-v-sozdanii](https://farmmedik.ru/kursovaya-rabota-po-farmatsevticheskoj-tehnologii-na-temu-novye-aspekty-v-sozdanii-ekstraktsionnyh-preparatov/)[ekstraktsionnyh-preparatov/,](https://farmmedik.ru/kursovaya-rabota-po-farmatsevticheskoj-tehnologii-na-temu-novye-aspekty-v-sozdanii-ekstraktsionnyh-preparatov/) свободный (дата обращения 10.04.2021).

7. Г687. Основы теории и расчета деталей роторного аппарата: Учебное пособие / В.М. Червяков, Ю.В. Воробьев. – Тамбов: Изд-во Тамбовского государственного ун-та, 2008 – 64c.

8. ГОСТ 34233.1-2017. Нормы и методы расчета на прочность. Общие требования: дата введения 2018-08-01. – URL: <https://docs.cntd.ru/document/556344844> (дата обращения: 16.05.2021). – Текст : электронный.

9. ГОСТ 34233.2-2017. Нормы и методы расчета на прочность. Расчет цилиндрических и конических обечаек, выпуклых и плоских днищ и крышек: дата введения 2018-08-01. – URL: <https://docs.cntd.ru/document/556344845?marker=7D20K3> (дата обращения: 16.05.2021). – Текст : электронный.

10. ГОСТ 34233.3-2017. Нормы и методы расчета на прочность. Укрепление отверстий в обечайках и днищах при внутреннем и наружном давлениях. Расчет на прочность обечаек и днищ при внешних статических нагрузках на штуцер: дата введения 2018-08-01. – URL: <https://docs.cntd.ru/document/556344855?marker=7D20K3> (дата обращения: 16.05.2021). – Текст : электронный.

11. ГОСТ 33259-2015 Фланцы арматуры, соединительных частей и трубопроводов на номинальное давление до PN 250. Конструкция, размеры и общие технические требования: дата введения 2016-04-01. – URL: <https://docs.cntd.ru/document/1200122473>(дата обращения: 16.05.2021). – Текст : электронный.

12. Б 447. Беляев В. М. Расчет и конструирование основного оборудования отрасли. Часть I. Аппараты с механическими перемешивающими устройствами: учебное пособие / В. М. Беляев, В. М. Миронов, В. В. Тихонов. – Томск: Изд-во Томского политехнического университета, 2008. – 92 с.

13. Трудовой кодекс Российской Федерации от 30.12.2001 N 197-ФЗ (ред. от 1.05.2021):  $-$  URL: <https://docs.cntd.ru/document/901807664> (дата обращения: 18.06.2021). – Текст : электронный.

14. ГОСТ 12.2.032-78 ССБТ. Рабочее место при выполнении работ сидя. Общие эргономические требования: дата введения 1979-01-01. – URL: <https://docs.cntd.ru/document/1200003913> (дата обращения: 16.05.2021). – Текст : электронный.

15. ГОСТ 12.2.033-78 ССБТ. Рабочее место при выполнении работ стоя. Общие эргономические требования: дата введения 1979-01-01. – URL: <https://docs.cntd.ru/document/1200005187> (дата обращения: 16.05.2021). – Текст : электронный.

16. ГОСТ 12.2.049-80 ССБТ. Оборудование производственное. Общие эргономические требования: дата введения 1982-01-01. – URL: <https://docs.cntd.ru/document/5200234> (дата обращения: 16.05.2021). – Текст : электронный.

17. ГОСТ Р ИСО 6385-2016. Эргономика. Применение эргономических принципов при проектировании производственных систем: дата введения  $2017-12-01$ .  $-$  URL: <https://docs.cntd.ru/document/1200140609> (дата обращения: 16.05.2021). – Текст : электронный.

18. ГОСТ Р ИСО 9355-1-2009. Эргономические требования к проектированию дисплеев и механизмов управления. Часть 1. Взаимодействие с человеком: дата введения  $2010-12-01$ . – URL: <https://docs.cntd.ru/document/1200076090> (дата обращения: 16.05.2021). – Текст : электронный.

19. ГОСТ Р ИСО 9355-2-2009. Эргономические требования к проектированию дисплеев и механизмов управления. Часть 2. Дисплеи: дата введения  $2010-12-01$ . – URL: <https://docs.cntd.ru/document/1200076092> (дата обращения: 16.05.2021). – Текст : электронный.

20. ГОСТ Р ИСО 9355-3-2010. Эргономические требования к проектированию дисплеев и механизмов управления. Часть 3. Механизмы

управления: дата введения 2011-12-01. - URL: <https://docs.cntd.ru/document/1200082719> (дата обращения: 16.05.2021). – Текст : электронный.

21. ГОСТ 12.2.003-91 ССБТ. Оборудование производственное. Общие требования безопасности: дата введения 1992-01-01. – URL: <https://docs.cntd.ru/document/901702428> (дата обращения: 16.05.2021). – Текст : электронный.

22. ГОСТ 12.1.003-83 ССБТ. Шум. Общие требования безопасности: дата введения 1984-07-01. – URL: <https://docs.cntd.ru/document/5200291> (дата обращения: 16.05.2021). – Текст : электронный.

23. ГОСТ 12.2.061-81 ССБТ. Оборудование производственное. Общие требования безопасности к рабочим местам: дата введения 1982-07-01. – URL: <https://docs.cntd.ru/document/5200228> (дата обращения: 16.05.2021). – Текст : электронный.

24. ГОСТ 12.1.005-88 ССБТ. Общие санитарно-гигиенические требования к воздуху рабочей зоны: Дата введения 1989-01-01. – URL: <https://docs.cntd.ru/document/1200003608> (дата обращения: 16.05.2021). – Текст : электронный.

25. ГОСТ 12.4.125-83 ССБТ. Средства коллективной защиты работающих от воздействия механических факторов. Классификация: дата введения  $1984-01-01$ . – URL: <https://docs.cntd.ru/document/901702099> (дата обращения: 16.05.2021). – Текст : электронный.

26. ГОСТ 12.1.007-76 Вредные вещества. Классификация и общие требования безопасности: дата введения 1977-01-01. – URL: <https://docs.cntd.ru/document/5200233> (дата обращения: 16.05.2021). – Текст : электронный.

27. ГОСТ 12.4.011-89 ССБТ. Средства защиты работающих. Общие требования и классификация: дата введения 1990-07-01. – URL: <https://docs.cntd.ru/document/1200000277> (дата обращения: 16.05.2021). – Текст : электронный.

## **Приложение А**

### (Справочное)

# Расчетная схема роторно-пульсационного аппарата для интенсификации процесса экстракции клюквы

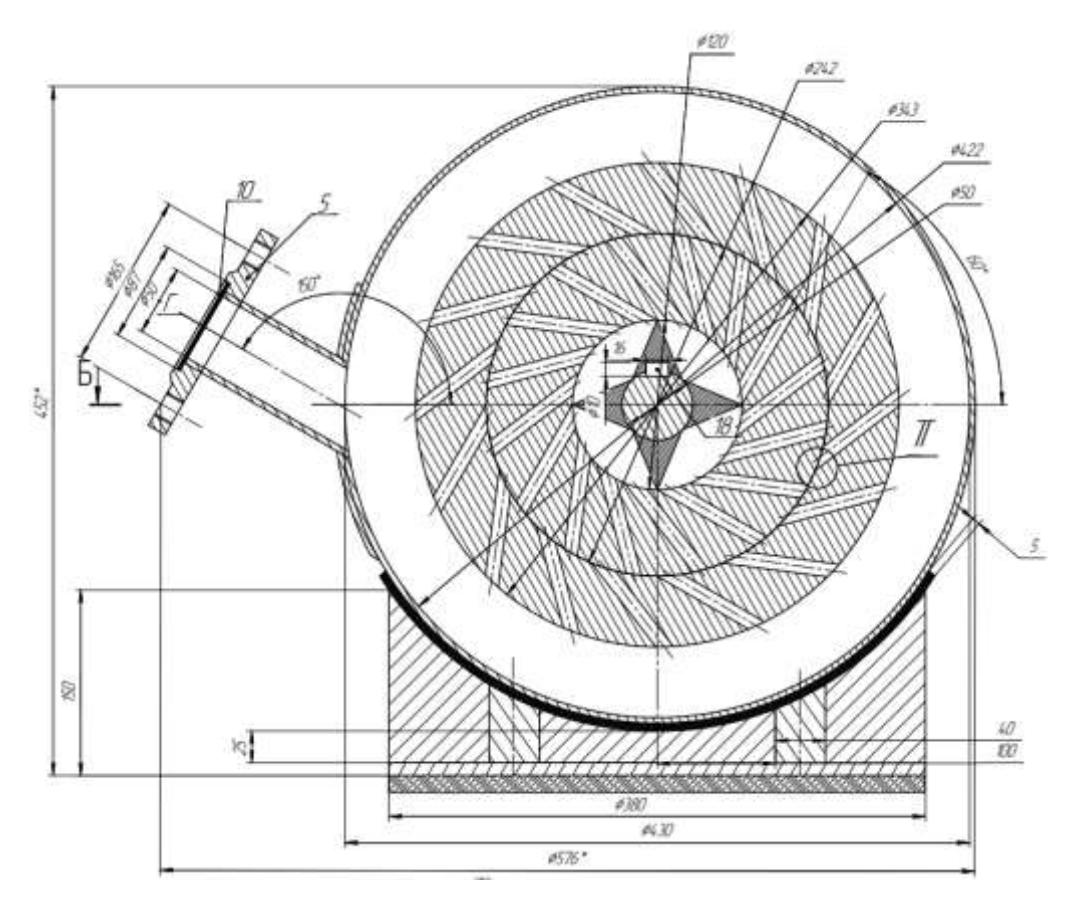

Рисунок А.1 – Расчетная модель РПА, главный вид

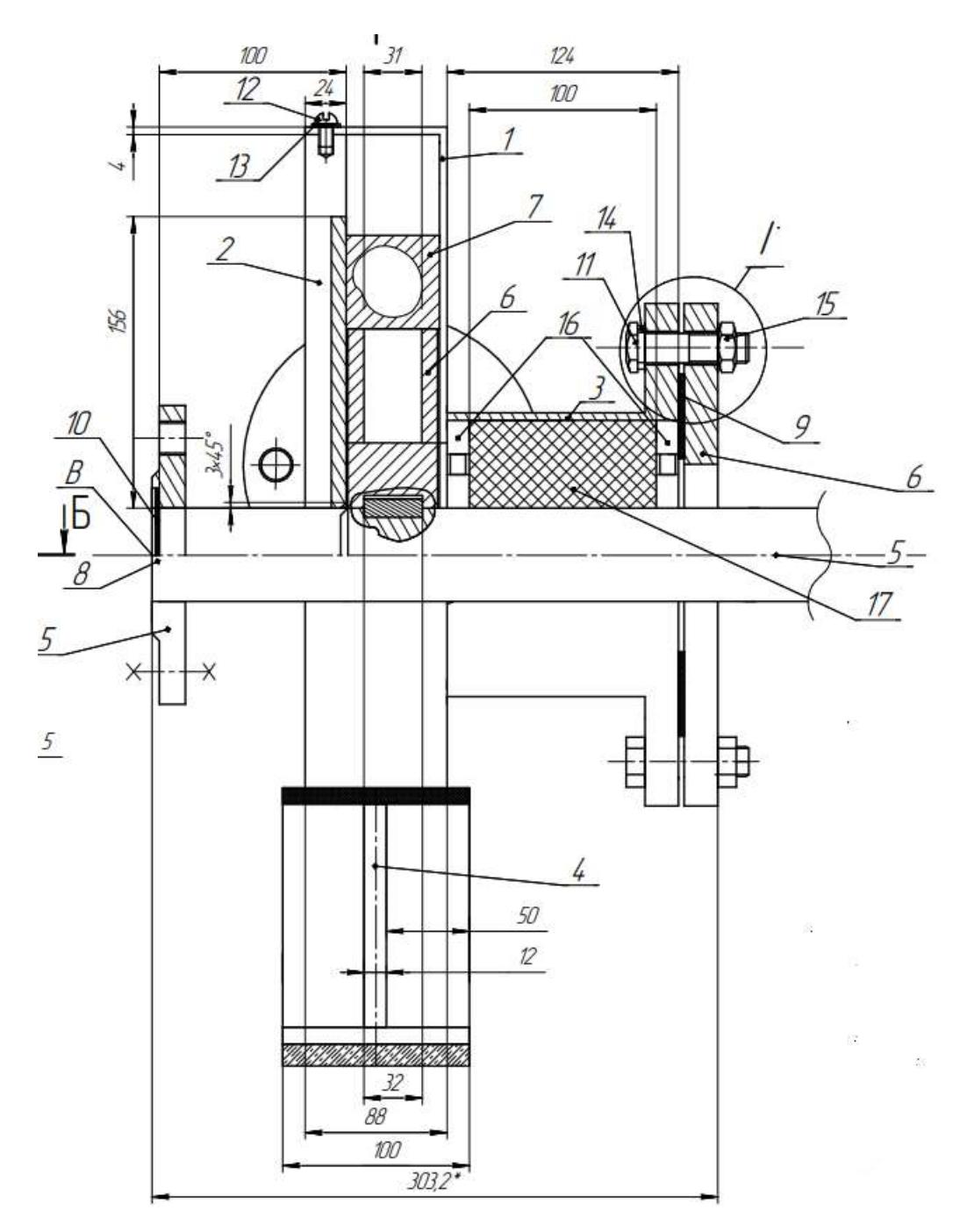

Рисунок А.2 – Расчетная модель РПА, вид сбоку

где 1 – цилиндрическая обечайка; 2 – крышка; 3 – стакан для подшипников и уплотнения; 4 – седловая опора; 5 – фланец; 6 – подвижный ротор; 7 – неподвижный статор; 8 – вал быстроходный; 9 – прокладка под фланцы для входа и выхода сырья; 10 – прокладка для крышки подшипников; 11 – Болт М16; 12 – Винт для крышки А.М10; 13 – Шайба для крышки А.10; 14 – Шайба для фланцевого соединения А.16; 15 – Гайка для фланцевого соединения М16; 16 – Подшипник роликовый радиальный однорядный; 17 – Сальниковое уплотнение; 18 – шпонка вала